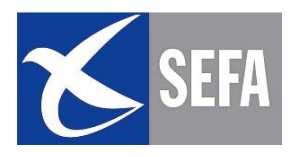

### UTILISATION DU GPS EN VER SERVICE D'EXPLOITATION ET DE LA FORMATION AERONAUTIQUE

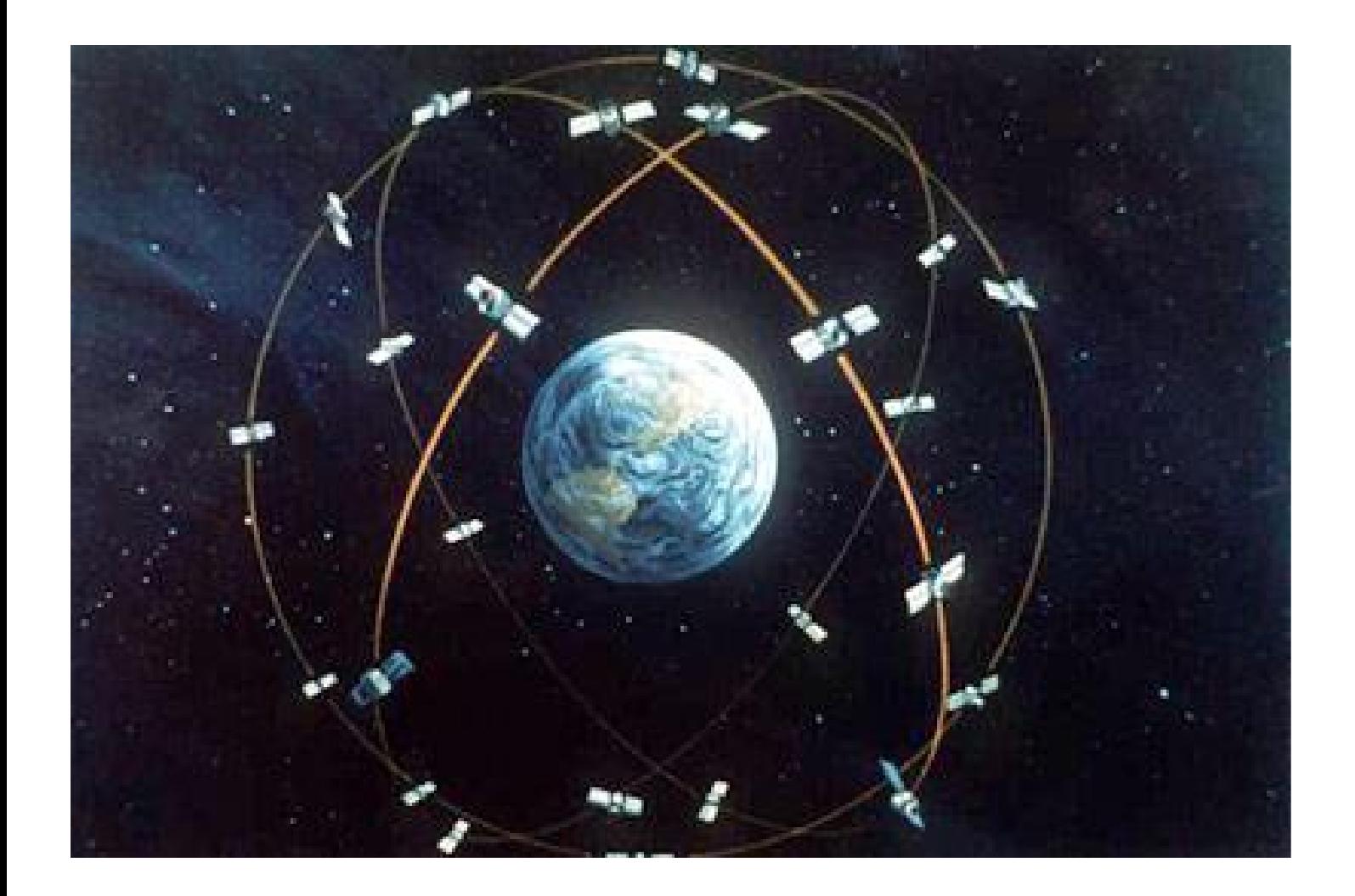

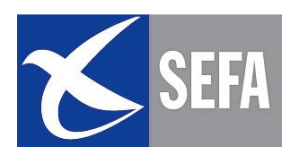

#### PAGE LAISSEE INTENTIONNELLEMENT BLANCHE

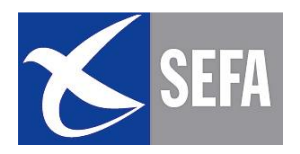

#### **MODULE – 10 UTILISATION DU GPS EN VFR 00 – SOMMAIRE**

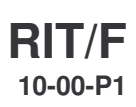

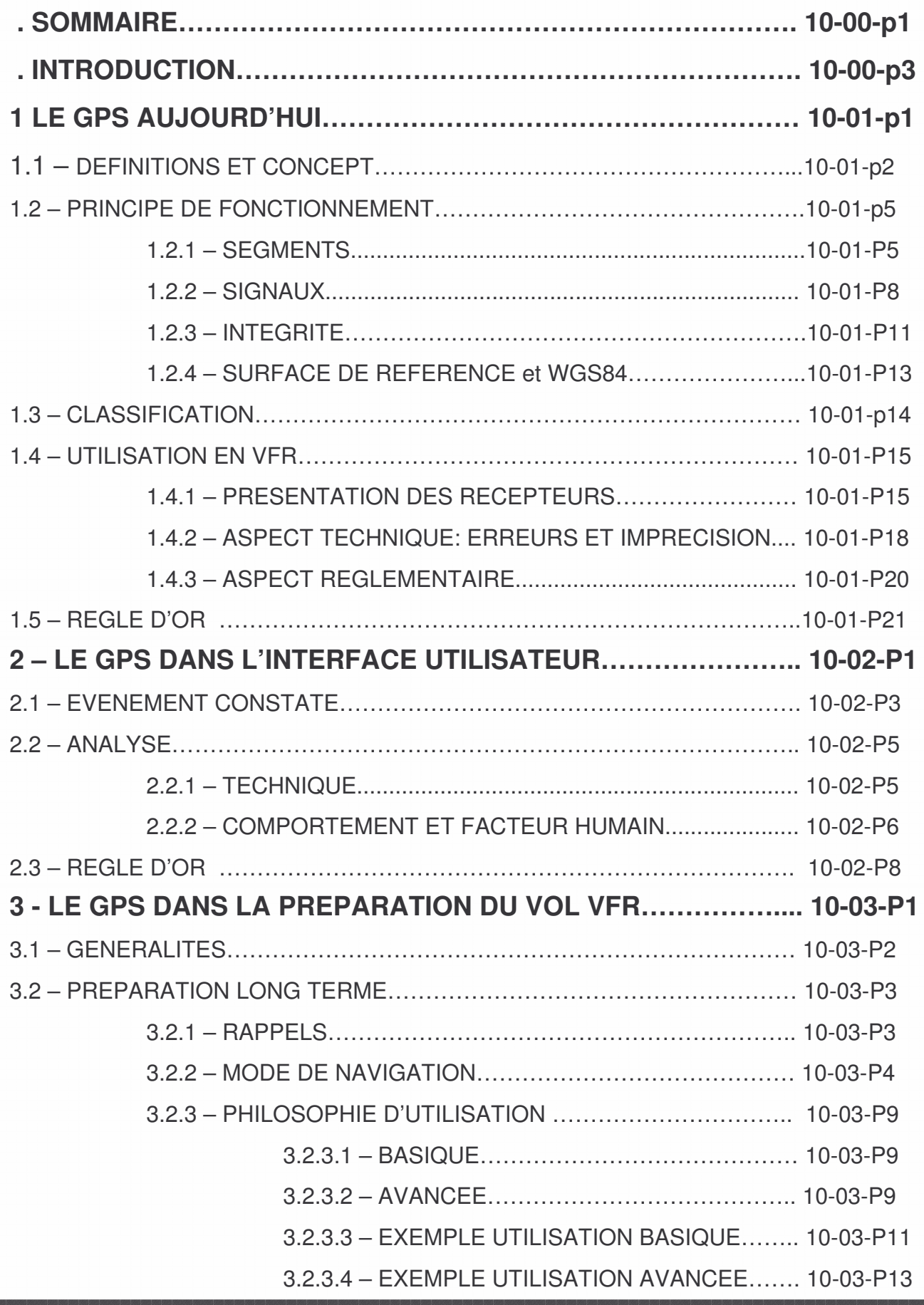

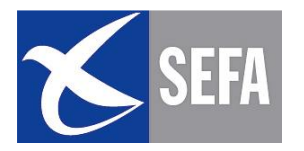

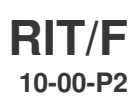

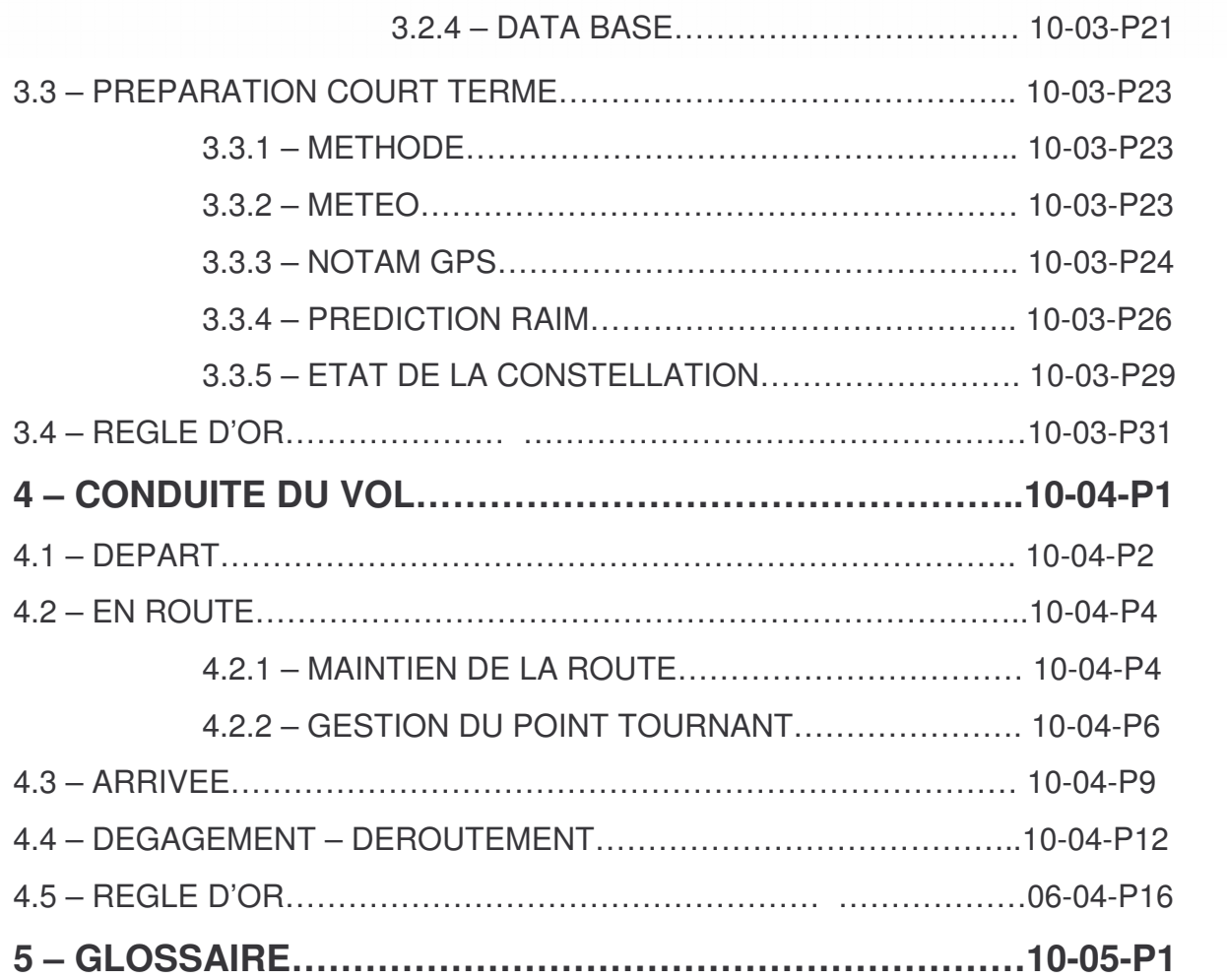

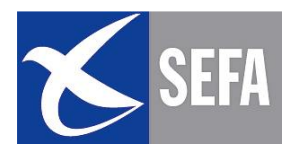

#### PREAMBULE

Un Piper J3 décolle d'Angleterre pour un voyage vers l'Espagne. L'avion est équipé d'un compas et de deux GPS portables dont l'un est fixé sur le tableau de bord. Les informations météorologiques, transmises par la station de Calais avant le départ, permettent d'envisager la traversée. Cependant les conditions se dégradent rapidement pendant le vol. Le pilote tente d'abord de passer sous la couche nuageuse. Il indique « s'être fait peur au ras de l'eau » et décide de voler entre deux couches nuageuses. A partir de ce moment, il tourne en rond et commence à douter des indications fournies par ses récepteurs: il a l'impression que « les deux GPS sont devenus fous ». Après environ une heure dans ces conditions, il aperçoit un champ et atterrit en urgence. L'avion est fortement endommagé. Il lui reste dix litres d'essence...

« Evénement GPS », étude du BEA

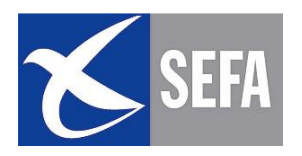

- Le GPS réalise un vieux rêve: celui de pouvoir se repérer exactement dans le temps et dans l'espace!
- Le GPS est donc un formidable moyen mis au service du positionnement et de la navigation.
- Cependant, cette nouvelle présentation de l'information, cette facilité à obtenir des éléments de calcul pertinents, ne doivent pas faire oublier aux pilotes que le GPS est un système. Comme tous systèmes il a des avantages ...mais aussi des inconvénients.. Le pilote doit apprendre à manier ce nouvel outil, en connaître les limites et prendre en compte un nouvel environnement dans la préparation du vol.
- Ce guide s'adresse à l'ensemble des pilotes, débutants ou expérimentés qui souhaitent utiliser un GPS en VFR en toute sécurité.

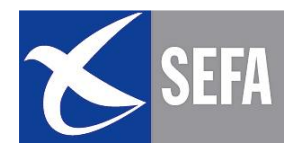

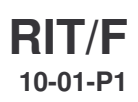

# 

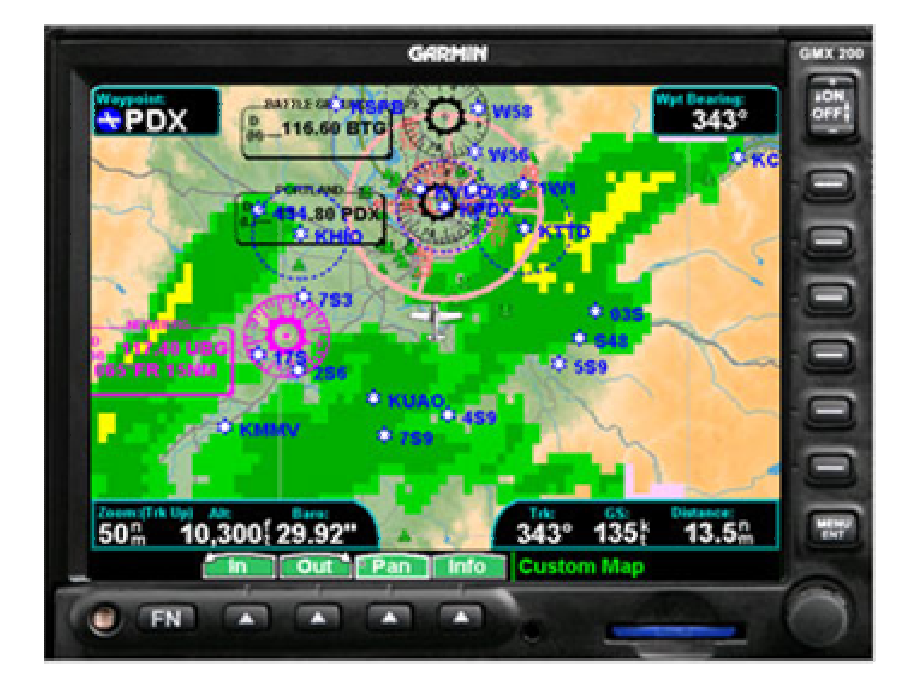

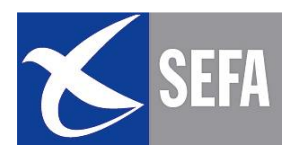

#### 1.1 - DEFINITIONS ET CONCEPT

Le GPS (Global Positionning System) est un système de positionnement et de navigation universel par satellites, de très grande précision, et développé à l'origine par les U.S.A pour des besoins militaires.

Le GLONASS est l'équivalent Russe. Il n'est plus complètement opérationnel aujourd'hui à cause de problèmes logistiques (il reste 12 satellites en service sur 24)

#### **LE GNSS:**

#### Les satellites du système GPS et GLONASS sont les supports du GNSS, Global Navigation Satellite System (appellation OACI) soit Système global de navigation par satellite.

- Une mise à niveau du GLONASS est en cours mais la durée de vie des satellites (7 à 8 ans) a conduit la Russie à faire savoir qu'elle était intéressée pour coopérer au futur système européen de positionnement par satellites, GALILEO.
- En Europe, les signaux envoyés par les satellites GLONASS  $\bullet$ et GPS sont amplifiés et retransmis par EGNOS (European **Global Navigation Overlay Service)**
- Le GPS est donc un élément du concept GNSS et c'est celui que nous utilisons.

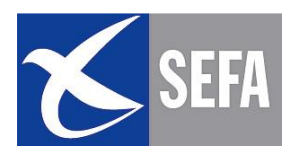

#### **GNSS: Global Navigation Satellite System**

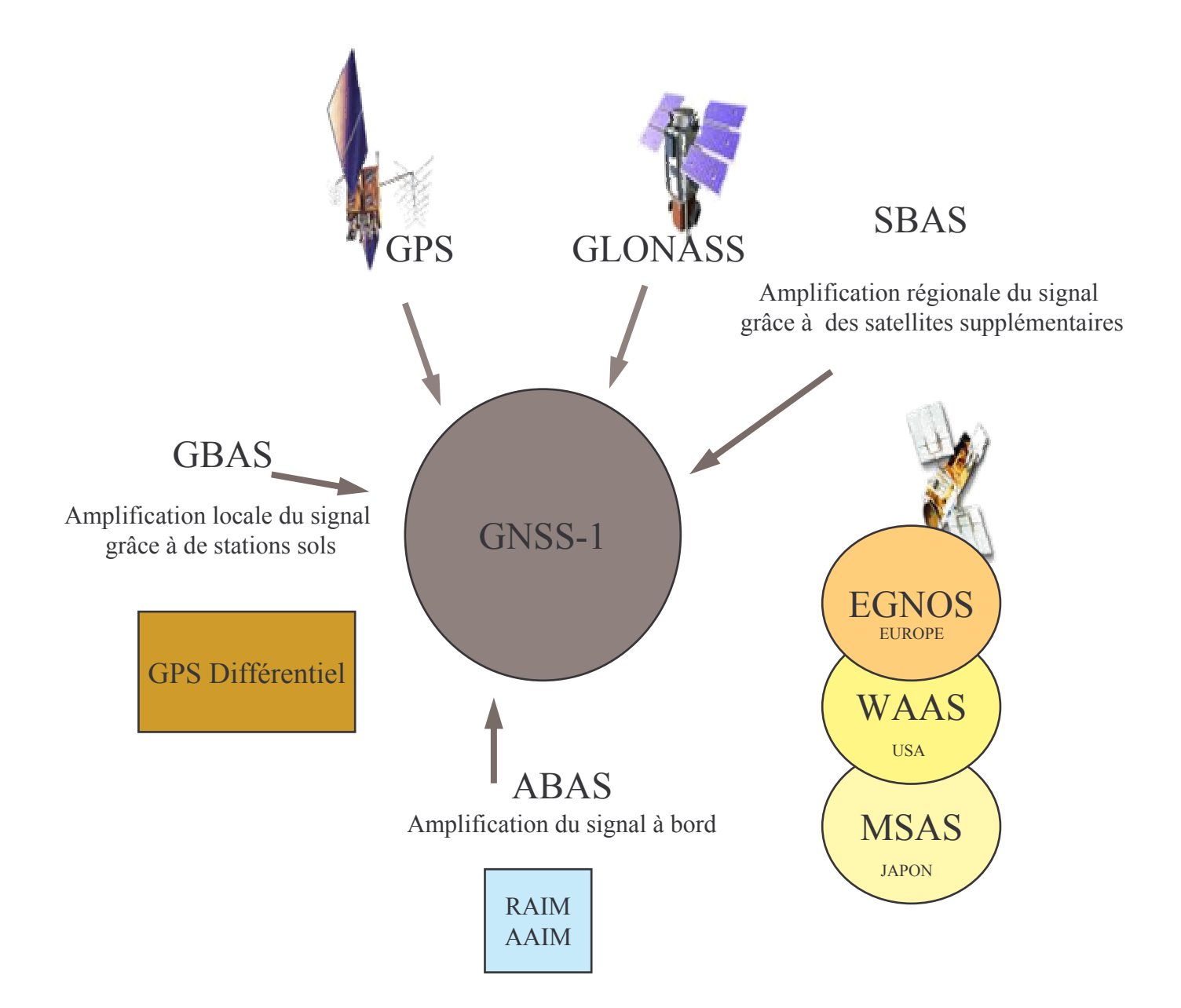

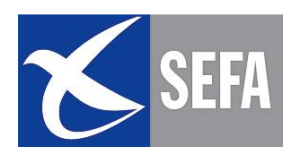

#### **EVOLUTION DU CONCEPT**

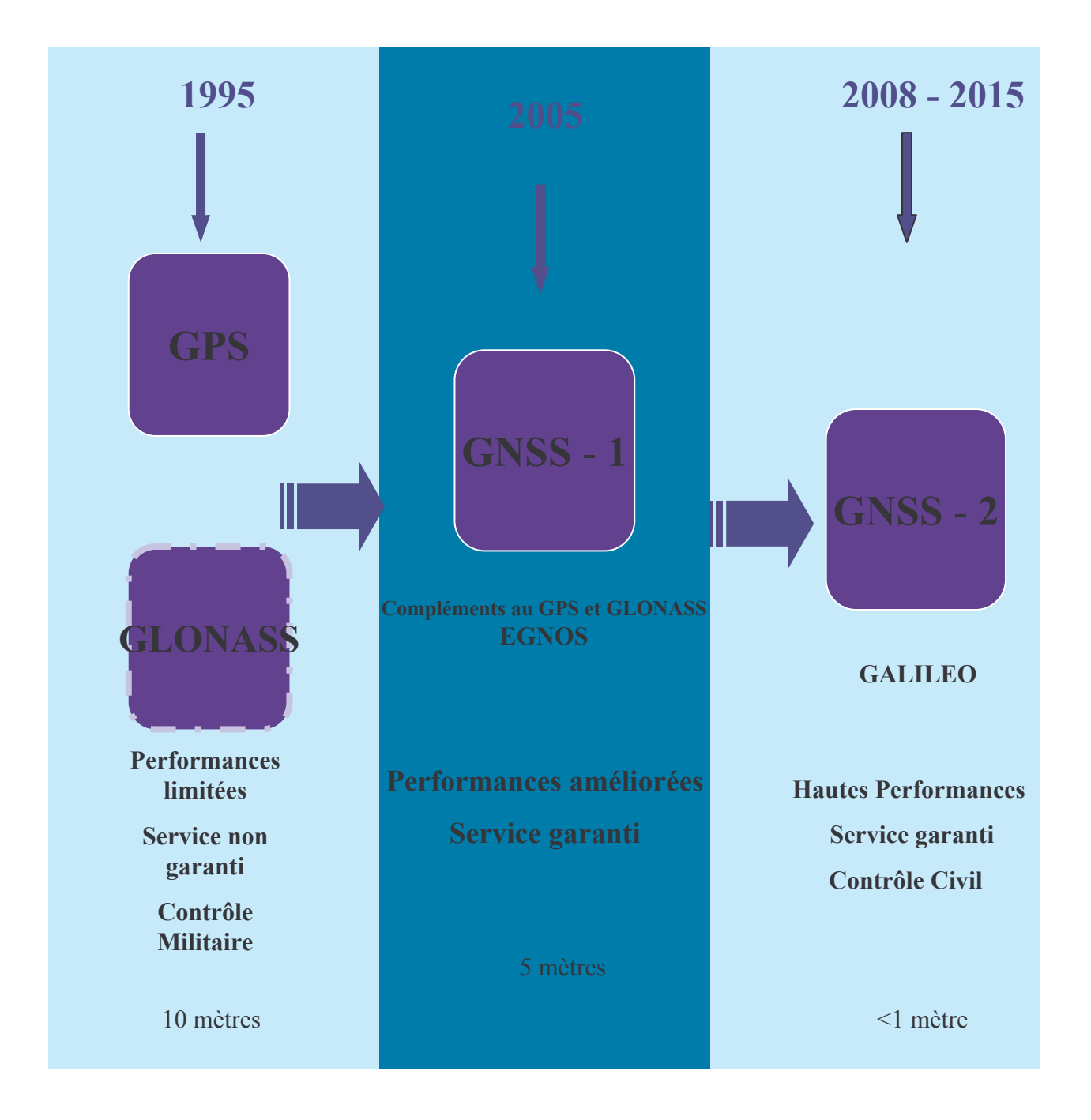

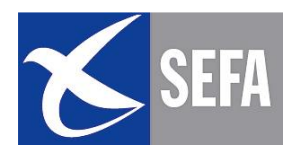

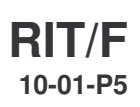

#### **1.2 - PRINCIPE DE FONCTIONNEMENT**

#### $1.2.1 - SEGMENTS$

Le système est composé de 3 modules, appelés segments:

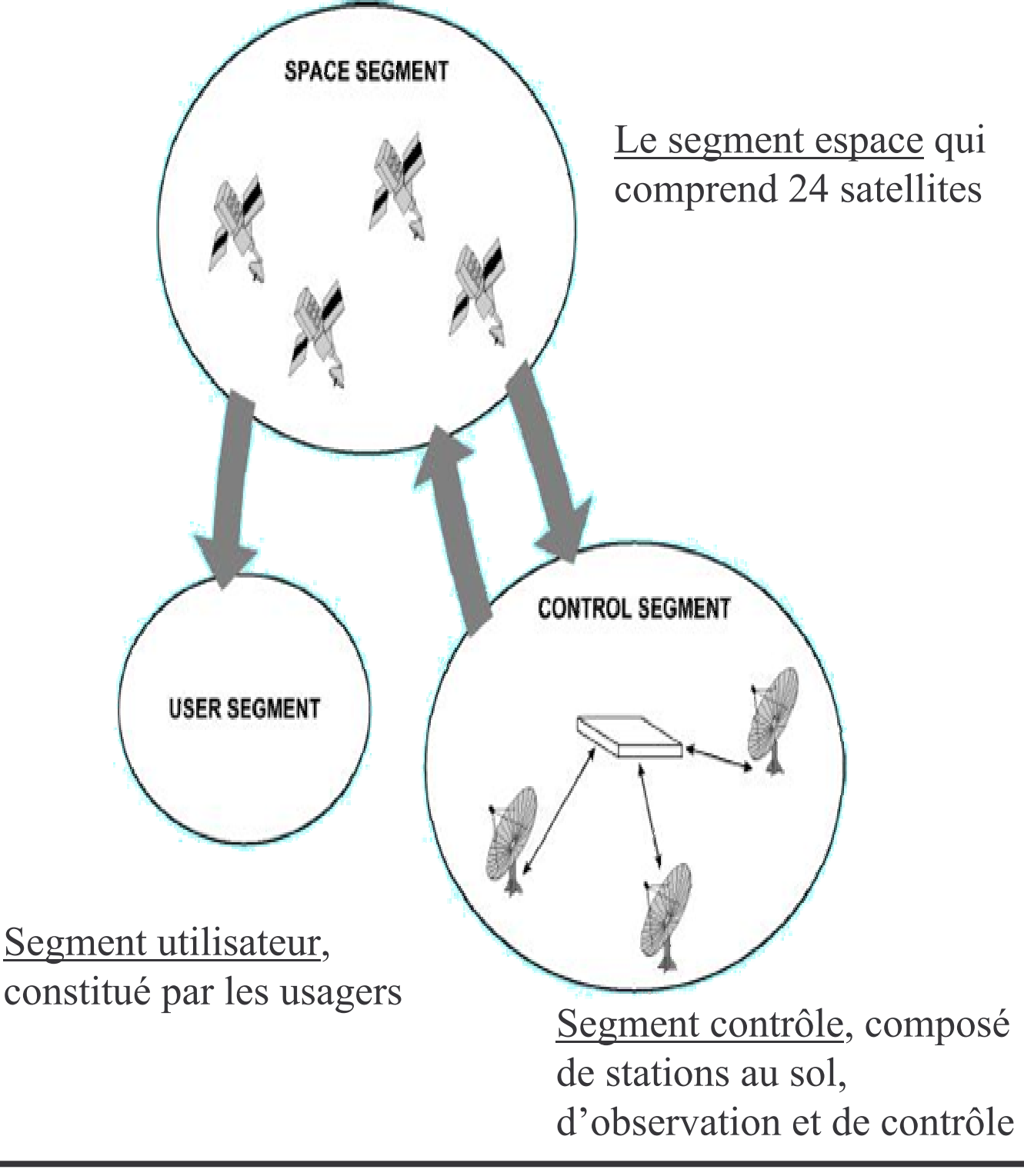

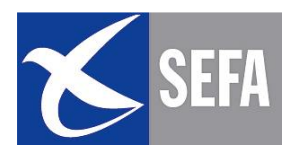

#### **Segment espace**

La constellation de 24 satellites (6 orbites circulaires de 4 satellites chacune) est telle qu'en tout point de la terre et à tout moment, on dispose de 6 à 10 satellites en vue.

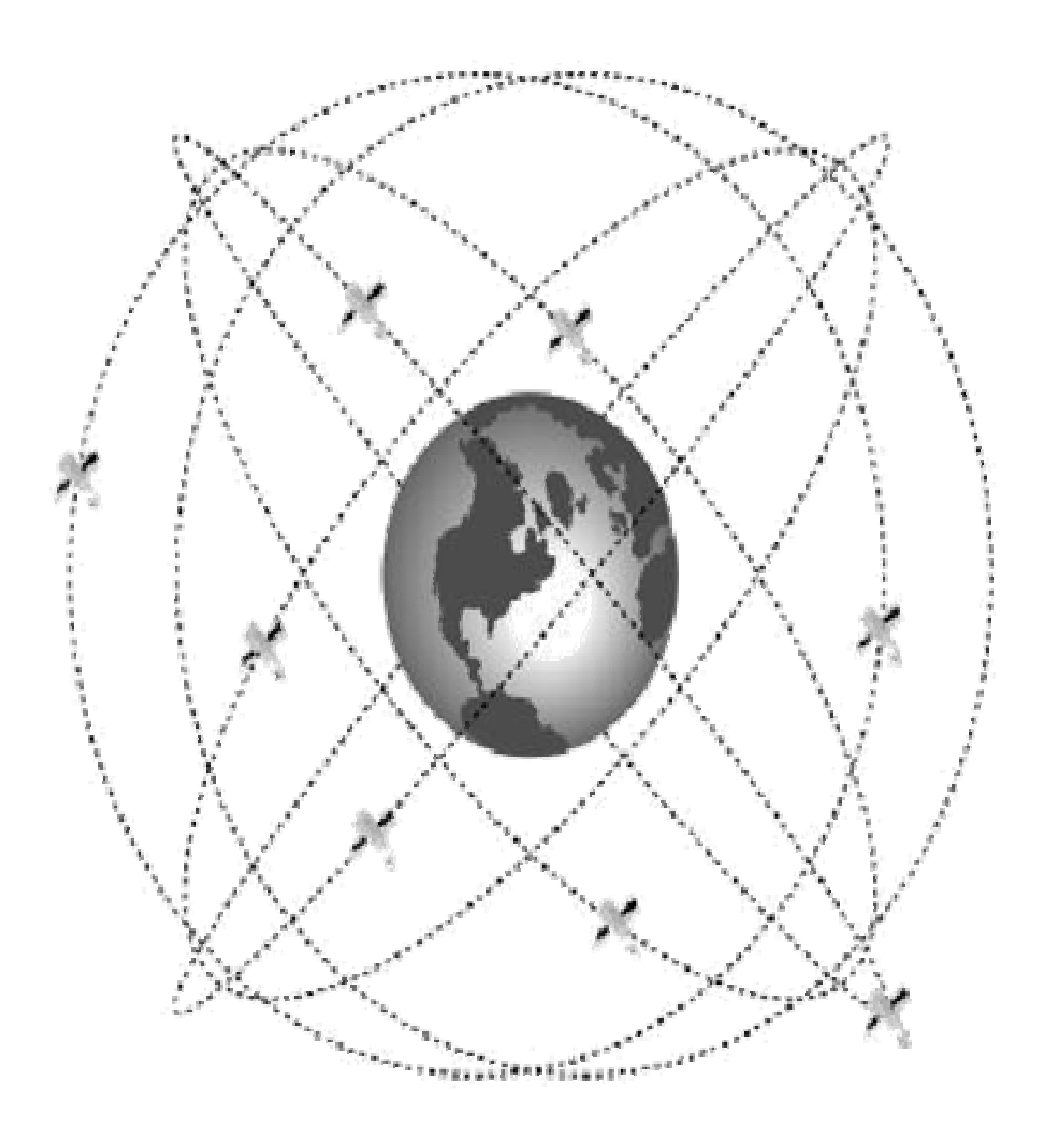

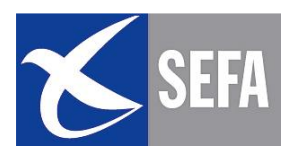

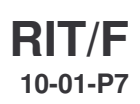

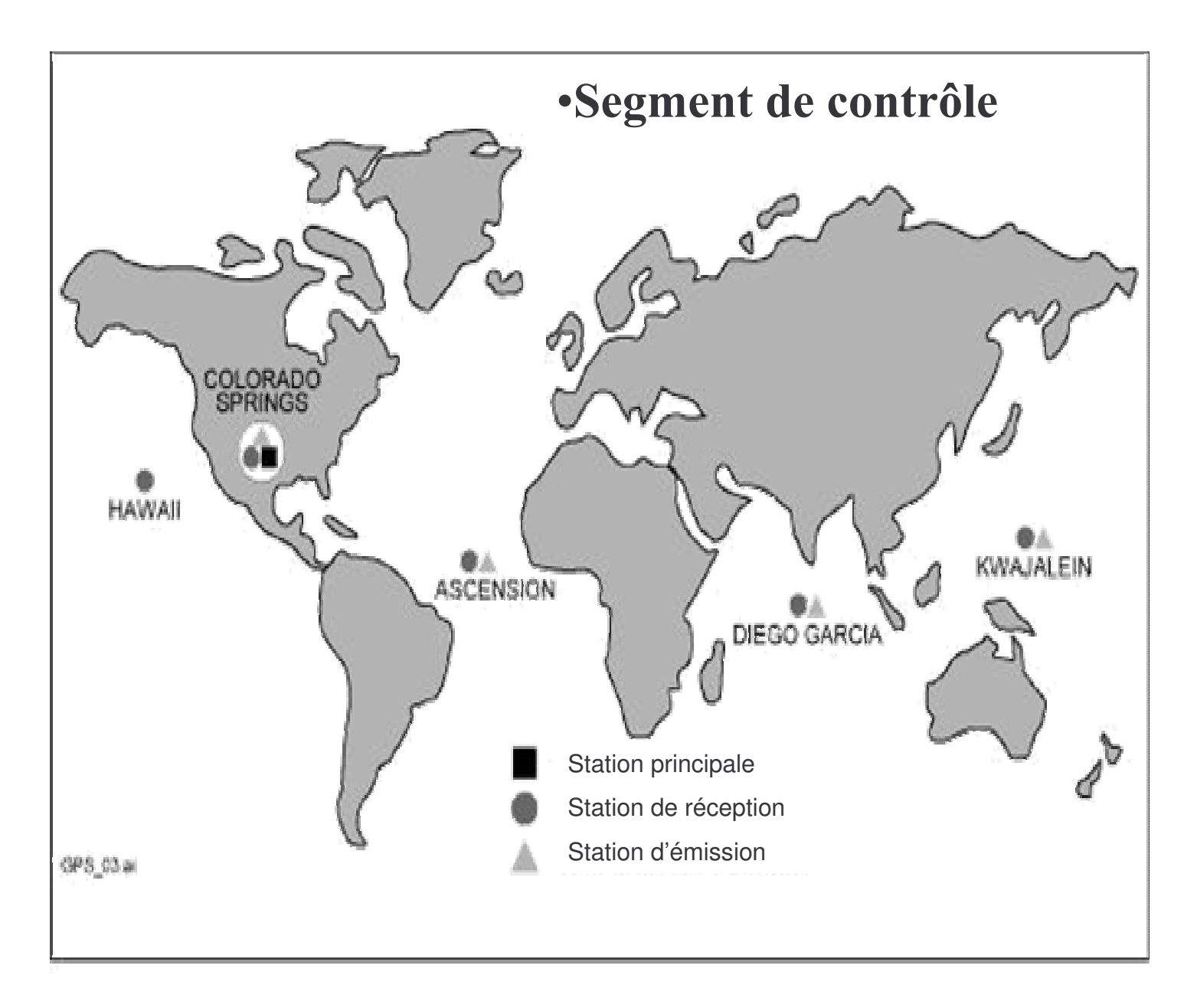

Il contrôle la disponibilité et la précision du segment espace grâce à 5 stations de réception situées autour du globe. Elles envoient et collectent des informations à la station de contrôle principale située à Colorado Spring (pour le GPS). Après analyse, des signaux de mise à jour et de recalage sont envoyés aux satellites par 4 stations émettrices.

#### **Segment utilisateur**

- Il est constitué par les utilisateurs civils ou militaires  $\frac{1}{2}$ comme navigation, guidage d'engins, mesure du temps, topographie, etc...
- Le nombre d'utilisateur est illimité, le service est (pour l'instant) gratuit.

#### 1.2.2 - SIGNAUX GNSS/GPS

- Chacun des 24 satellites émet deux types de messages codés:
	- Le code C/A: Accessible à tous sans restrictions (prestation de positionnement et de navigation standard SPS), service utilisé par les récepteurs civils.
		- Position horizontale : 100m
		- Position verticale: 140m
		- Vitesse sol:  $1 \text{ m/s}$

Précision avec probabilité de 95%

- Temps:0.1 microseconde
- Le code P: Autorisation d'utilisation par la défense des U.S.A (prestation de positionnement et de navigation précise PPS)
	- Position horizontale: 21m
	- Position verticale:34m
	- Vitesse sol:  $0.2m/s$
	- Temps:0.1 microseconde

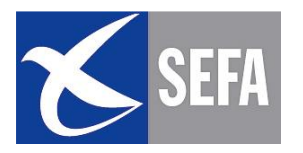

Pour se positionner, la méthode de résolution est celle du triangle sphérique

•On mesure les trois distances séparant le récepteur de trois satellites dont les positions sont connues (voir schéma).

-Par recoupement, il n'y a qu'un seul point correspondant aux distances relevées par rapport à chaque satellite.

Le récepteur calcule:

- D1 par rapport à S1
- D<sub>2</sub> par rapport à S<sub>2</sub>
- D3 par rapport à S3

Un quatrième satellite est nécessaire pour mesurer l'altitude et fournir une position en 3 dimensions.

Note: L'ensemble des points distants d'une même valeur d'un satellite constitue une surface sphérique. L'intersection de 2 sphères est un cercle: l'intersection de toutes les sphères constitue un ensemble de cercles présentant un unique point commun, la position recherchée.

Les satellites ne sont pas fixes et évoluent sur des orbites. Cette particularité entraîne qu'ils transmettent, en plus de la distance, et à chaque instant, leurs positions exactes.

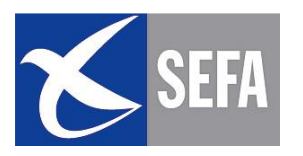

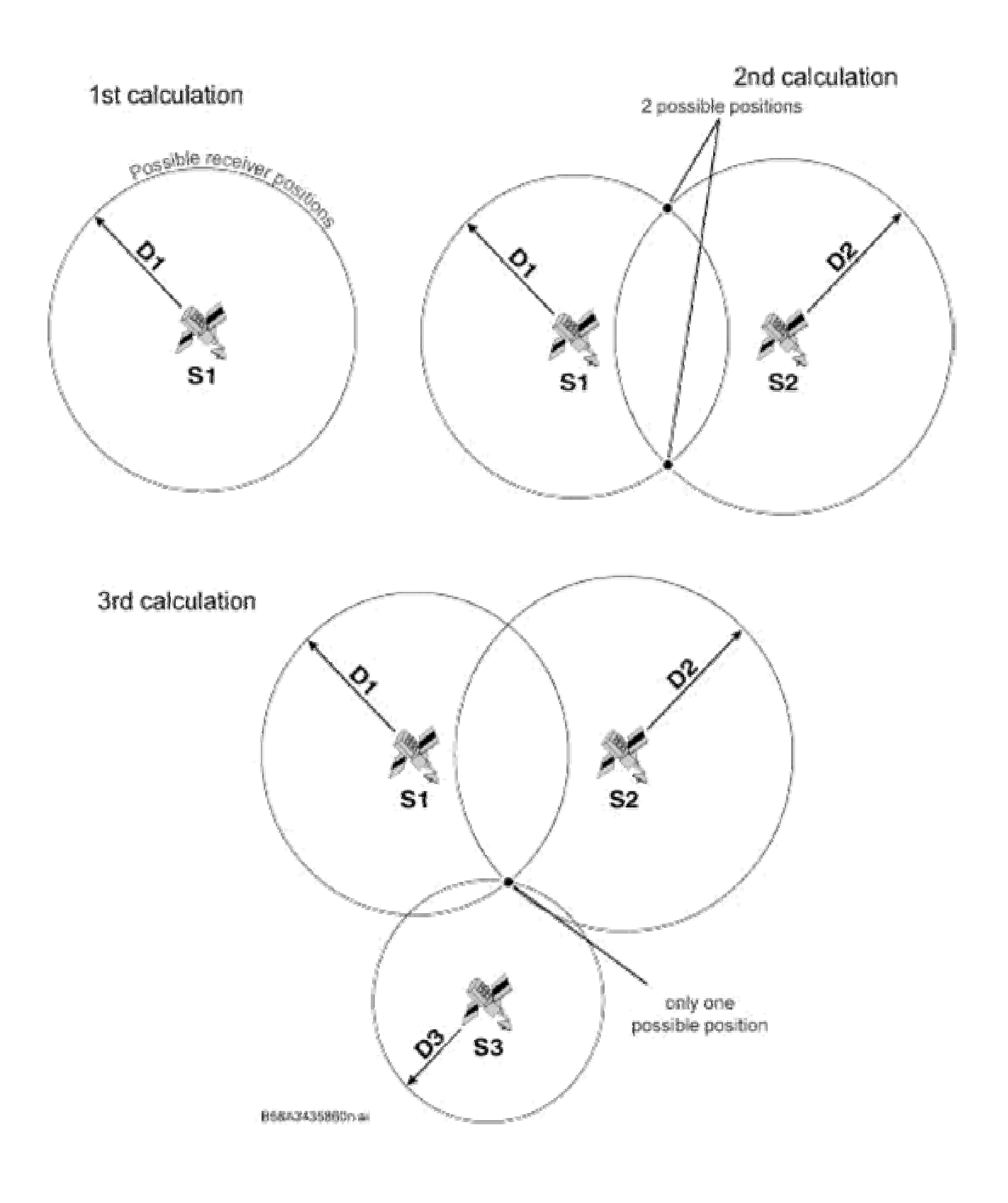

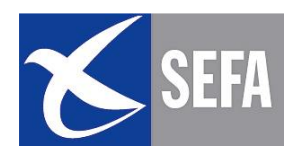

#### 1.2.3 - INTEGRITE DU SIGNAL

#### Définition:

#### Capacité du récepteur GPS à fournir une alarme au pilote lorsqu'il ne peut plus être utilisé avec la précision requise.

Le GPS n'ayant pas été conçu pour l'aviation, il ne dispose pas toujours d'un système de vérification d'intégrité compatible avec les besoins de la navigation aérienne.

Un ou plusieurs satellites peuvent transmettre un signal erroné pendant une durée non négligeable (parfois au moins 45s). Dans ce cas, l'indication de la position peut être fausse sans que le pilote soit averti. (ce qui peut représenter plusieurs nautiques d'erreur). Il est donc utile de vérifier la fiabilité de l'information.

#### La détermination de l'intégrité du signal peut être effectuée:

- 1-soit par le pilote à l'aide de repères au sol.
- 2-soit par le pilote en comparant l'information avec d'autres systèmes de navigation.
- 3-soit par le récepteur GPS lui-même avec la fonction RAIM (Receiver Autonomous Integrity Monitoring)

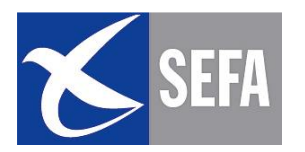

Le RAIM repose sur un calcul de cohérence entre mesures de plusieurs satellites, ce qui permet d'avoir une fiabilité de l'information

Si un satellite fournit une mesure erronée, la fonction RAIM permet de ne pas prendre en compte cette mesure.

Mais pour cela, il est nécessaire d'avoir 5 satellites en vue avec une certaine géométrie de la constellation (c'est-à-dire un bon positionnement relatif des satellites entre eux)

•Le positionnement correct de 4 satellites est assuré pendant presque 100% du temps.

•Ce n'est pas le cas pour un positionnement correct de 5 satellites

#### La fonction RAIM n'est donc pas assurée de manière permanente

L'information de disponibilité RAIM est disponible via internet (augur.ecacnav.com) ou par demande de NOTAM sur le site du **SIA** 

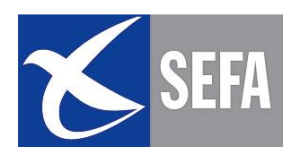

#### 1.2.4 – Surface de référence et WGS84

- Dans le domaine de l'aviation civile, les altitudes et les niveaux de vol sont définis par la pression atmosphérique. Les points au sol sont définis par leurs coordonnées planimétriques et par leur hauteur orthométrique ou altitude, qui a pour référence le géoïde (correspondant au niveau moyen des mers ou Mean Sea Level)
- Les hauteurs dérivées de systèmes GNSS ont pour référence l'ellipsoïde WGS-84, et sont donc différentes des valeurs de hauteur orthométriques en un même point. Ce système a pour origine le centre de gravité de la terre et définit un ellipsoïde permettant de modéliser la forme de la surface terrestre. L'OACI le recommande depuis 1998. C'est le système géodésique utilisé par le GPS.
- La différence de hauteur entre géoïde et ellipsoïde est appelée ondulation du géoïde, notée GUND sur les cartes éditées par  $1e$  SIA
- · Remarque: Le GLONASS utilise un système différent appelé PZ-90 dont les paramètres de transformation ne sont pas connus précisément.

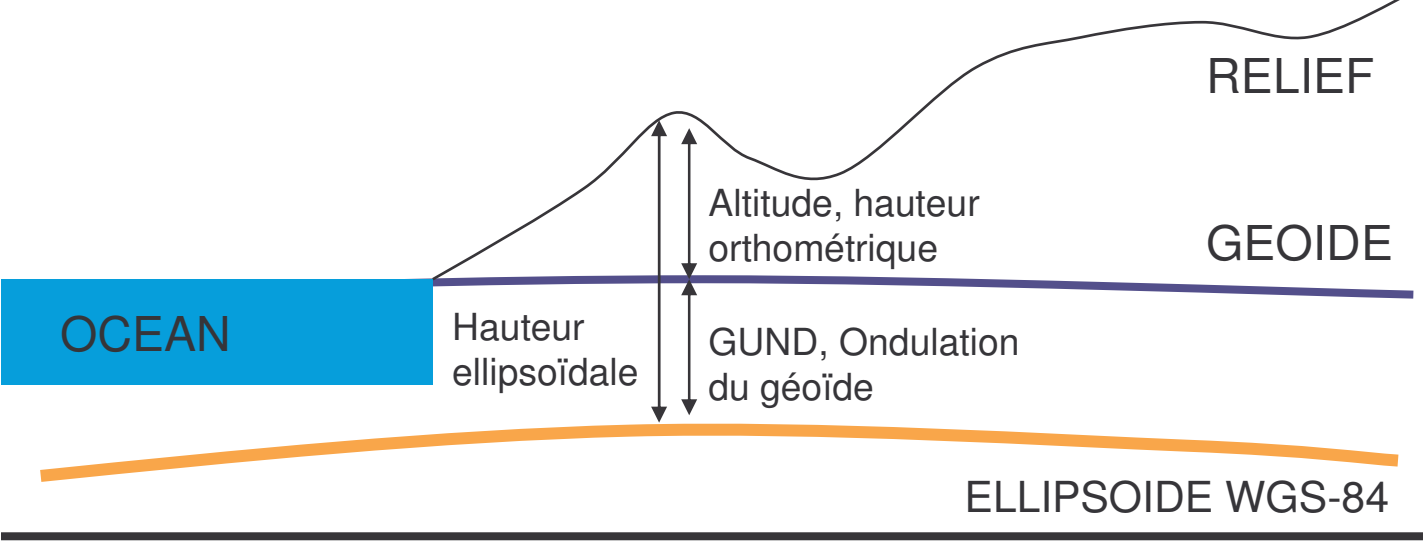

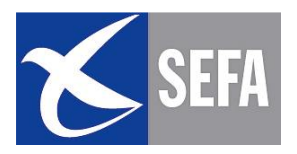

#### **1.3 - CLASSIFICATION DES GPS**

La nécessité d'utiliser un système sur, fiable et intègre ont amené l'autorité de contrôle et de surveillance de la DGAC (DCS) à établir des exigences réglementaires sur les récepteurs GPS. Trois classes d'homologation sont ainsi définies:

#### **Classe A**

- $-$  Réception de la position + calcul de navigation + RAIM
- $-2$  sous classes A1 et A2 suivant utilisation en IFR

#### **Classe B**

- Le senseur GPS envoie des informations vers un système de navigation intégré (multi senseur)
- 4 sous classes selon performances en IFR:
	- $\checkmark$  B1 et B2 possèdent la fonction RAIM
	- ✔B3 et B4:Le système de navigation intégré doit assurer un suivi d'intégrité équivalent au RAIM

#### **Classe C**

- Le senseur GPS envoie des informations vers un système de navigation intégré (multi senseur) couplé à un pilote automatique ou à un directeur de vol
- 4 sous classes selon performances en IFR:
	- $\checkmark$  C1 et C2 possèdent la fonction RAIM
	- √ C3 et C4:Le système de navigation intégré doit assurer un niveau d'intégrité équivalent au RAIM.

A noter que les GPS portables ou d'agrément ne font l'objet d'aucune vérification technique par la DCS. Ce point sera abordé en page 17.

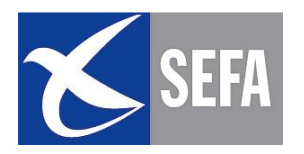

#### 1.4 - UTILISATION EN VFR

#### 1.4.1 - RECEPTEURS

#### - GPS CLASSE A, B ou C

Ils peuvent être utilisés comme moyen primaire de navigation (notamment en VFR de jour sans contact visuel de l'eau ou du sol, survol des régions inhabitées, VFR de nuit..).

S'il y a perte momentanée de la fonction RAIM, (moins de 5 satellites en vue ou problème technique du GPS) le vol peut être poursuivi à l'estime en vérifiant la route par repères sol dés que l'occasion se présente.

#### **Exemple d'alarme perte de RAIM**

Alarme d'intégrité : sera affichée quelque soit la page ou mode en cours

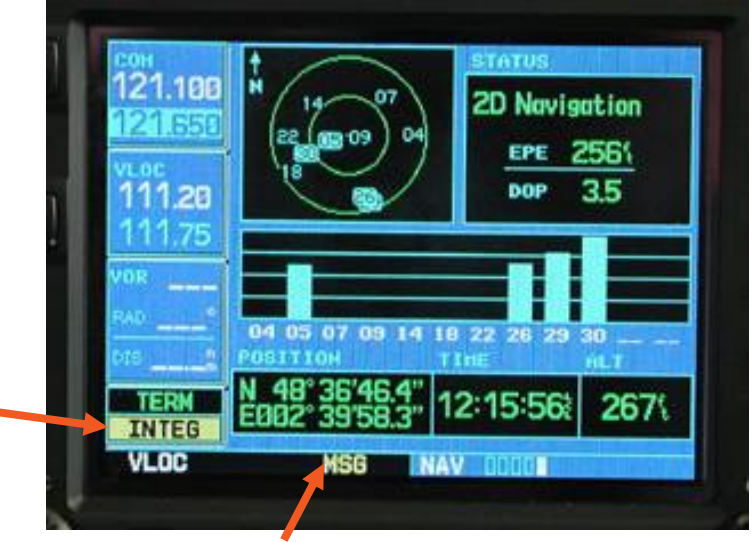

Réception d'un MSG : « RAIM NOT AVAILABLE »

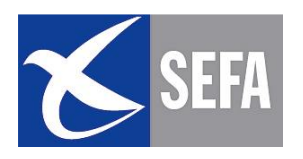

- GPS SANS RAIM
	- Ils sont techniquement limités mais conformes à la réglementation
	- Comme pour les autres récepteurs, leur installation fait l'objet d'une approbation par la DCS
	- Un supplément au manuel de vol décrit les limitations occasionnées par le système installé et une étiquette au tableau de bord précise ces limitations opérationnelles:
		- « GPS utilisable en VFR de jour et en vue du sol uniquement »

est apposée sur le tableau de bord.

#### Il ne peut pas être utilisé comme moyen primaire de navigation.

Un contrôle par repères sol et moyens de radionavigation est indispensable pour confirmer les informations du GPS.

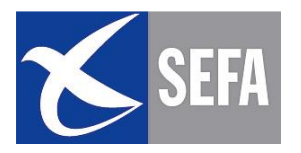

#### $-$  GPS PORTABLES OU « D'AGREMENT »

Ils ne font l'objet d'aucune vérification technique par la DCS.

L'emport des GPS d'agrément pour le suivi de la navigation est fortement déconseillée.

C'est un moyen de conforter une position déjà connue par d'autres méthodes de navigation (estime, repères au sol et/ou radionav.)

De plus, ils peuvent être à l'origine de perturbations électromagnétiques pouvant affecter les informations du compas ou des instruments de radionavigation.

Branchés sur le réseau de bord, ils peuvent perturber l'alimentation. Des protections doivent donc être mises en place.

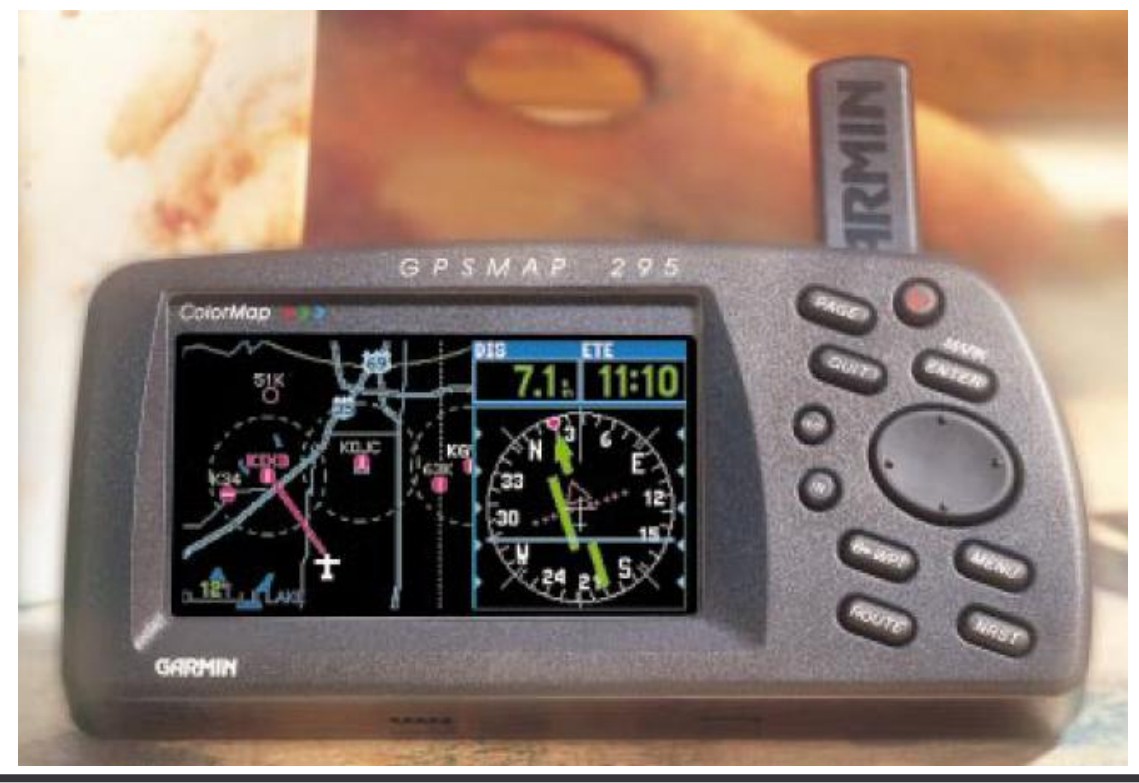

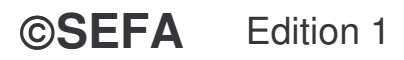

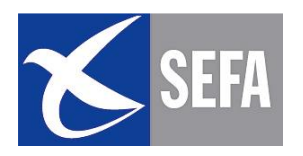

#### 1.4.2 - ASPECT TECHNIQUES: ERREURS - IMPRECISION

Il est parfois observé des erreurs dans les bases de données constructeurs et utilisateurs. (mise à jour, programmation inappropriée, données erronées!!)

Les récepteurs sont sensibles aux interférences, aux obstacles et au masquage de l'antenne (le positionnement nécessite une vue directe de plusieurs satellites)

Un récepteur sans fonction RAIM, couplé ou non aux autres moyens de navigation, n'assure pas l'intégrité de l'information de positionnement. (pas d'alerte au pilote si l'information fournie ne respecte pas les performances d'utilisation prévues) La précision peut être affectée par: les imperfections du modèle WGS84, les erreurs de bases de données, les incertitudes sur les distances élémentaires dues aux retard de propagation dans l'ionosphère ou la troposphère, les effets multi-trajets, ou la géométrie de la constellation dont la qualité s'exprime par la Dilution Géométrique de Précision, GDOP (figure ci-dessous)

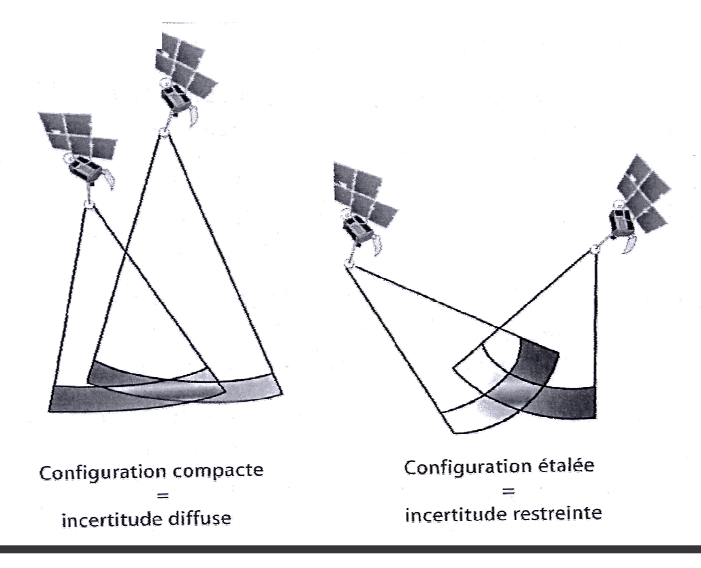

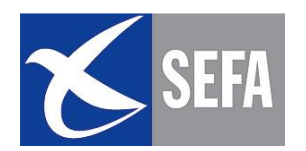

D'autre part, l'horloge du récepteur (à quartz) n'est pas synchronisée avec celle des satellites. Un quatrième satellite en vue est donc nécessaire pour déterminer le biais de l'horloge du récepteur utilisateur.

L'altitude déterminée par le GPS dans le système WGS84 est déterminée par rapport à l'ellipsoïde de ce système et non par rapport au géoïde correspondant au niveau moyen de la mer.

Pour cette raison et aussi du fait de l'imprécision de la mesure dans le plan vertical, l'altitude donnée par un GPS n'est pas utilisable dans un contexte aéronautique. L'imprécision verticale associée au GPS peut être de l'ordre de 140m soit 500ft.

Lorsque le géoïde est au dessus de l'ellipsoïde, l'ondulation est positive (négative dans le cas contraire).

La GUND est publiée et fait partie de l'information permanente (AIP et VAC). En France, la valeur moyenne de la GUND est positive et de l'ordre de 150 ft.

Attention car certains systèmes géodésiques nationaux, tel l'AGD84 en Australie, ne sont pas centrés sur le centre de la terre: des différences de l'ordre de 200m peuvent apparaître.

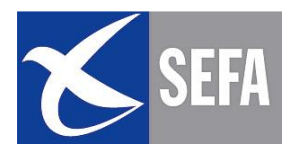

Enfin il faut noter que beaucoup d'avions destinés à la formation n'ont pas de GPS à bord, il n'y a pas d'exigence réglementaire en matière de programme de formation VFR et qu'il existe plusieurs type de récepteurs GPS avec une ergonomie non normalisée.

#### 1.4.2 - ASPECT REGLEMENTAIRE

Un récepteur GPS homologué intégré au tableau de bord peut être utilisé comme moyen de navigation (arrêté du 2 décembre 2002 fixant les conditions d'utilisation des aéronefs en AG)

#### Remarque : Les GPS portables ne répondent pas à ce règlement.

Lors d'un vol, en VFR de jour, sans contact visuel de l'eau ou du sol, il est exigé un VOR ou un radiocompas ou un GPS homologué en classe A, B ou C.

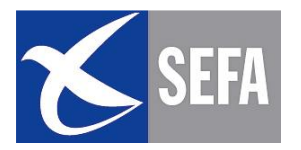

#### 1.5 – REGLES D'OR

#### Compte tenu de ces limites et pour une utilisation en VFR, quelques principes généraux sont à retenir:

•S'assurer d'avoir une bonne connaissance de l'équipement utilisé

•Vérifier l'intégrité de la base de données et ne pas s'affranchir du PV de navigation.

•Vérifier l'état de la constellation satellite, en consultant les **NOTAM GPS** 

•Utiliser le GPS aux heures ou la fonction RAIM est assurée (plus de 4 satellites) en consultant le site internet sur la disponibilité RAIM (augur.ecacnav.com accessible via le site SIA ou OLIVIA)

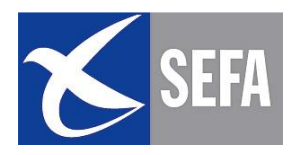

#### **PAGE LAISSEE INTENTIONNELLEMENT BLANCHE**

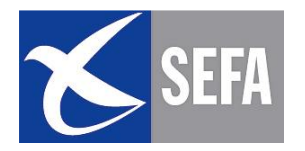

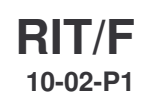

## $\bigvee'_{\mu}$

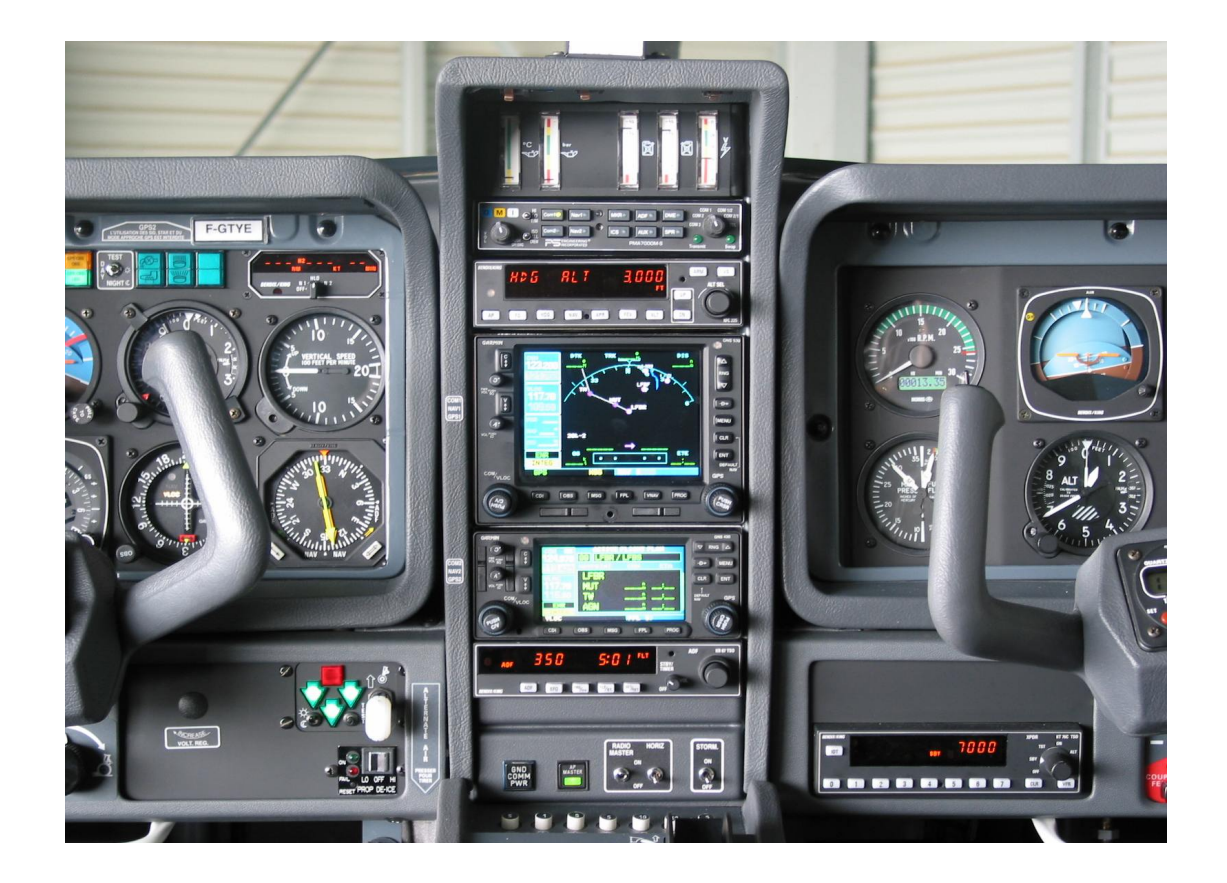

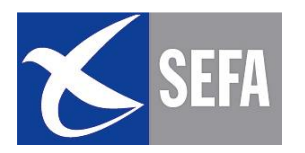

#### **INTRODUCTION**

Le système GPS facilite la navigation du pilote VFR en fournissant des informations de position instantanées et permanentes.

De nombreux accidents ou incidents ont montré que cet outil doit être considéré comme un moyen complémentaire pour améliorer la précision de la navigation mais avec des précautions d'usage quant à l'interprétation, l'utilisation et la prise de décision. Le comportement du pilote doit donc s'adapter pour garder une Sécurité du vol satisfaisante.

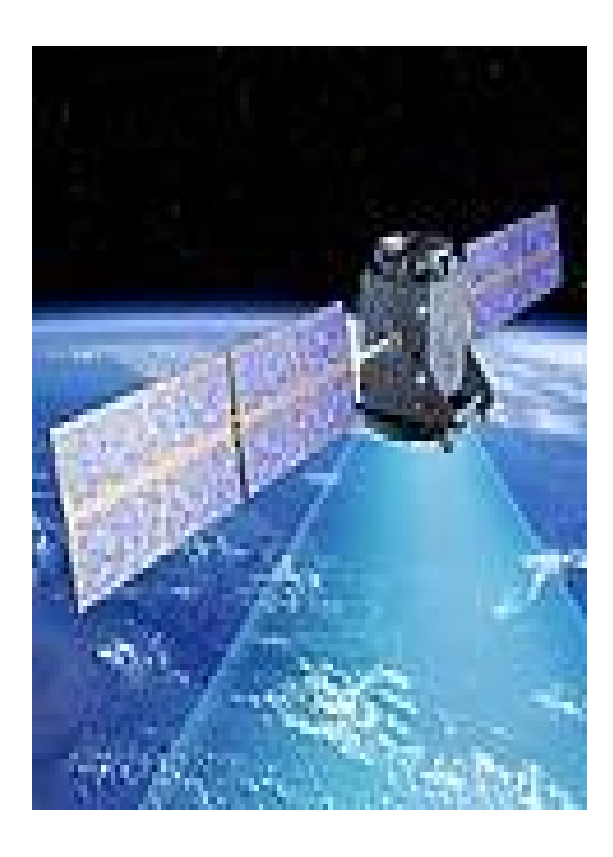

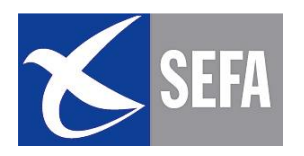

#### 2.1 - EVENEMENT CONSTATE

En décembre 2001, un Mooney 20 décolle de LOGNES (77) pour un vol VFR à destination de Nogaro (32). Croisière FL 105.

Les dernières infos météo concernant la région de Mont de Marsan, Aire sur l'Adour et Nogaro font état de brouillards givrants et de faibles visibilité à l'arrivée.

Le pilote signale qu'il se déroutera s'il n'y a pas d'amélioration. Alors qu'il est en descente et en contact avec Mont de Marsan, il demande une dernière au contrôleur de PAU: La visibilité est de 5km, le plafond est à 2100ft.

Il indique poursuivre vers sa destination et quitte la fréquence pour contacter Nogaro, aérodrome non contrôlé.

L'épave est retrouvée contre un hangar agricole au sommet d'une Colline proche de l'aérodrome de destination.

« événement GPS » étude du BEA

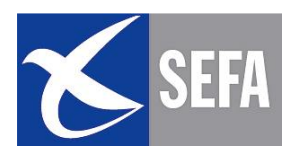

#### **CONSTAT**

- Trois GPS étaient à bord, l'avion a suivi une route directe alors qu'il n'y a pas de moyens de radionavigation à Nogaro et qu'une partie du vol s'est déroulée au dessus de la couche nuageuse.
- Le pilote a conservé le contrôle de l'avion pendant la traversée de la couche.
- La visibilité sur le site était faible avec quelques trouées à travers la couche de stratus, laissant entrevoir le sol.

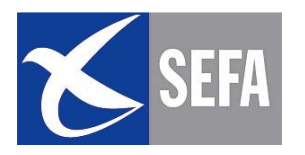

#### 2.2 - ANALYSE

Une étude récente du BEA a montré que la présence d'un GPS à bord pouvait être la cause d'incidents ou accidents.

#### 2.2.1 - ANALYSE TECHNIQUE

Voici une liste d'erreurs récurrentes constatées dans un grand nombre d'événements:

- Le pilote peut confondre cap et route. Un GPS portable donne une route à suivre mais pas le cap à prendre!
- Certains GPS ne donnent que des informations liées à la position dans l'espace. Le relief, les obstacles et la représentation des espaces aériens ne sont pas toujours visualisables sur l'écran GPS. Il faut donc resituer la position de l'aéronef dans ce contexte. Le pilote doit aussi tenir compte de l'imprécision verticale et ne pas se fier uniquement à l'altitude indiquée par le récepteur.
- Une erreur de manipulation peut être fatale. Le contrôle des différents points tournants programmés en mémoire doit être effectué lorsque le GPS est utilisé en mode « plan de vol »
- Pour le calcul de temps, le GPS prend en compte le vent instantané qui peut varier sur le parcours. En conséquence les heures estimées par le GPS peuvent être erronées
- Une installation improvisée du GPS à bord peut aussi  $\bullet$ perturber le fonctionnement d'équipements, notamment le compas, ou bien cacher des instruments.

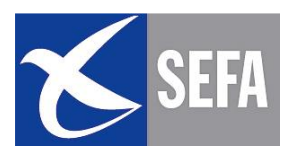

#### 2.2.2 - COMPORTEMENT ET FACTEUR HUMAIN

#### La Confiance excessive est souvent responsables d'incidents ou accidents.

Certains pilotes surévaluent

- leur propre capacité à réaliser un vol grâce à la présence Е rassurante du GPS qui les confortera dans l'idée de ne pas pouvoir se perdre.
- les multiples fonctionnalités offertes par ces récepteurs.
- la fiabilité des bases de données

Certains pilotes sous-évaluent:

- Le fait qu'un GPS peut altérer la perception et l'analyse de la situation (car l'information GPS n'est qu'une image limitée de l'environnement réel).
- l'influence du GPS sur la prise de décision.

Certains pilotes ont avoué qu'ils n'auraient pas pris les mêmes décisions en l'absence de GPS

Lorsque le pilote est contraint de renoncer à utiliser le GPS en vol. (méconnaissance du système, panne, manque de disponibilité..) il doit puiser dans ses ressources pour faire face à une surcharge de travail. C'est particulièrement vrai pour les pilotes habitué à utiliser le GPS qui négligent peu à peu la préparation méthodique de leur navigation et deviennent inconsciemment dépendant du système.

En vol, le pilote doit anticiper les décisions. Or, lorsque la charge de travail augmente, le GPS devient, paradoxalement, un pôle d'attraction qui consomme ses ressources et peut lui faire perdre la notion du temps.

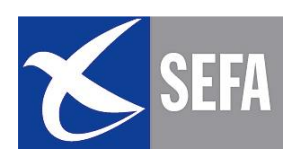

#### L'obstination est souvent responsable d'incidents ou d'accidents.

La poursuite du vol par mauvaises conditions météo est un facteur souvent remarqué dans les accidents de type « perte de contrôle » (20 accidents et 33 morts en 10 ans).

L'expérience du vol sans visibilité exposent les pilotes à poursuivre leur vol en dépit d'une météo dégradée.

L'utilisation de l'avion comme moyen de transport pour raisons professionnelles rendent les pilotes plus sensibles à la pression temporelle et à la nécessité d'arriver à destination.

#### Les mécanismes d'attention: Ils sont modifiés et responsable d'incidents et d'accidents

Souvent le pilote se focalise sur son écran au détriment:

- De la vigilance extérieure (anticollision et maintien des conditions VMC)
- De la tenue des paramètres de vol et de la trajectoire (perte de contrôle)

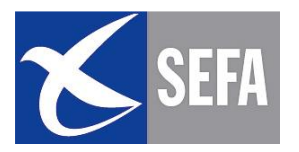

#### 2.3 - REGLES D'OR

- Le pilote ne doit retenir que les informations pertinentes du GPS et les intégrer dans une préparation et conduite du vol méthodique.
- Le pilote doit évaluer le risque interne (sa propre capacité à utiliser le GPS et son niveau de pilotage) et les risques externes (absence de RAIM, météo dégradée,..). Une méthode rigoureuse et l'intégration progressive du GPS dans une conduite de vol classique permettent de diminuer ces deux risques.
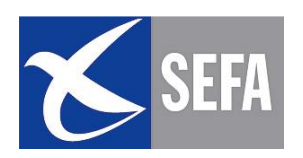

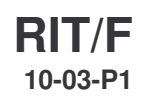

# $\left(\left[\begin{array}{c} 0 \end{array}\right]\right)$ L

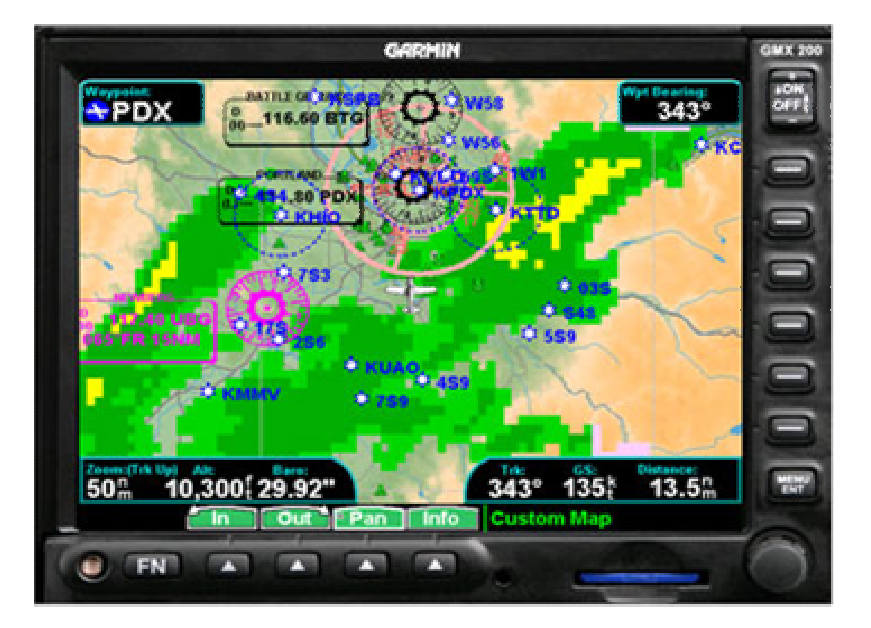

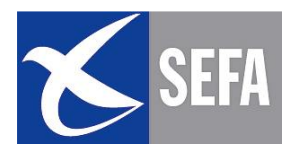

#### 3.1 - GENERALITES

Pour naviguer, il est nécessaire d'avoir en permanence une représentation mentale, cohérente et correcte, de la situation de l'aéronef dans son environnement, et cela en 3 dimensions.

- Durant la préparation à long terme, le pilote envisage la faisabilité du vol: il réalise une première étude de la route et mesure les difficultés que pourrait présenter la navigation, évalue les aides de radionavigation disponibles, son autonomie...
- Si le pilote se « repose » sur son GPS pour éluder les difficultés de navigation tout en négligeant la préparation classique et soignée de celle-ci, il crée progressivement des conditions de dépendance vis-à-vis de son récepteur GPS. L'étude d'événement au chapitre précédent a ainsi mis en évidence la présence de plusieurs GPS à bord. Et c'est le cas pour de nombreux accidents.

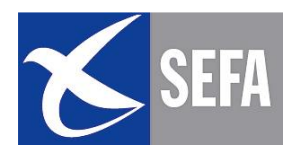

#### **3.2 - PREPARATION LONG TERME**

# 3.2.1 - RAPPELS

La préparation long terme consiste à:

- Faire une étude des aérodromes départ, destination,  $\bullet$ dégagement (trajectoire départ, arrivée..)
- Faire une étude des cartes 1/1000000 et 1/500000 pour définir  $\bullet$ l'environnement en route (zones AZBA, P, D, R, Points tournants)
- Définir un ou plusieurs itinéraires en fonction des différentes  $\bullet$ conditions météo:

 $\checkmark$  Route « beau temps »

 $\checkmark$  Route « mauvais temps »

L'environnement immédiat de ces itinéraires associé aux performances du matériel utilisé (GPS) de bord avec ou sans fonction RAIM, GPS portable) permettra de choisir un mode de navigation adapté.

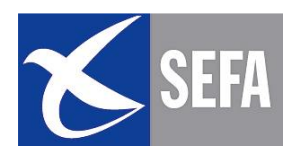

#### 3.2.2 – MODE DE NAVIGATION

# **GPS DE BORD AVEC RAIM**

Le GPS est le moyen primaire de navigation en directif et la route suivi devrait être confirmée régulièrement, par précaution, par des repères sol et/ou des moyens de radionavigation (toutes les 30 minutes environs) L'objectif de ce contrôle est de garder constamment une représentation mentale du déplacement de l'aéronef dans son environnement et de palier à une perte éventuelle de la fonction RAIM. (voir carte 1)

# **GPS DE BORD SANS RAIM ou FONCTION RAIM NON DISPONIBLE**

Le GPS est le moyen primaire de navigation mais la route doit être confirmée toutes les 30 minutes environs par des repères sol et/ou des moyens de radionavigation. (voir carte 1)

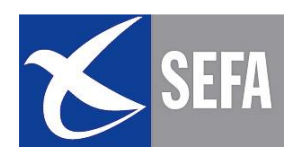

#### Position GPS contrôlé par repères au sol ou/et moyens de radionavigation

DTK : Desired track, route à suivre indiquée par le **GPS** Radial 073 de TBO, VOR de TARBES

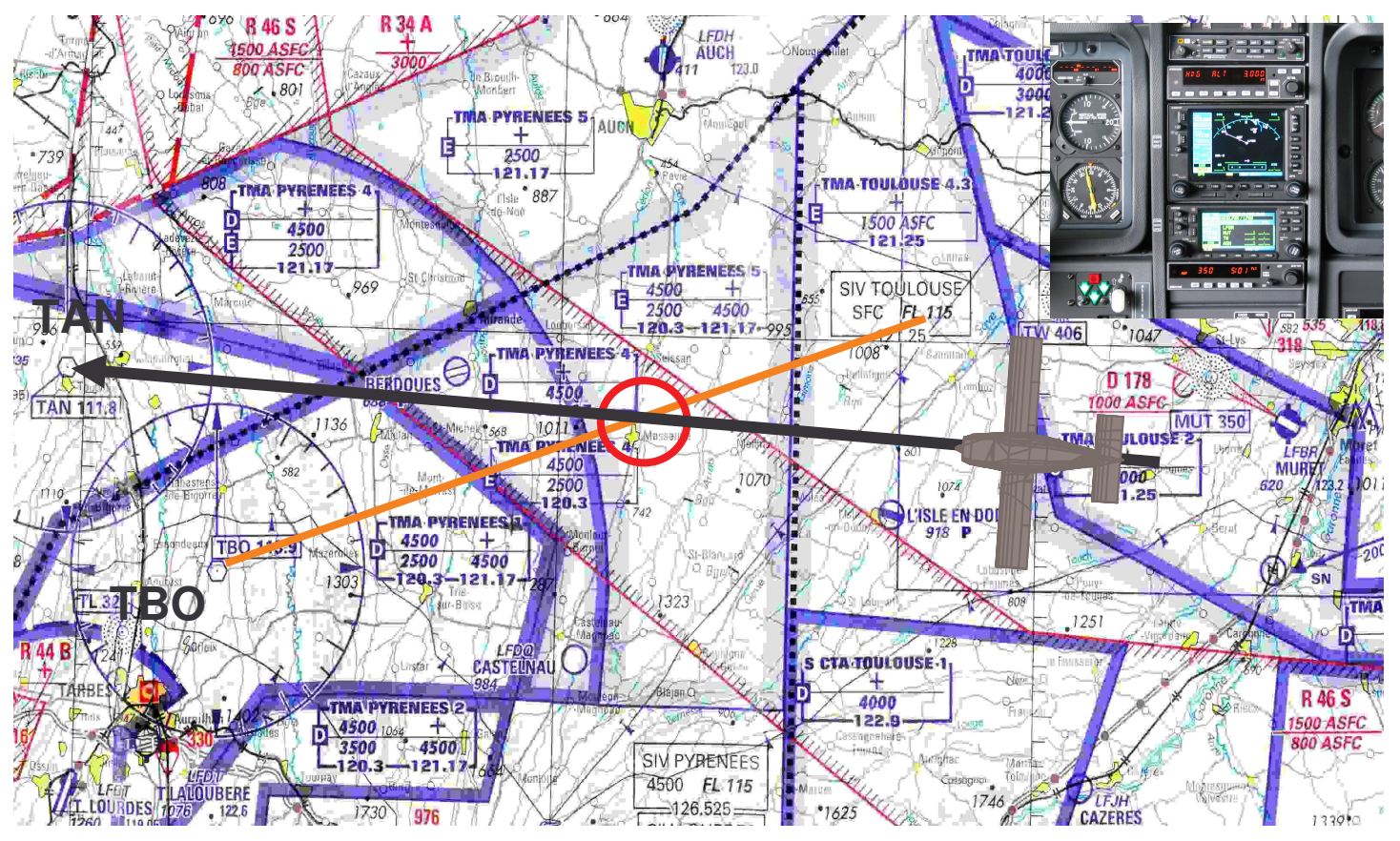

Contrôle de la DTK par un Waypoint, Point Tournant : Une ville isolée dans le 180° de LMT, balise NDB de AUCH et sur le Radial 073 de TBO, VOR de Tarbes.

>CONTRÔLE RECOMMANDE AVEC RAIM

>CONTÔLE NECESSAIRE SANS RAIM

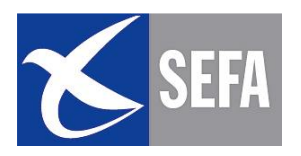

#### **GPS PORTABLE OU D'AGREMENT**

#### Le GPS D'AGREMENT ne doit jamais être utilisé comme moyen primaire de navigation

# Le pilote doit choisir une technique de navigation classique:

1- Estime contrôlée par des repères sol et/ou moyens de radionavigation toutes les 30 min

-confortée par données GPS (voir carte 2)

Ou

2- Radionavigation (VOR / NDB) en directif, contrôlée par repères sol et/ou moyens de radionavigation

- confortée par données GPS (voir carte2)

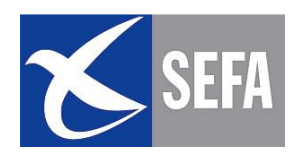

#### Estime ou Radionavigation contrôlés par repère sol et/ou radionavigation et confortées par données GPS

DTK : Desired track , route à suivre indiquée par le GPS Radial 073 de TBO, VOR de TARBES

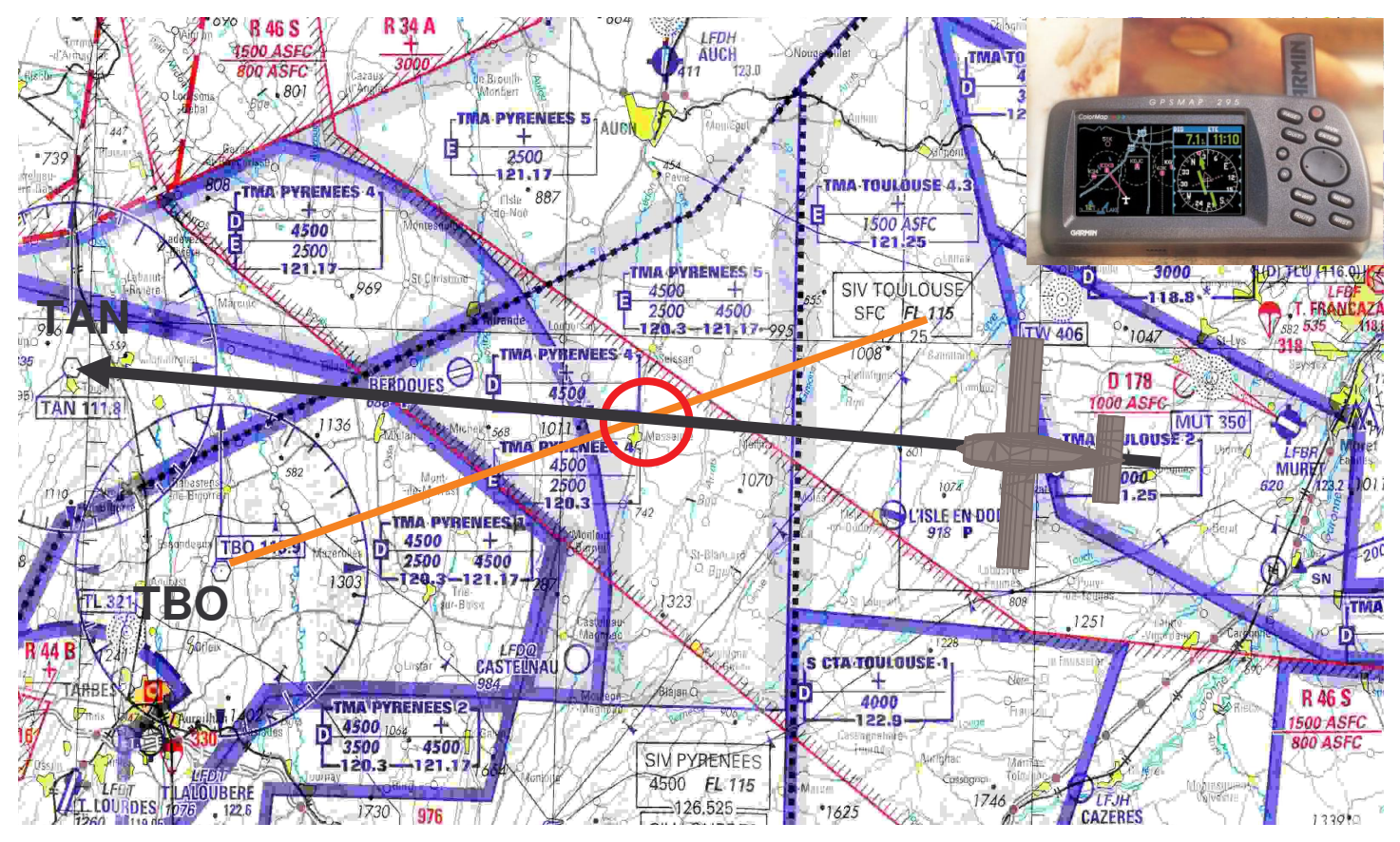

Estime ou radionavigation sur le radial en rapprochement 275 du VOR TAN contrôlée par le Waypoint (point tournant) situé sur le radial 073 de TBO (Tarbes)

Confortées par route GPS

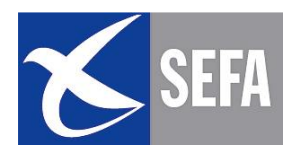

- Dans tous les cas, une préparation classique de la navigation reste indispensable.
- A ce stade de la préparation, le pilote ne connaît pas l'état de la constellation GPS. Il doit prévoir un éventuel changement de mode de navigation.
- Notez que le mode de navigation sera le même dans le cas d'un GPS sans RAIM ou d'un GPS avec RAIM dont cette fonction est momentanément indisponible.
- Il convient de ne pas confondre l'utilisation du GPS de bord et du GPS portable ou d'agrément. Dans le premier cas, le GPS est un moyen primaire et réglementaire de navigation. Dans le second cas, il ne doit jamais être utilisé comme moyen primaire de navigation.

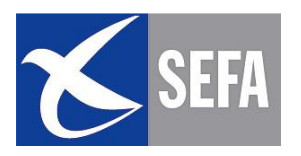

# 3.2.3 - PHILOSOPHIE D'UTILISATION

#### Objectif:

Eviter au maximum les manipulations du GPS en vol, notamment dans les phases ou la vigilance extérieure doit être accentuée (départ, arrivée, Point d'entrée/sortie d'aérodrome,

verticale balise, points tournants, mauvaise météo..)

#### 3.2.3.1 – Utilisation Basique:

Aucune route n'est enregistrée dans le GPS.

La navigation s'effectue de repère en repère à l'aide de la fonction  $GOTO \rightarrow\rightarrow (Direct vers...):$  ces repères seront des aérodromes ou des balises de radionavigation existantes dans la base de données

#### 3.2.3.2 – Utilisation Avancée:

Un plan de vol est établi à l'avance. Il est basé sur des points de repère choisis par le pilote et espacés de 15 à 30 min. Ces points seront définis en radial/distance par rapport à des moyens de radionavigation existants dans la Data base (Eviter de définir des points en coordonnées géographiques risque d' erreurs de saisie!)

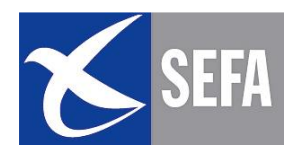

# **EXEMPLE:**

# **TARBES - CAZERES - GRAULHET**

#### **Utilisation basique:**

#### De TARBES, -D+ vers CAZERES, puis -D+ **CASTELNAUDARY puis + GRAULHET**

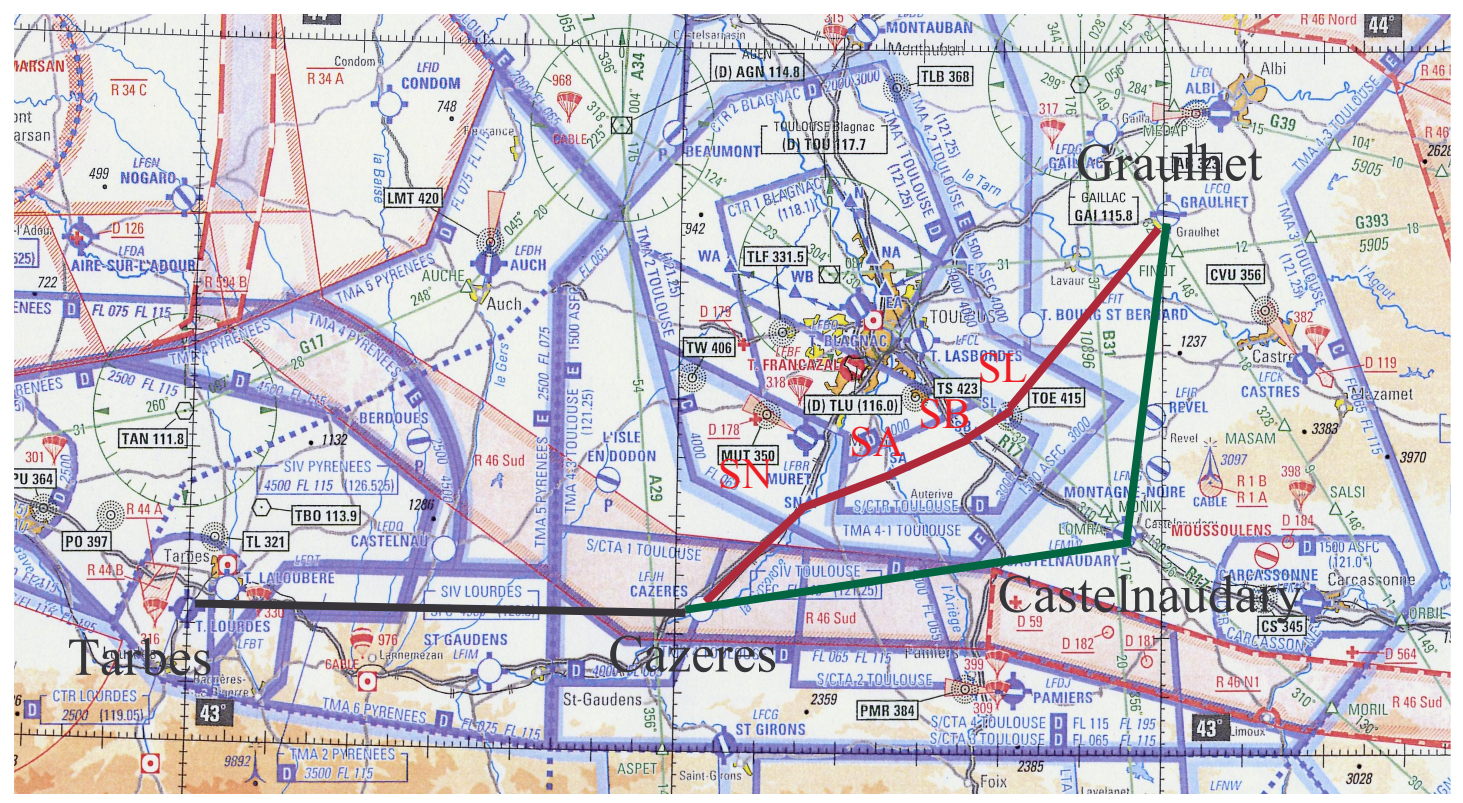

#### **Utilisation avancée :** Définir les points SN, SA, SB, SL dans la base de données Waypoint, puis créer un FPL: TARBES - CAZERE - SN - $SA - SB - SL - GRA U LHET$

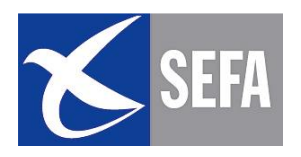

#### 3.2.3.3 – EXEMPLE UTILISATION BASIOUE

Appuyer sur la touche **GOTO**  $\rightarrow$ 

Sélecter un point tournant existant dans la Data base par saisie de son code OACI (terrain ou balise)

Activer ce waypoint en appuyant sur ENT

L'exemple ci-dessous montre une trajectoire directe vers l'aérodrome de Castelnaudary

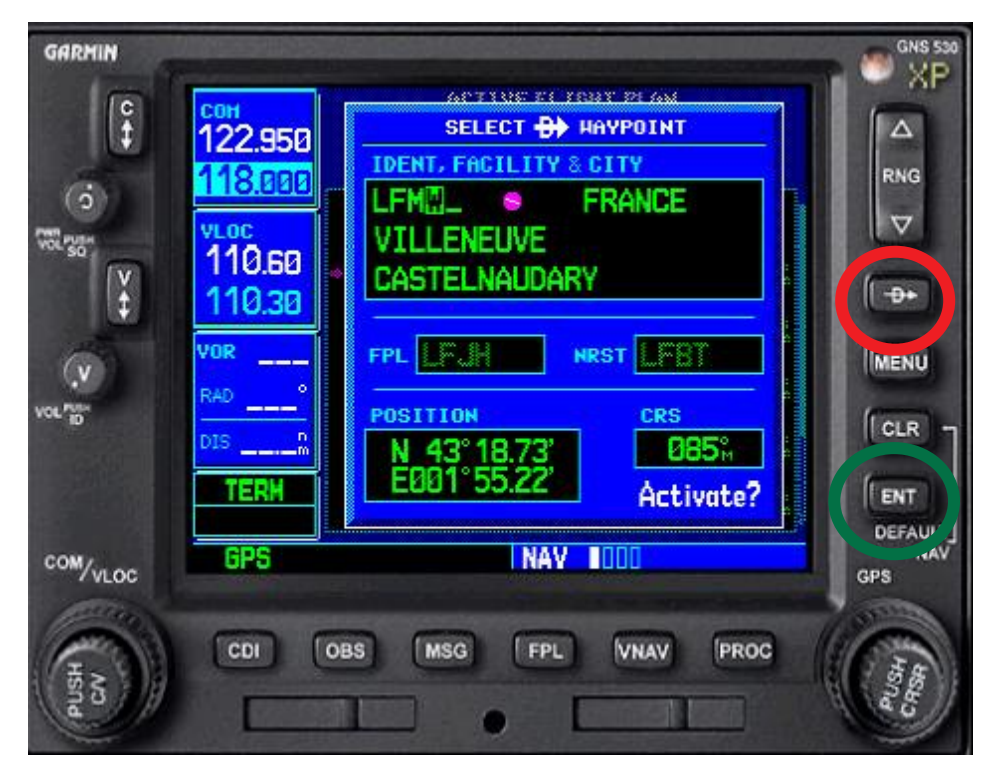

L'inconvénient de la première méthode est de solliciter l'attention du pilote pour manipuler le GPS durant des phases de changement de trajectoire ou la vigilance extérieure doit être prioritaire (proximité d'aérodrome ou balise). De plus, une erreur de sélection du prochain point tournant est toujours possible.

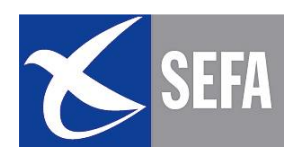

#### Visualisation de la trajectoire

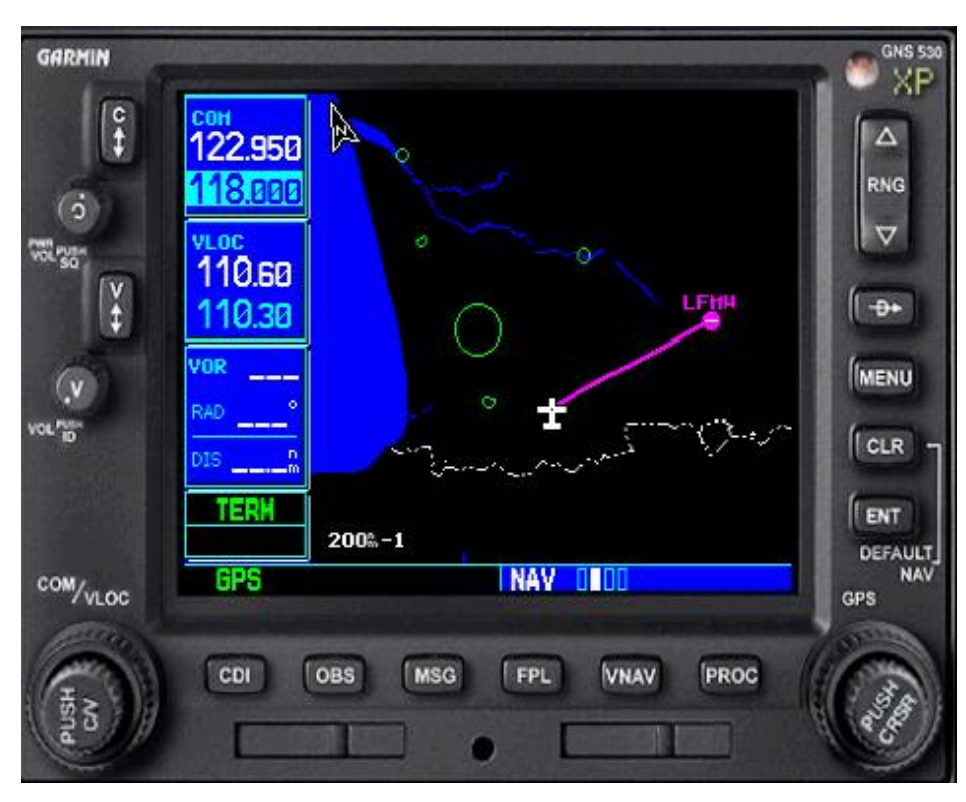

# Mode MAP

**SANS FOND DE CARTE ZONES** 

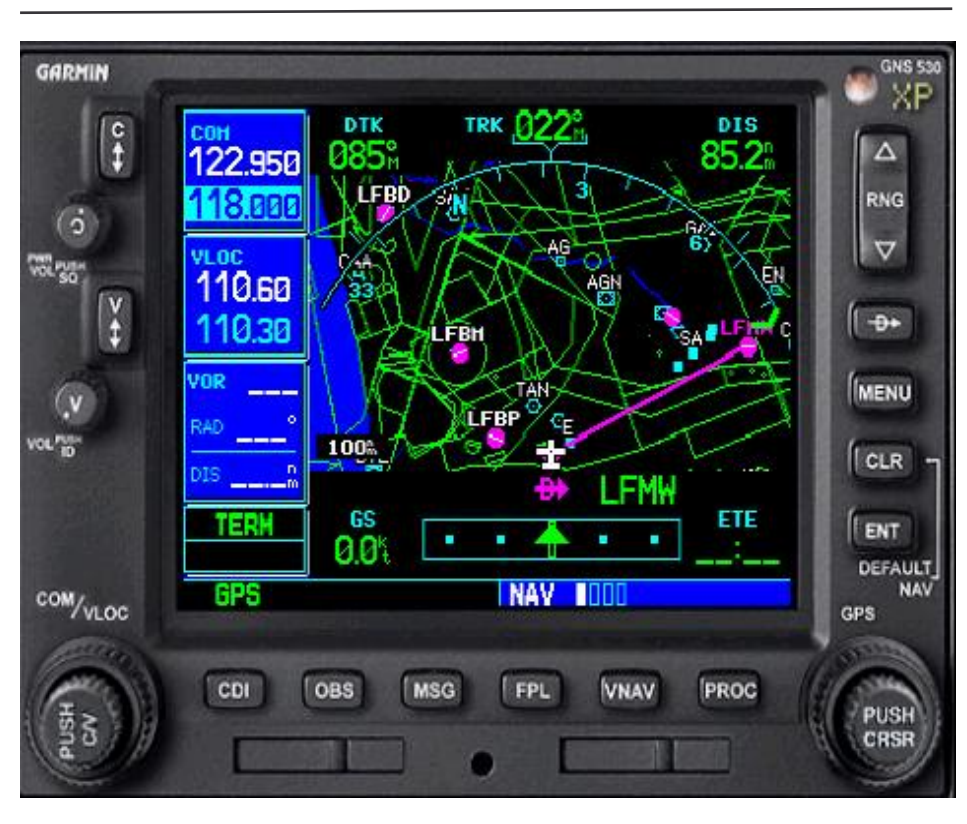

# Mode ARC

**AVEC FOND DE CARTE, ZONES** 

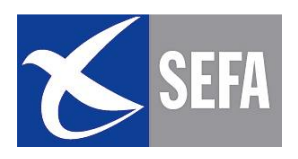

#### 3.2.3.4 - EXEMPLE UTILISATION AVANCEE

✓ Définir des points tournants non existants dans la Data base (USER waypoint)

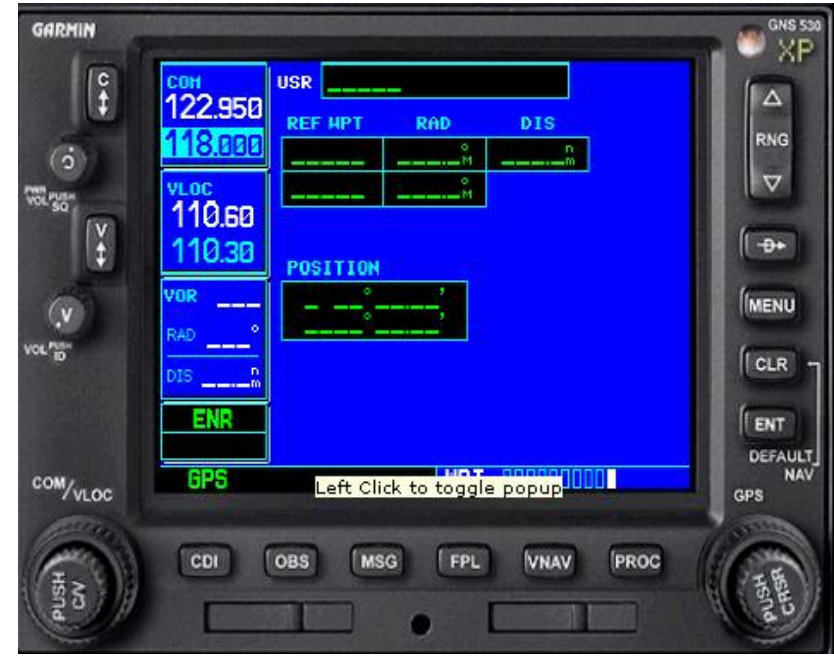

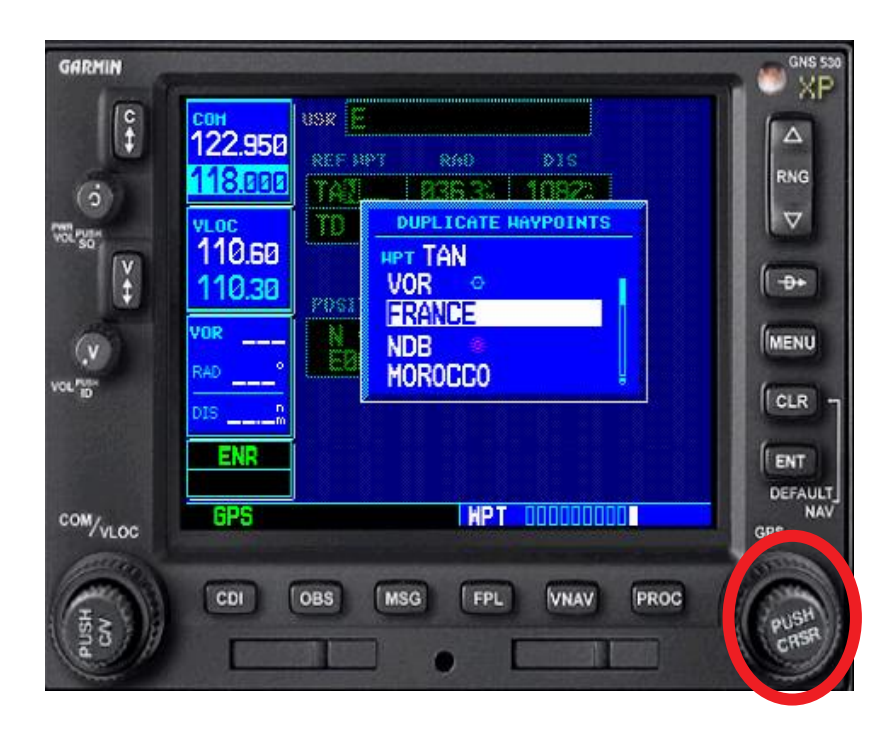

Au sol, dans la page de saisie des points non existants (WPT), définir un point tournant par un nom et un radialdistance (par rapport à un point existant dans la Data base: une balise VOR par exemple).

#### **Erreurs constatées:**

 $\sqrt{\text{Definition d'un point}}$ par ses coordonnées géographiques mais avec une erreur de saisie

√Sélection d'un mauvais moyen de référence. En effet, plusieurs balises de radio navigation portent un nom identique (exemple ci-contre avec le VOR de TAN)

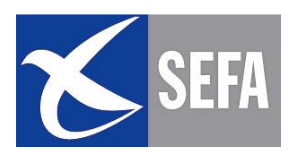

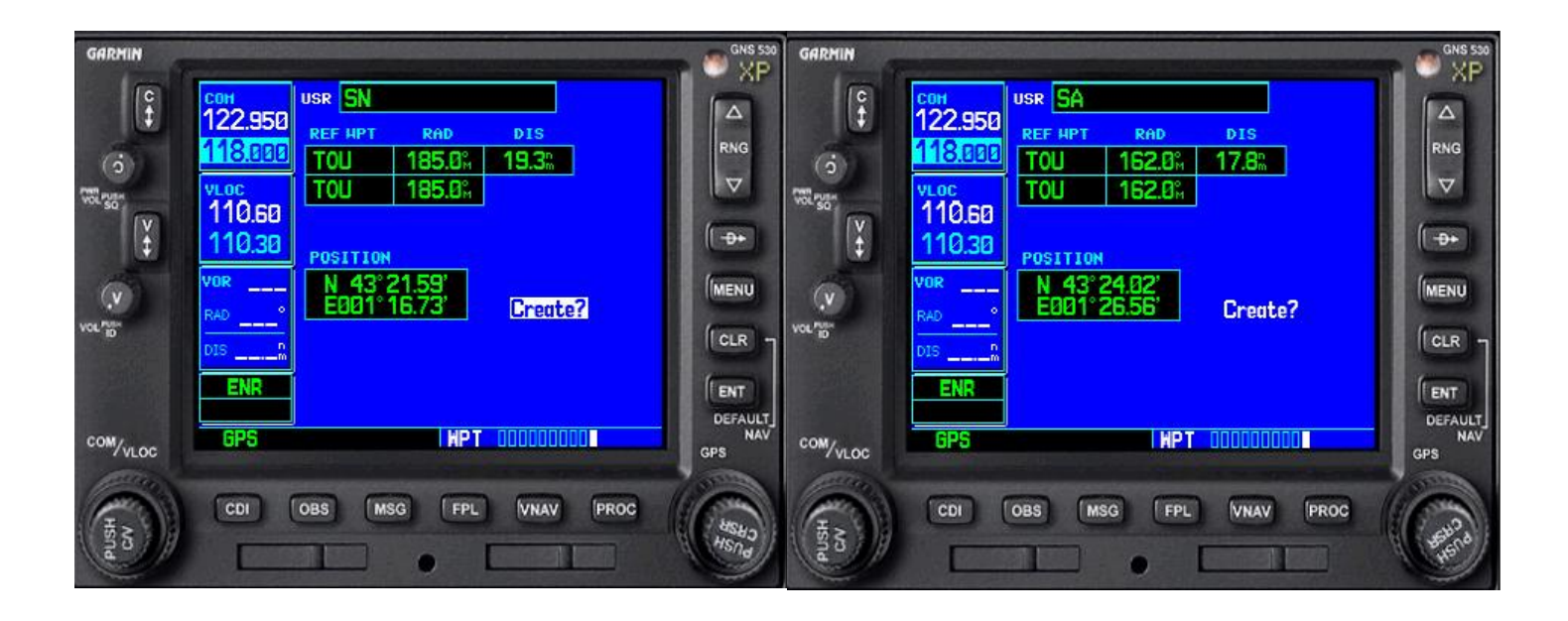

Exemple de saisie des points de cheminement sud VFR Spécial des zones de Toulouse (SN, SA, SB et SL)

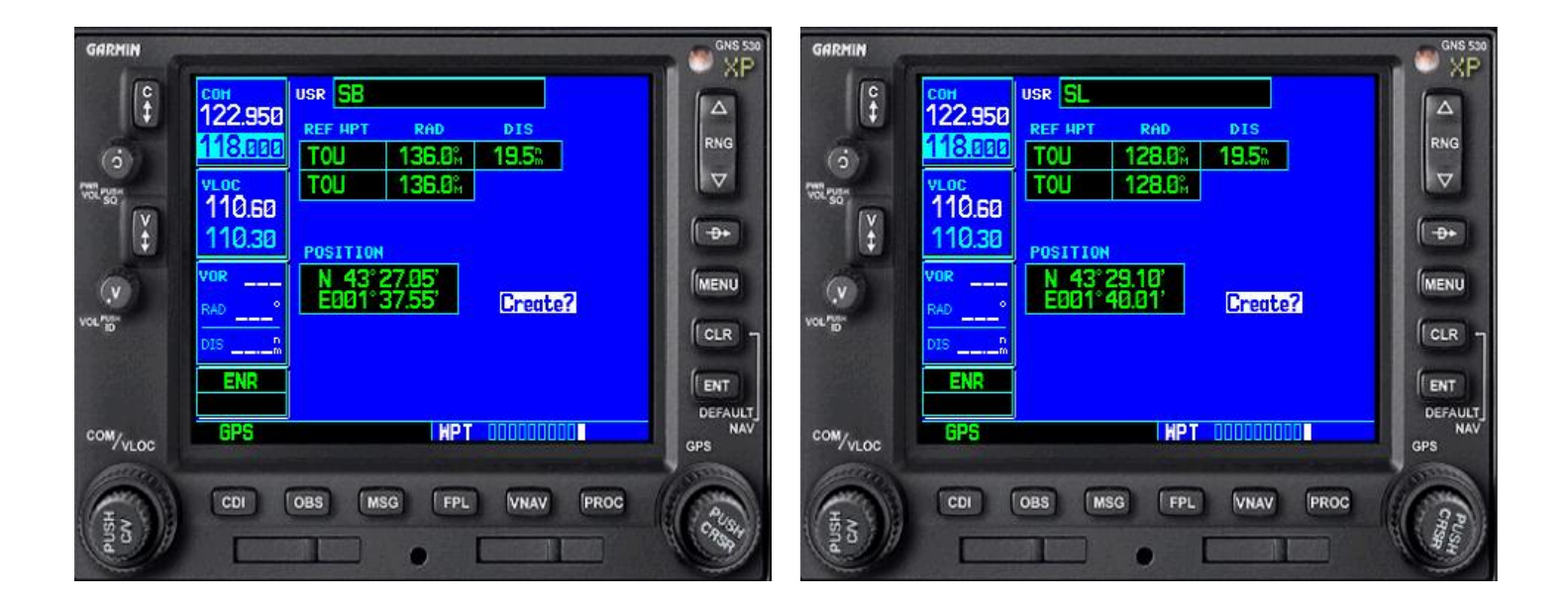

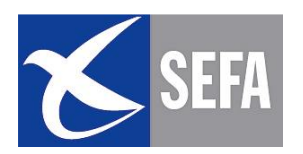

 $\checkmark$  Créer un plan de vol (FPL)

Sélectionner le mode FPL et sélecter les points tournants de la navigation.

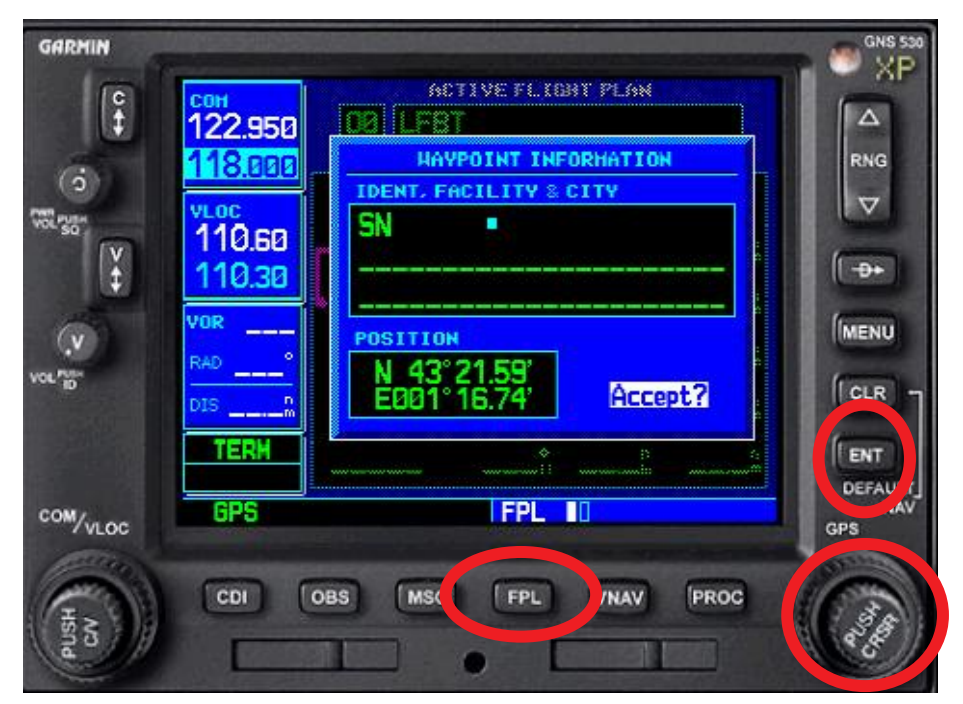

"Le plan de vol apparaît (voir ci-dessus) avec la route à prendre et la distance entre chaque points. Une fois en vol, les estimées apparaîtront.

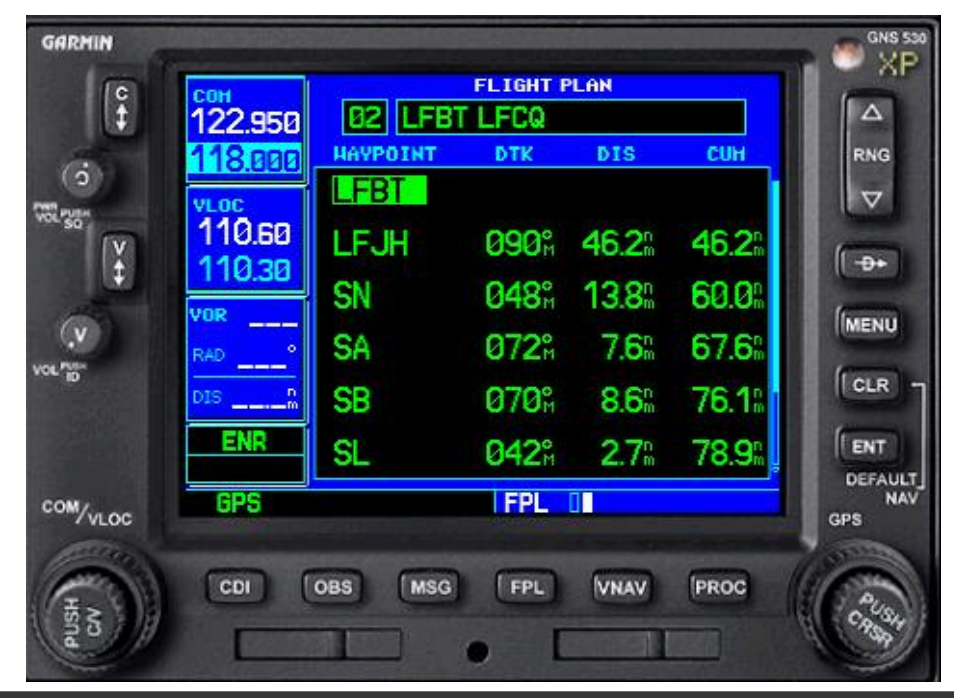

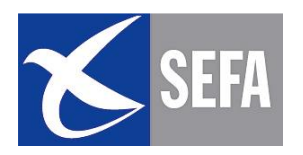

#### Sauvegarder le plan de vol:

#### Soit pour l'utiliser lors d'un autre vol identique

#### Soit en cas de problèmes en vol

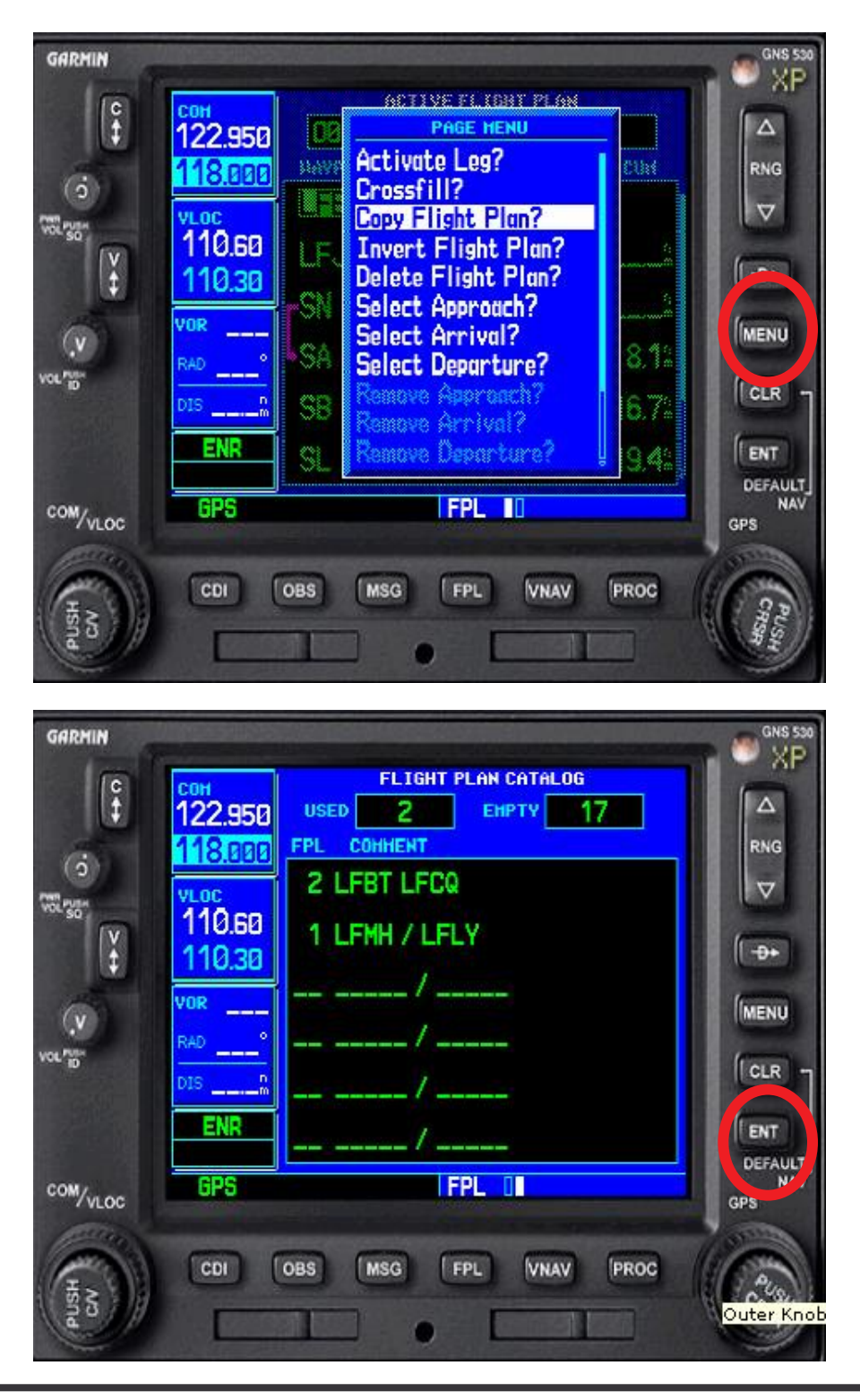

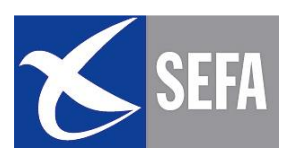

### ► Activation du Plan de vol au point d'arrêt avant décollage.

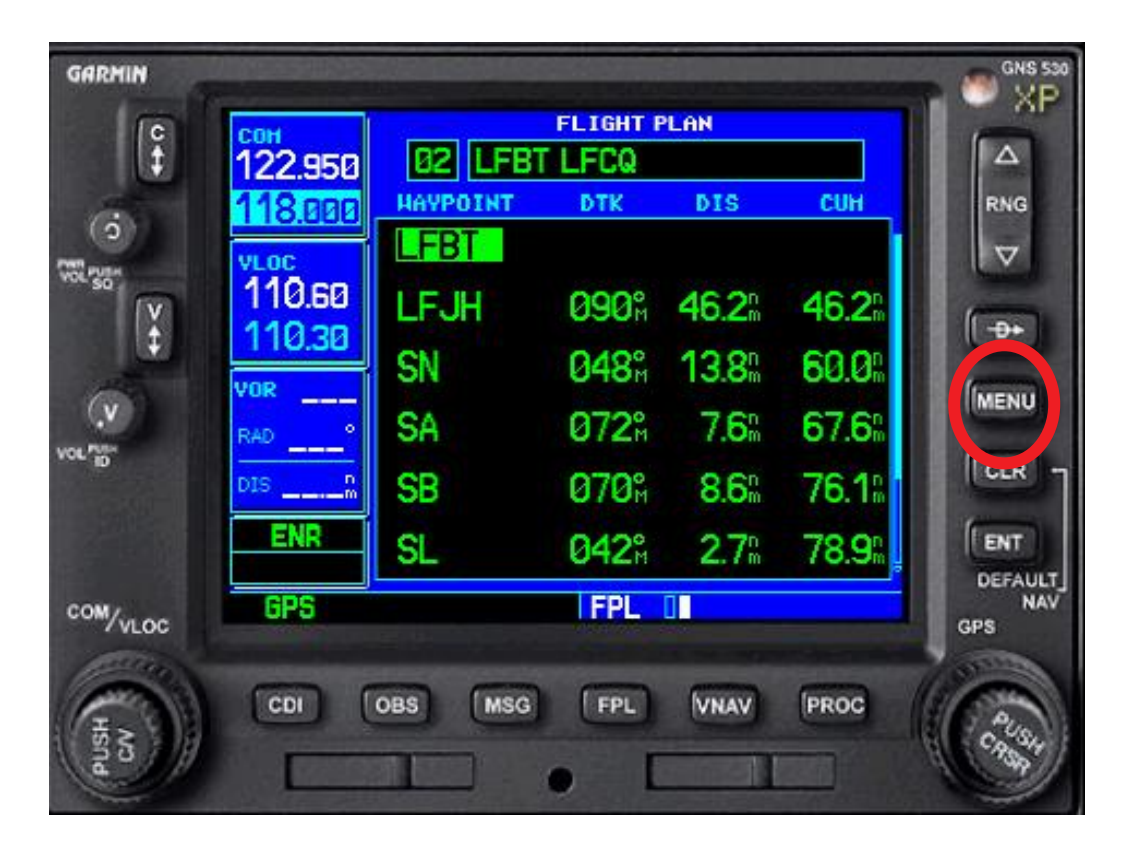

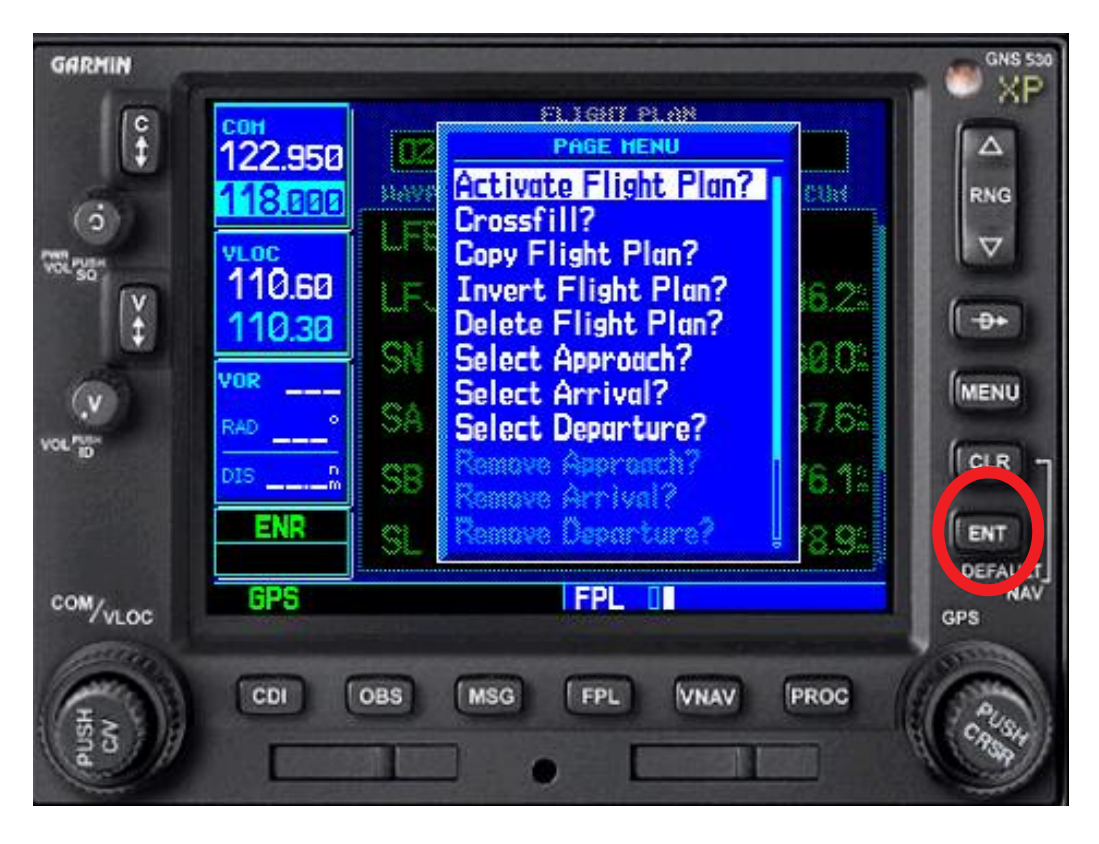

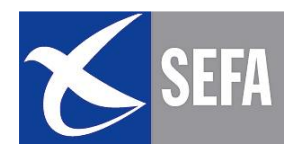

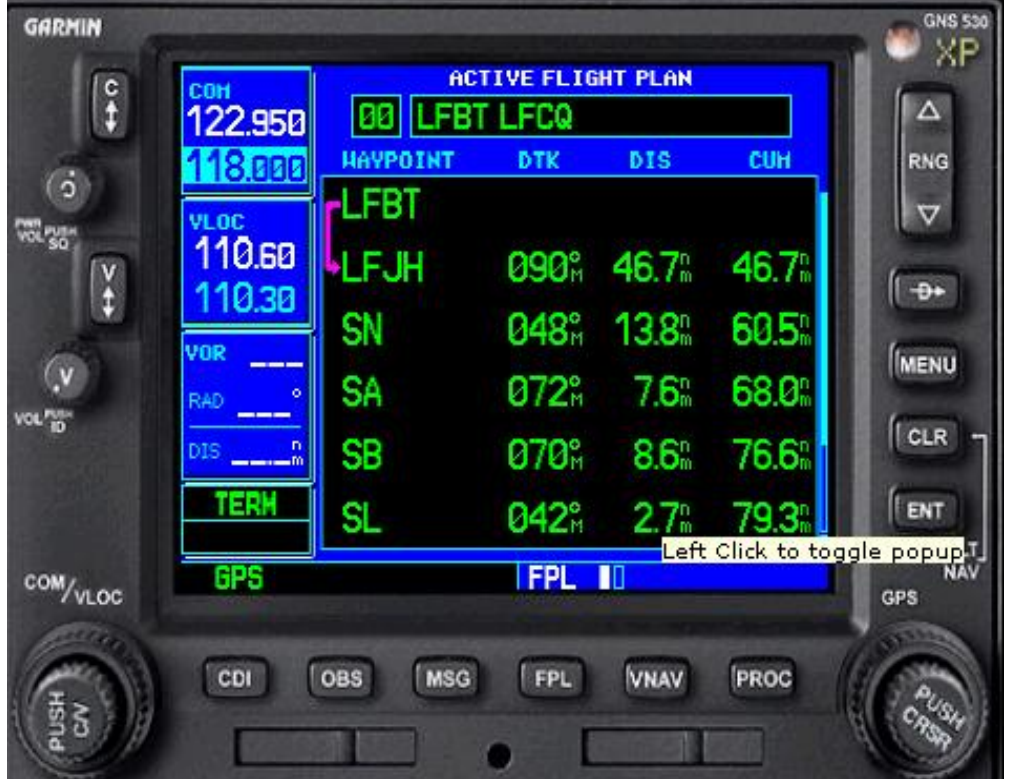

Plan de vol activé

#### **Visualisation MAP ou ARC**

Diminuer l'échelle pour visualiser l'ensemble de la navigation

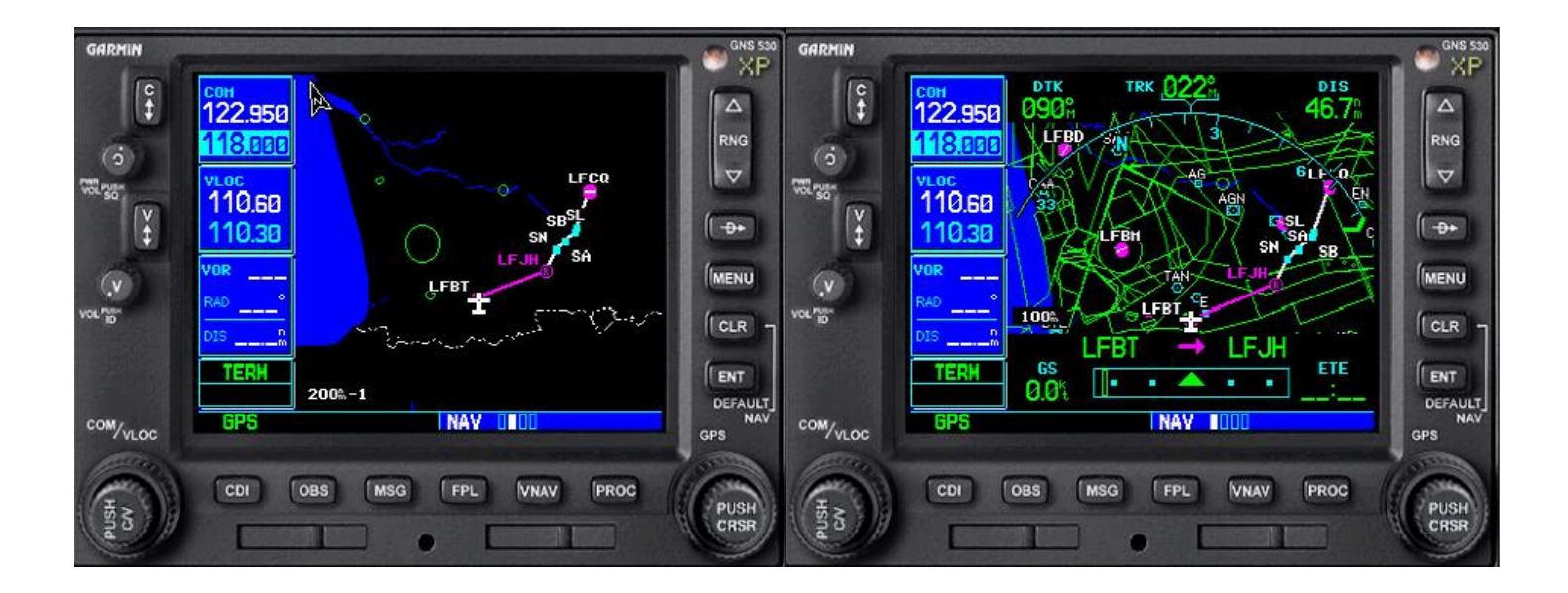

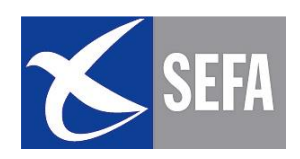

# **Utilisation BASIQUE**

- La distance parcourue est souvent plus grande car les points référencés en Data base ne correspondent pas toujours à la route la plus directe (zones, météo)
- Des manipulations sur le GPS (sources d'erreurs) sont nécessaires en vol
	- Recherche des points en vol
	- Actions à la verticale du point tournant
- La charge de travail au sol diminue mais augmente en vol: La vigilance extérieure diminue.
- La fonction GOTO-D  $\bullet$ exige de connaître la route, le cap et l'estimée suivante avant de survoler le point tournant

# **Utilisation AVANCEE**

- La distance parcourue est plus courte et optimisée.
- Il n'y a pas, ou peu, de manipulations du GPS en  $vol.$
- La charge de travail augmente au sol mais diminue en vol : la vigilance extérieure augmente.
- Il n'y a pas d'action spécifique à la verticale des points tournants; la route suivante apparaît sur l'écran.

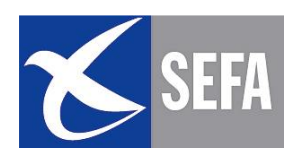

Quelques conseils:

(1) Il est préférable de choisir des points tournants facilement identifiables de manière à recaler périodiquement sa navigation. De plus les actions « Point Tournant » permettront de préparer le tronçon suivant. (voir schéma)

(2) Attention, si vous préparez une navigation directe entre aérodrome de départ et aérodrome d'arrivée (exemple: fonction GOTO dés le départ). Un aéronef utilisant la même méthode peut être sur la même route!

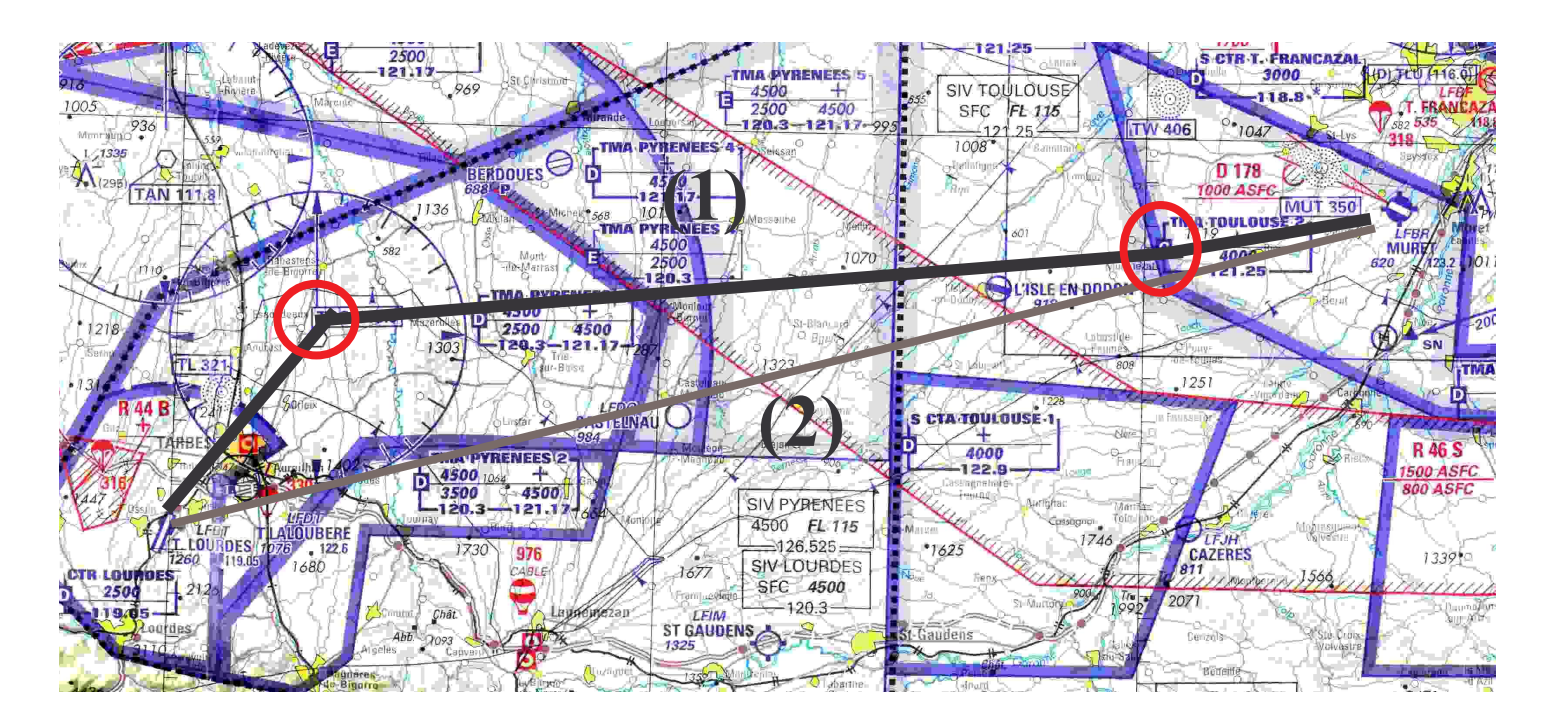

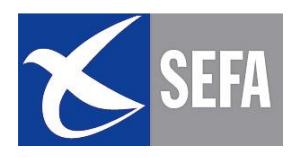

#### 3.2.4 - DATA BASE

- Outre le positionnement et la navigation, le GPS permet  $\bullet$ d'avoir accès à un grand nombre d'informations.
- Une data base (base de données) stocke toutes ces infos et  $\bullet$ doit être mise à jour régulièrement.
- Il peut s'agir de: données aérodromes, données balises  $\bullet$ radioélectriques, points publiés, waypoints utilisateurs ou données plus générales.
- la base de données constructeur du GPS doit être remise à jour tous les 28 jours (cycle AIRAC) En VFR, il est admis qu'elle puisse ne pas être à jour. Cependant elle doit être remise à jour tous les 3 ans. Le pilote s'assurera de l'exactitude des informations et complétera alors éventuellement la base de données avec d'autres informations tels que les points de report. (attention à la saisie et au risque d'erreur latente!)
- Penser à utiliser les VAC et les documents VFR édités par le SIA dans lesquels on trouve nombre de relèvements radial/distance pour les points de report ainsi que la publication de certains itinéraires de transit..
- Les GPS sans RAIM peuvent n'avoir qu'une base de données à entrée manuelle (pas de base de donnée constructeur)

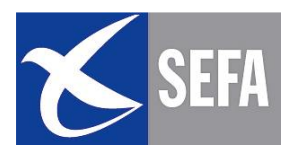

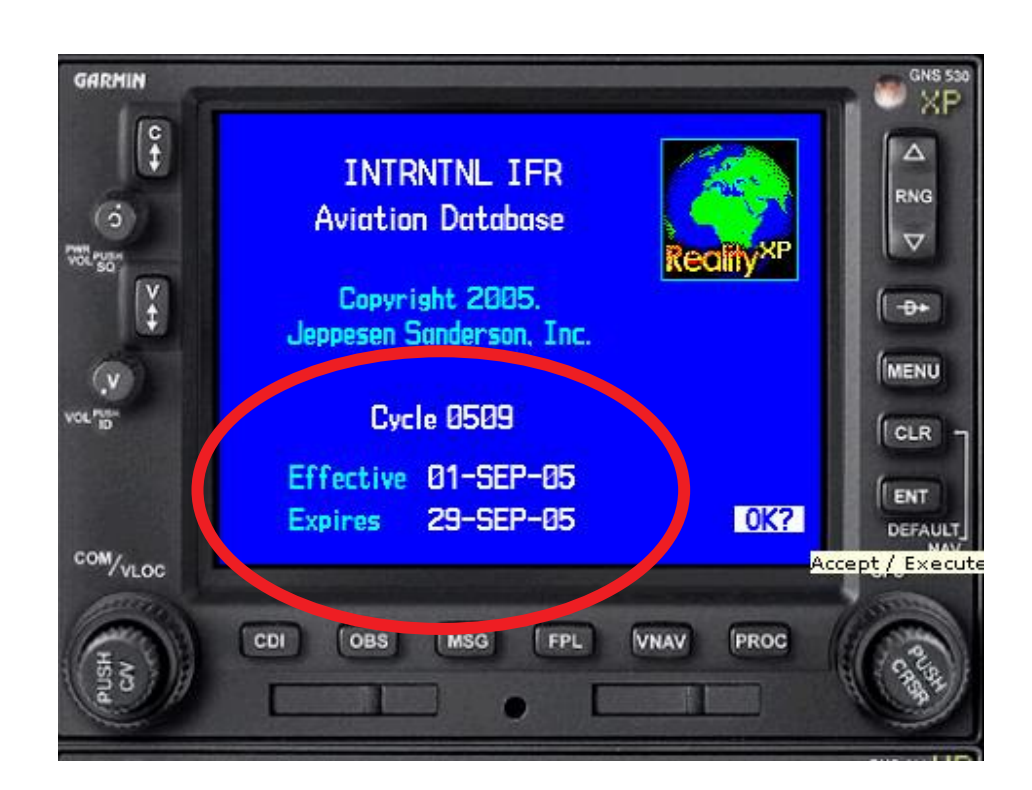

#### Vérifier la validité de la Data base

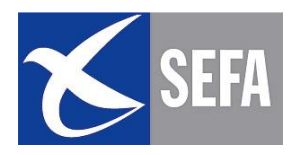

#### **3.3 - PREPARATION COURT TERME**

#### 3.3.1 - METHODE

- Etude de la météo (Temsi, Wintem, Taf et Metar)
- Etude des Notam : terrains, FIR, GPS, et suppléments AIP.
- **Prédiction RAIM**  $\bullet$
- Choix de la route du jour: Route « beau temps » ou « mauvais  $\bullet$ temps»
- Choisir un niveau de croisière ou altitude de vol.
- Vérification des limitations
- Devis carburant
- Devis de masse et Centrage  $\bullet$
- Sécurité et sauvetage  $\bullet$
- **PLN**

# 3.3.2 - METEO

Certains pilotes s'affranchissent d'une préparation météo lorsqu'il ont un GPS. Elle leur semble secondaire, voir inutile! Considérant être déchargés des tâches de navigation, ils estiment pouvoir être plus disponibles pour gérer un vol réalisé dans des conditions météo marginales...

Envisager la nécessité d'approcher les aéroports par les points d'entrée en cas de mauvaise météo (VFR spécial sur le terrain) et présence d'IFR.

#### La majorité des accidents étudiés mettent en évidence une préparation incomplète du vol!

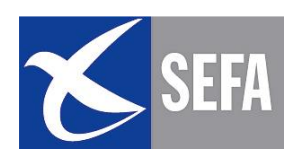

#### 3.3.3 - NOTAM GPS

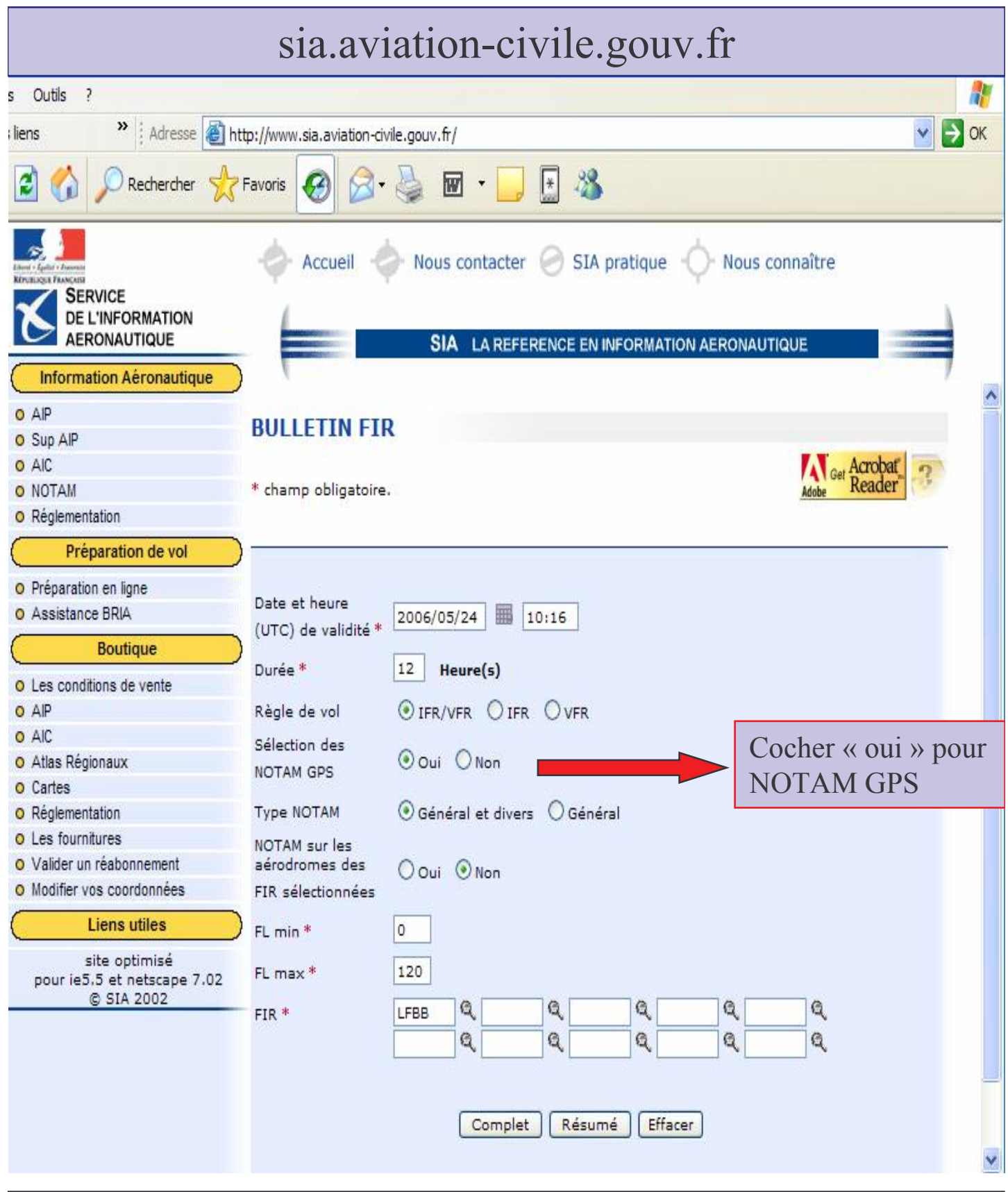

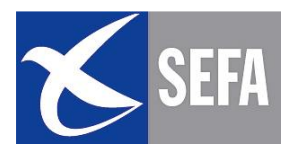

Le format des NOTAM est le suivant :

- · Code Q (code sujet) : GA (Exploitation GNSS spécifique aux aérodromes).
- · Code condition de fonctionnement : LS (susceptible d'interruption).

Exemple de NOTAM pour les indisponibilités suivantes de la fonction RAIM à Toulouse :

- · le 1<sup>er</sup> août 2005 de 04H48 à 04H55.
- · le 1<sup>er</sup> août 2005 de 21H35 à 21H40.

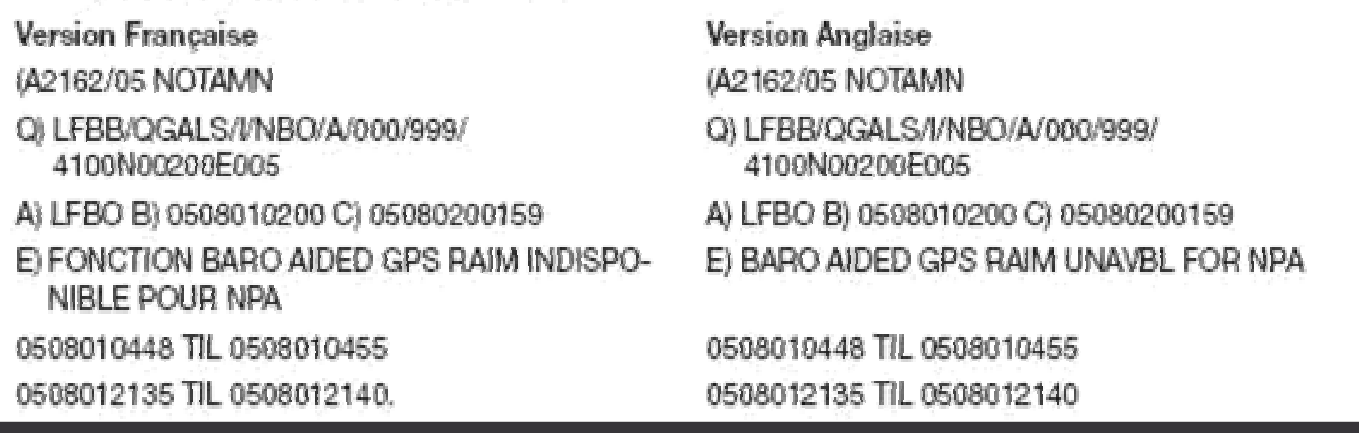

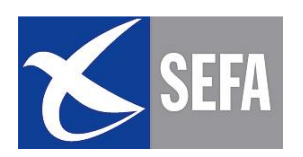

#### 3.3.4 - PREDICTION RAIM

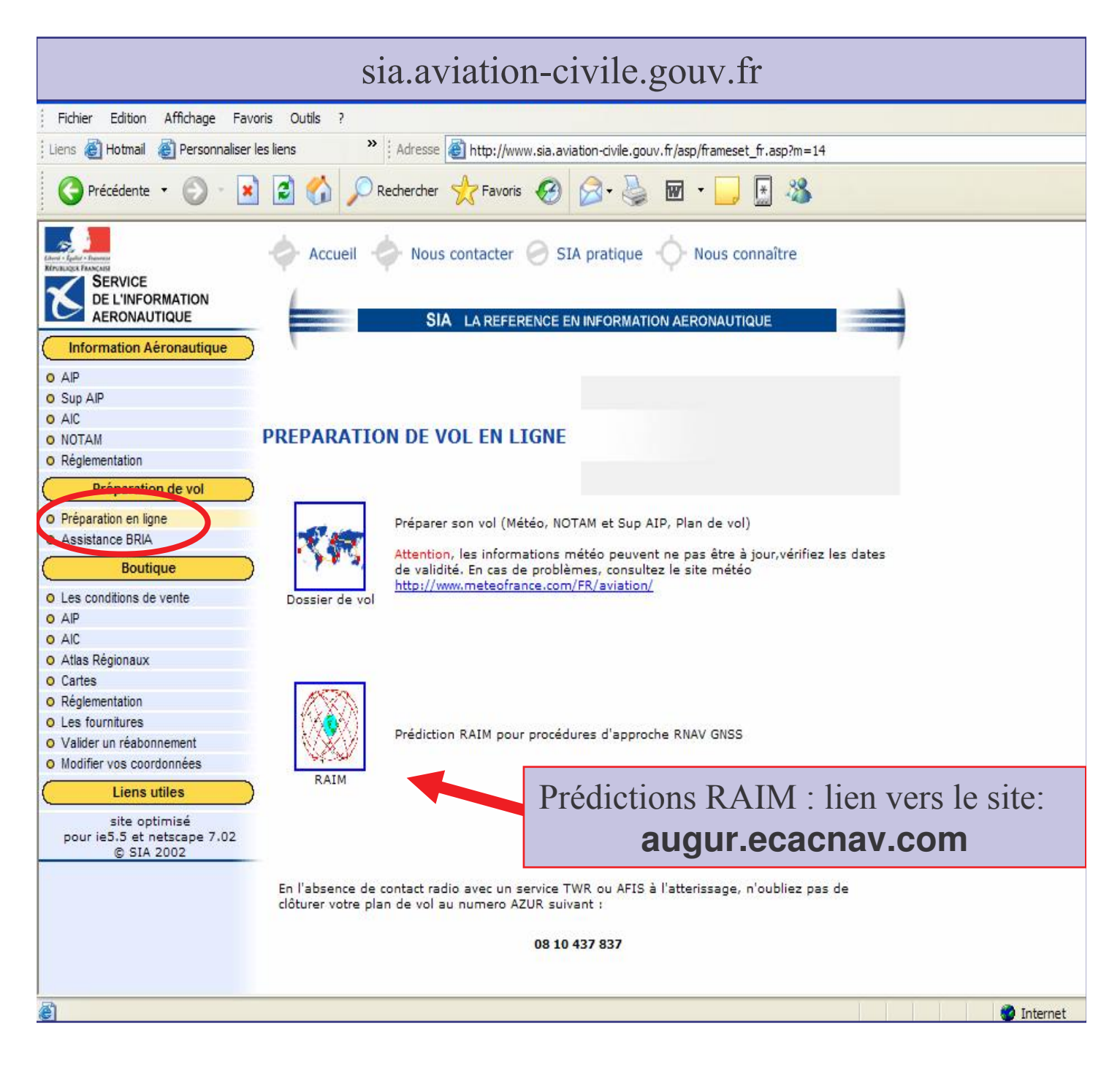

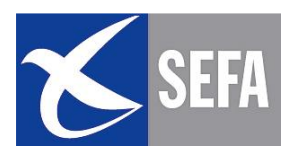

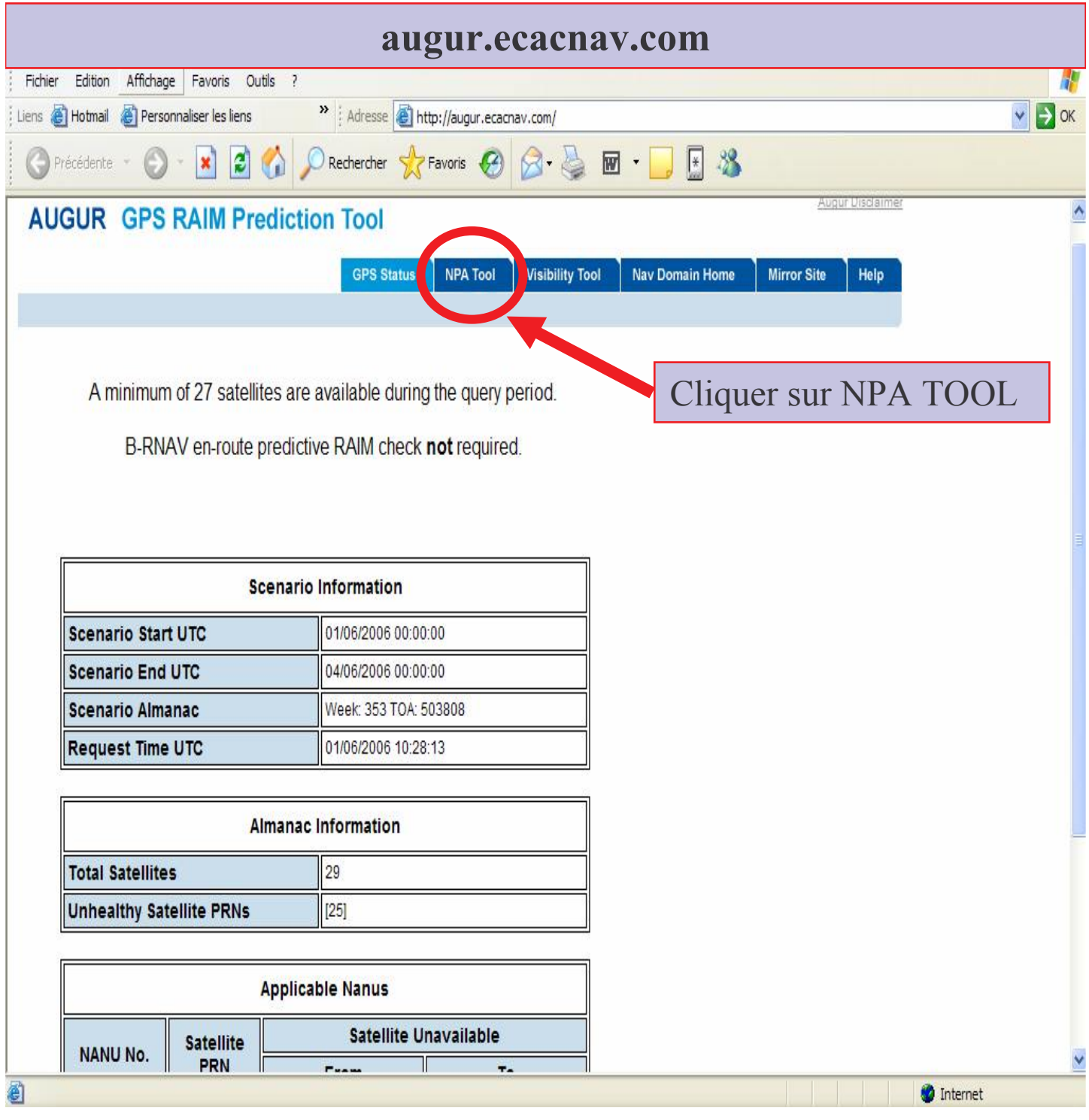

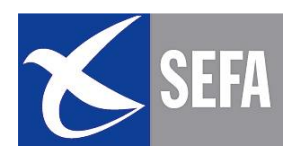

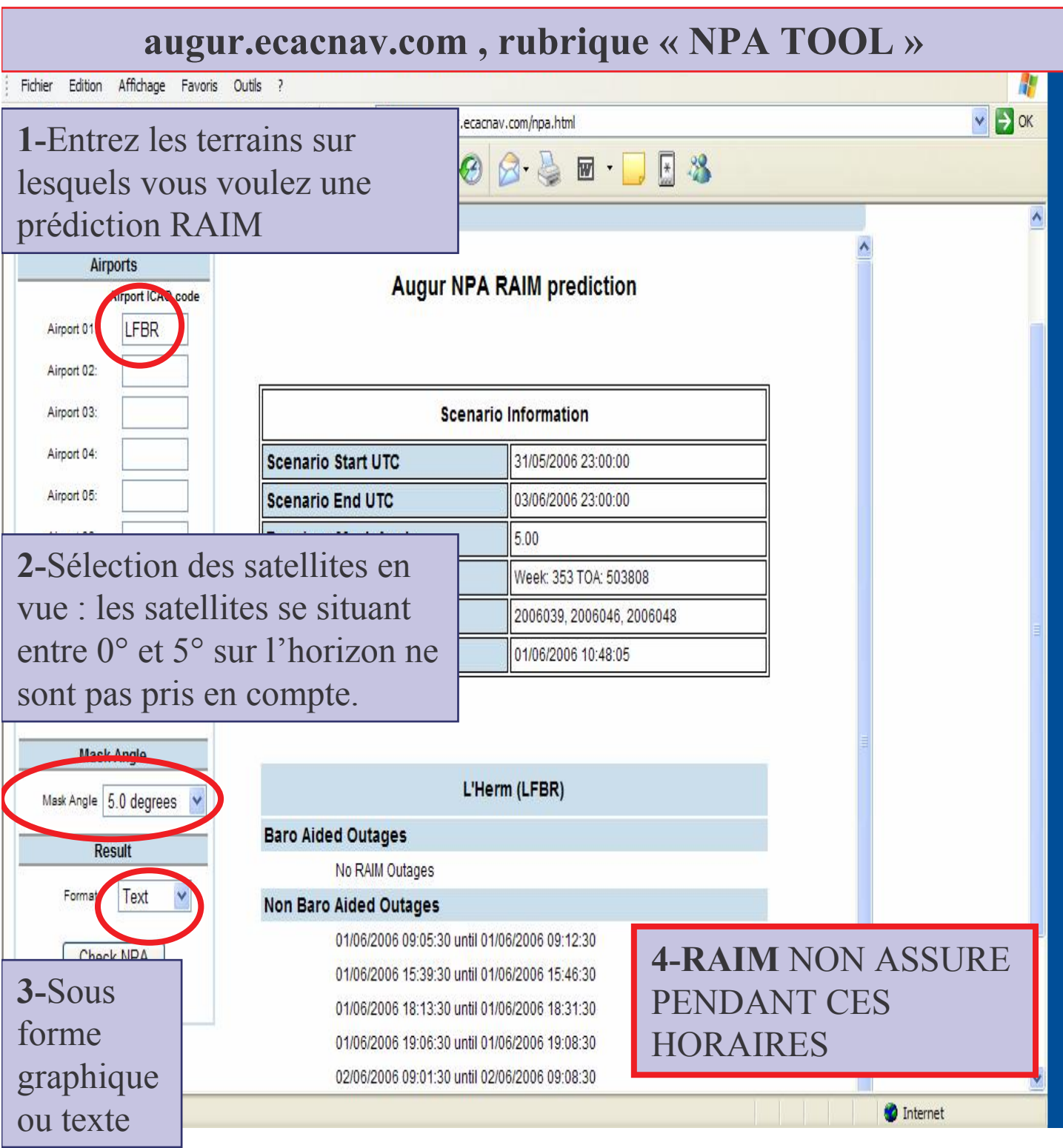

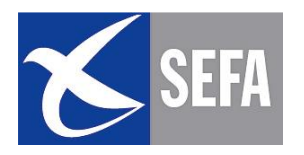

#### 3.3.5 - ETAT DE LA CONSTELLATION

#### Vérifier le nombre de satellites en vue avant le début du vol.

Le DOP (precision of dilution) donne une information sur la précision de la position en prenant en compte la géométrie de la constellation: plus le chiffre est proche de 1, plus la précision est grande.

L'EPE (Estimated Position Error) est l'erreur estimée de position en métres ou pieds par rapport au géoïde WGS 84 et non AMSL et est calculée à partir du DOP.

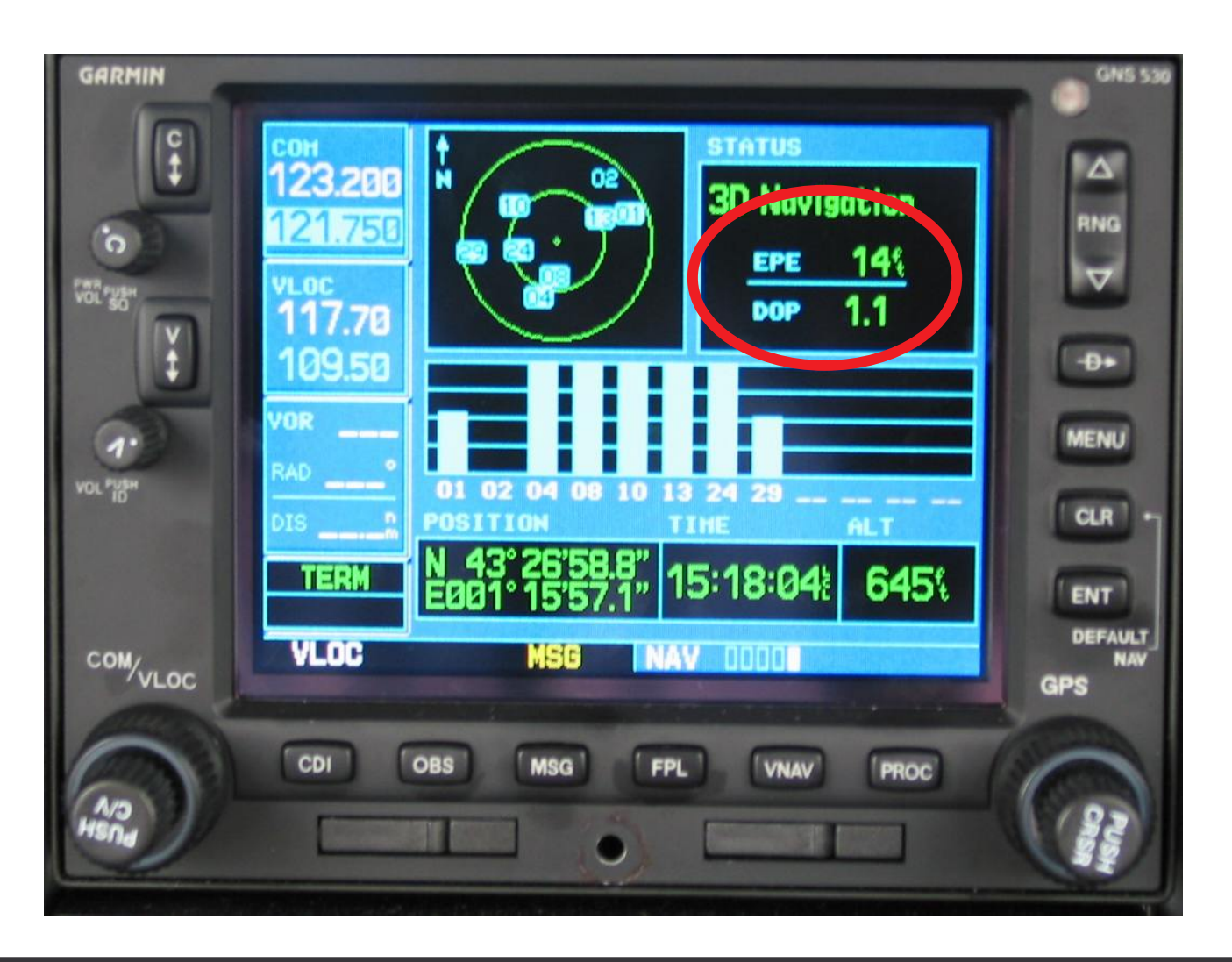

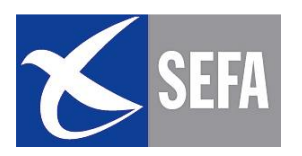

Quand le DOP augmente, l'EPE augmente.

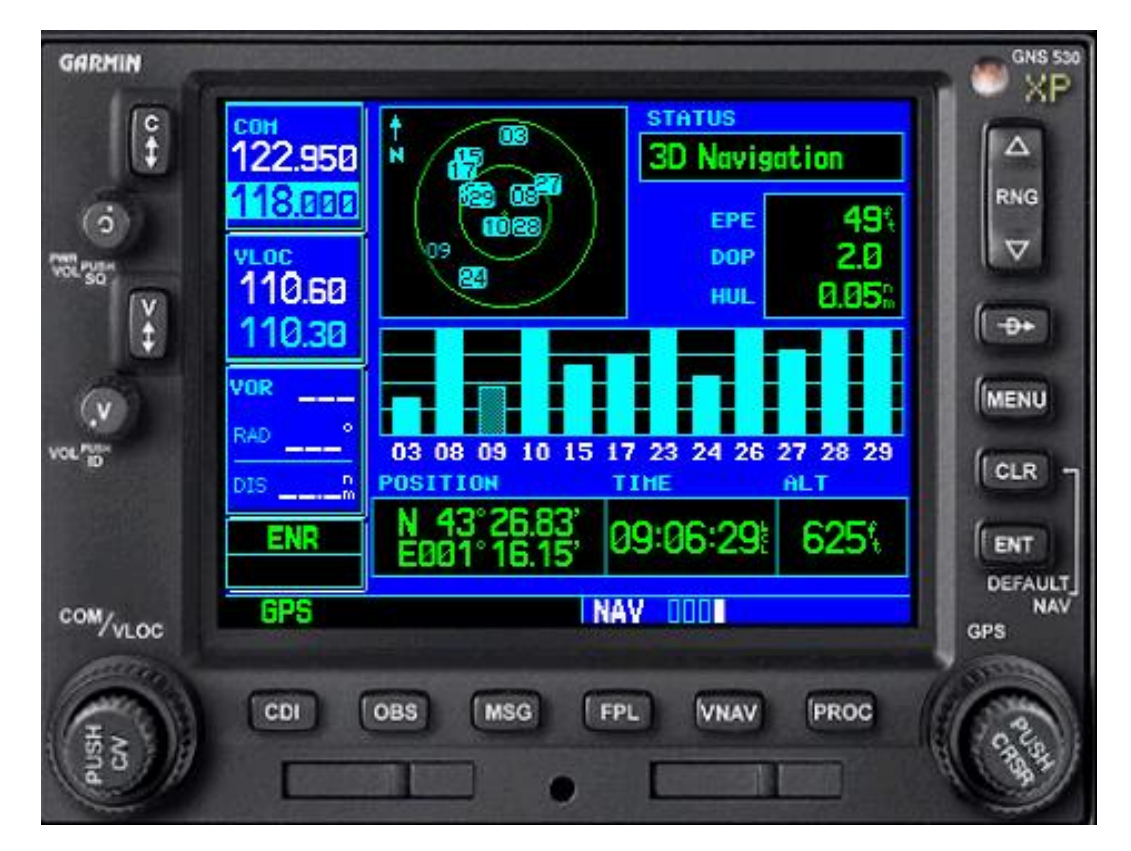

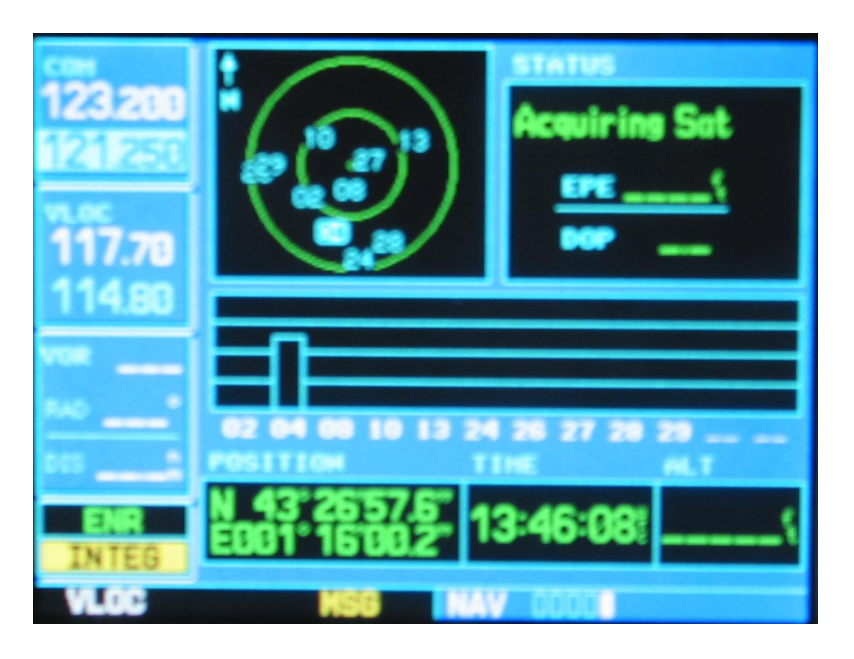

Pas de réception!!

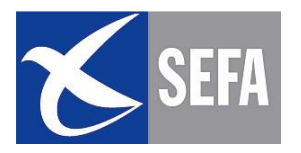

# 3.4 – REGLES D'OR

- Il est indispensable d'effectuer une préparation classique et complète du vol. le pilote ne doit pas considérer que la présence d'un GPS lui permet de s'en affranchir.
- Il est recommandé aux pilotes de préparer une route dite «beau temps», une route « mauvais temps » et de saisir 2 plans de vol dans le GPS
- En cas de dégradation des conditions de vol, le pilote pourra se replier sur la route mauvais temps en utilisant la fonction GOTO  $\rightarrow$
- Le pilote doit se familiariser avec son GPS avant le vol.
- Les possibilités du GPS étant très étendues, en vol, le pilote devra s'en tenir aux fonctions qu'il maîtrise.

#### **ATTENTION : panne électrique = panne de GPS et** des instruments de radionavigation

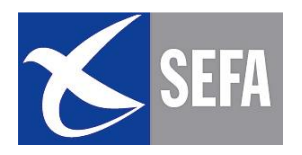

#### **PAGE LAISSEE INTENTIONNELLEMENT BLANCHE**

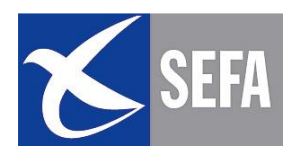

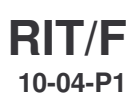

# PS dans la conduite du

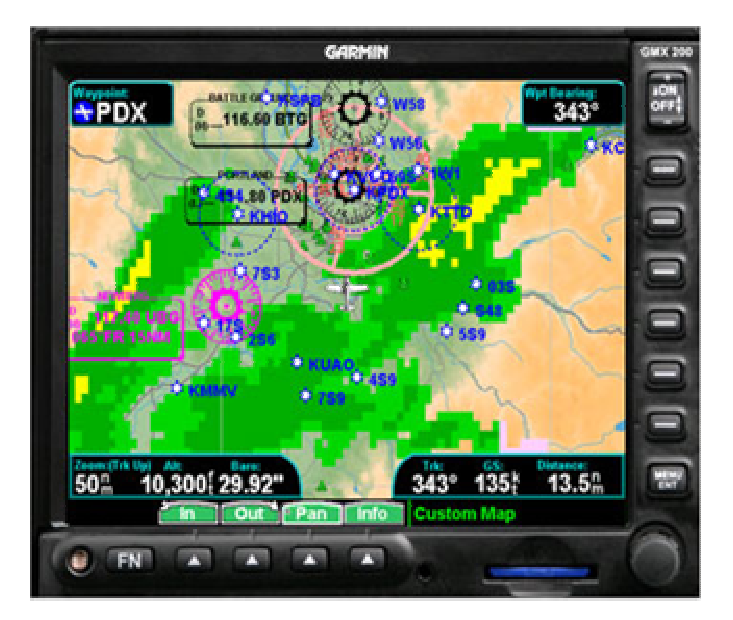

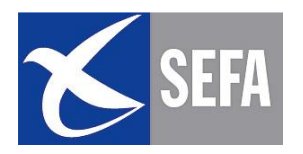

#### $4.1 - DEPART$

#### Mise en œuvre du GPS au parking

- Vérification de la validité de la base de données
- Vérification de la constellation et du DOP
- Si utilisation avancée, saisie des points dans la base de donnée Waypoints
- Effacement des waypoints superflus
- Création du plan de vol (FPL) en utilisant les waypoints crées.
- Vérification de la totalité de l'itinéraire et la distance totale sur le mode Map. Changer d'échelle pour faire apparaître la totalité de la route afin de détecter une éventuelle erreur de saisie (OO3°W au lieu de 030°W par exemple!)
- Choix de la représentation utilisée en vol: MAP, ARC  $\bullet$
- Utilisation de la fonction GOTO (si utilisation basique) ou  $\bullet$ activation du FPL (si utilisation avancée) au point d'arrêt.

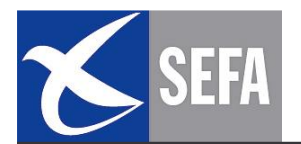

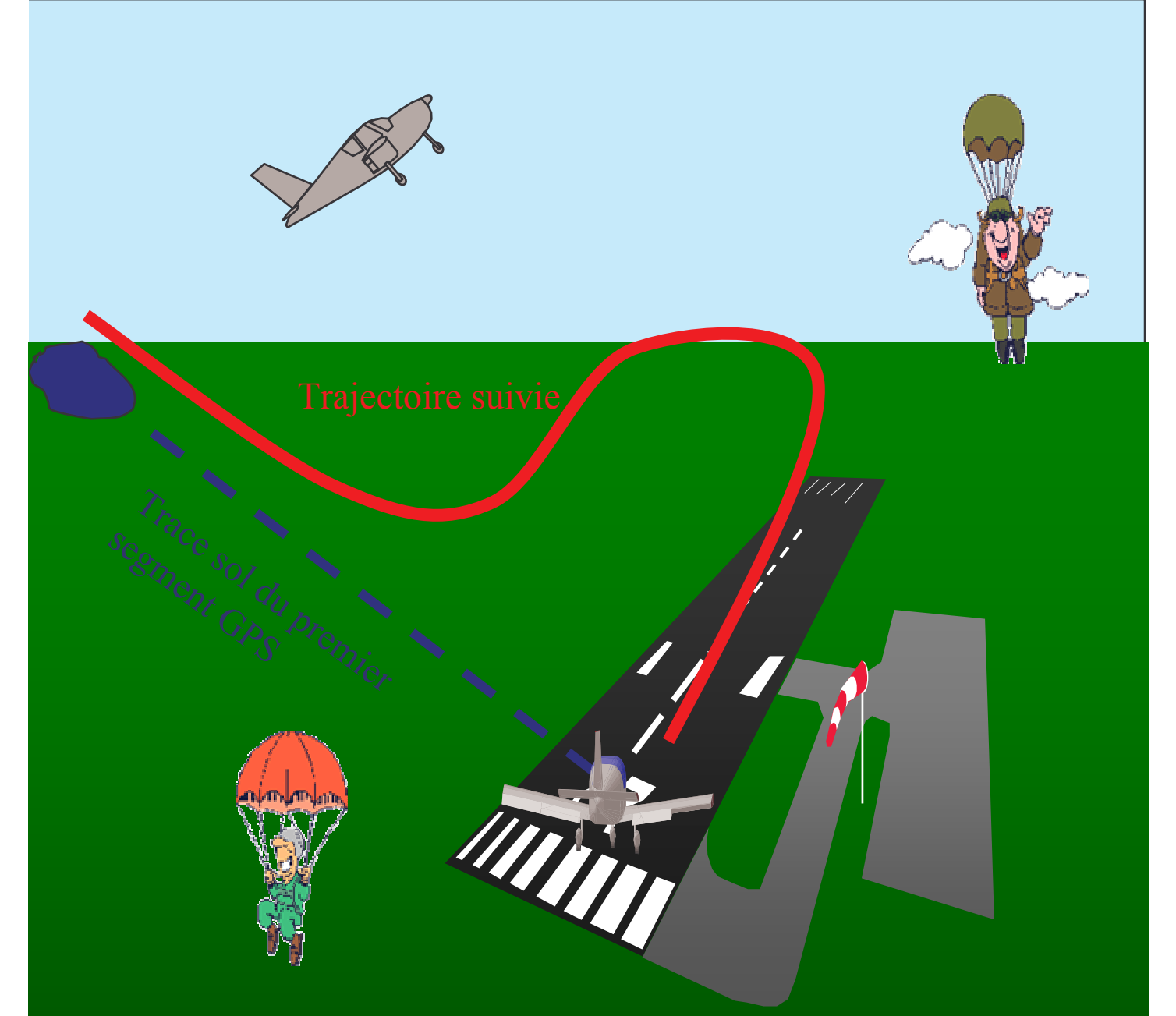

Donner la priorité à la vigilance extérieure pour l'anti-collision. Les manipulations sur le GPS pourront être entreprises une fois sorti de la circulation d'aérodrome

Les manipulations GPS induisent une baisse d'attention sur la surveillance du ciel pouvant augmenter considérablement les risques de collision, notamment:

- A proximité des points de report, des balises radio- électriques ou de tous points de ralliement de trajectoire IFR.

- En cas de météo dégradée, risque de passage en IMC.

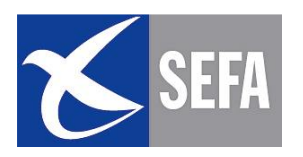

#### 4.2 – EN ROUTE

#### 4.2.1 – Maintien de la route

Si le maintien de la route prévue est impossible (dégradation de la météo):

·Evitement d'une petite zone de mauvais temps: contourner la zone puis revenir sur la route

• Evitement d'une large zone de mauvais temps : altération de cap puis effectuer **-D** vers ce terrain (voir manuel du GPS)

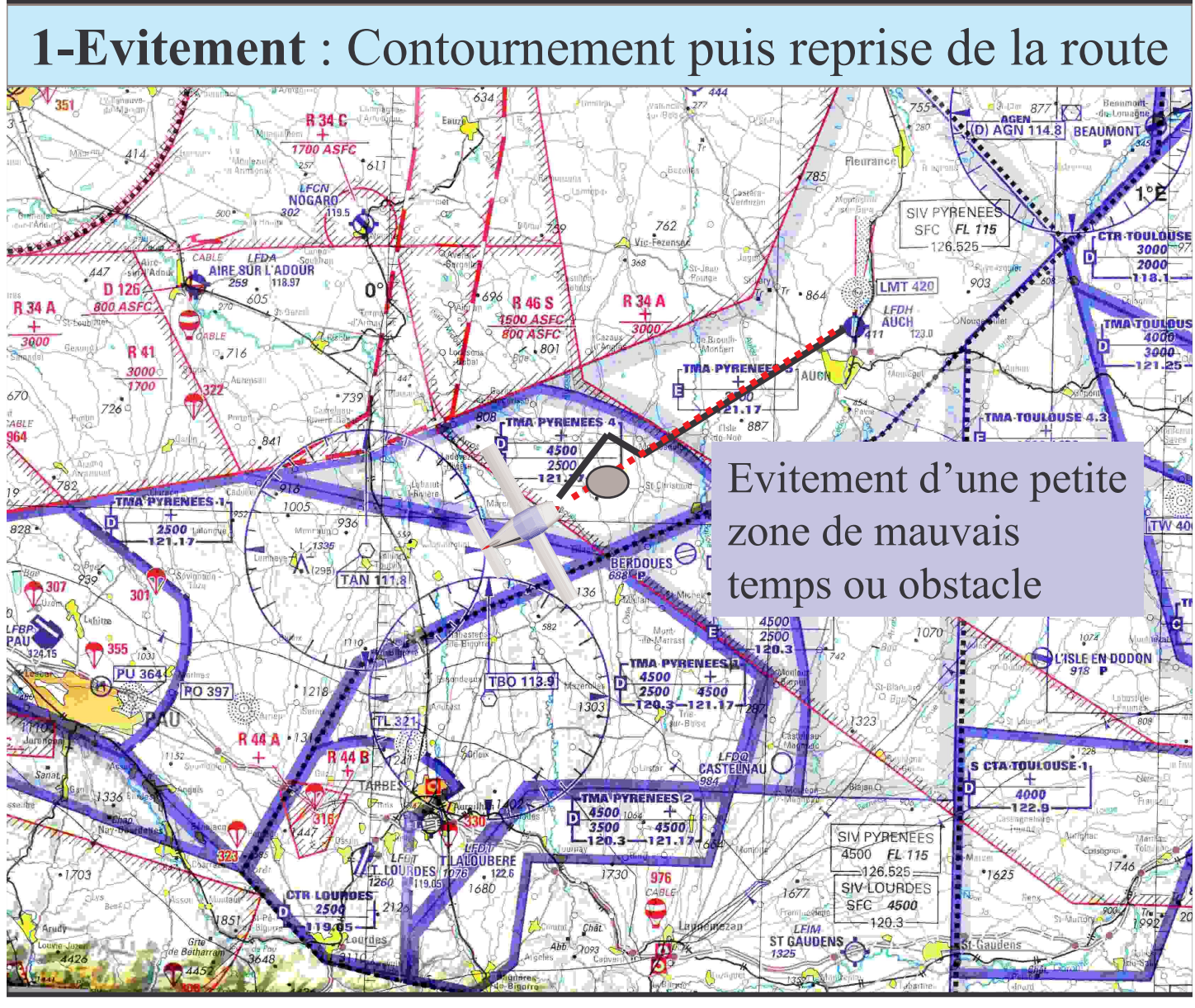

**©SEFA** 

Edition 1

30 JANVIER 2008
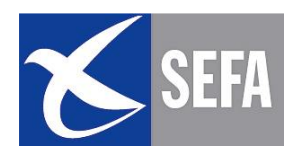

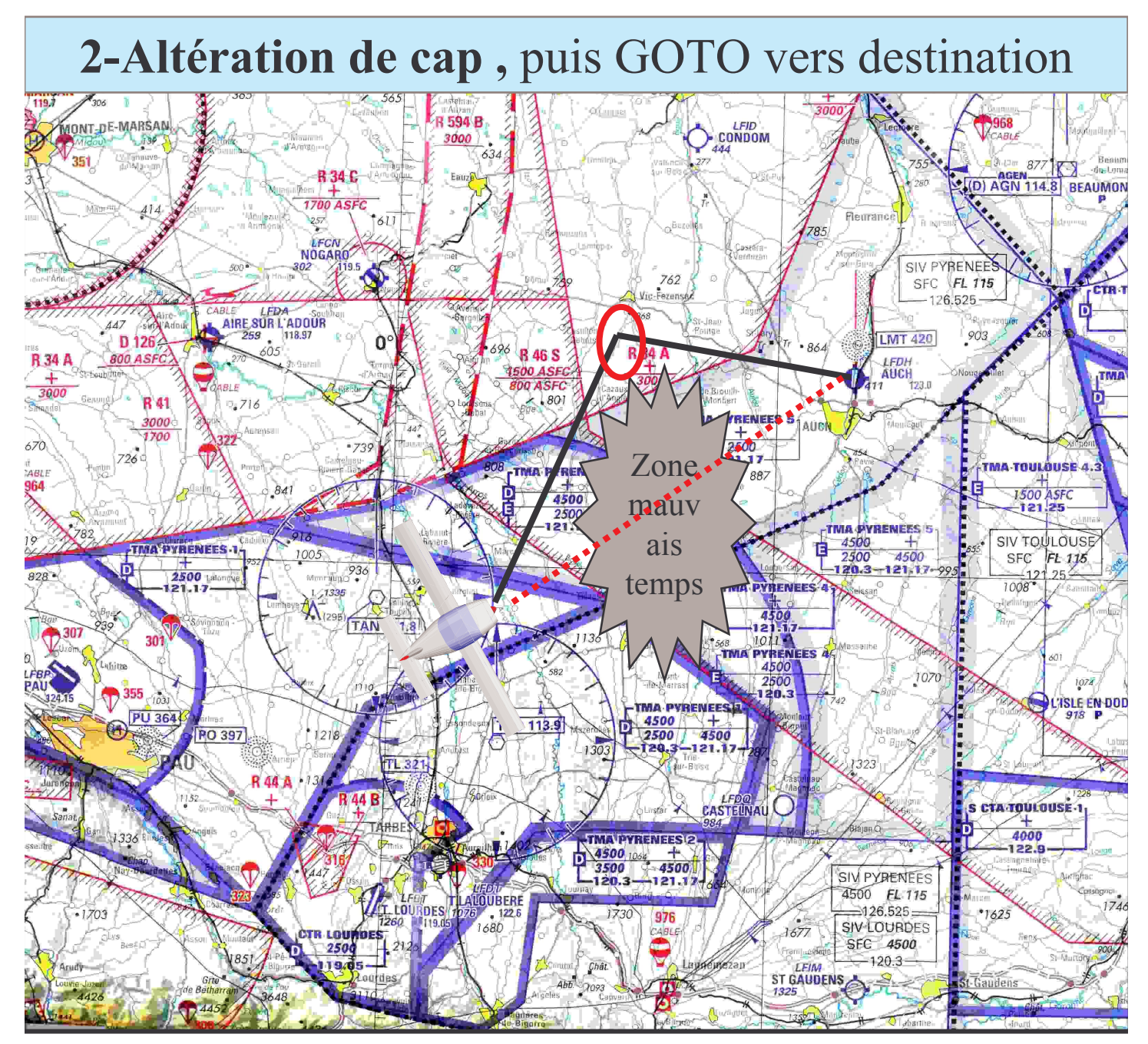

Quelque soit le mode de visualisation sélectionné MAP ou ARC, les éléments suivants doivent être affichés:

- $\blacksquare$ Route
- "Distance du prochain point tournant (Waypoint)
- "Temps estimés
- "Distance restante à la destination

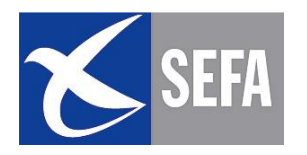

### 4.2.2 - GESTION DU POINT TOURNANT

### A 2 minutes du repère, recherche du point tournant et anticipation des actions:

-Analyser les conditions météo sur le tronçon suivant

-Prochaine route et prochain cap pour intercepter et suivre le tronçon suivant.

-Prochaine altitude

-Prochaine estimée

#### **RAPPEL:**

Les points tournants sont nécessaires pour recaler régulièrement sa navigation (espacés tous les ¼ d'heure) et préparer le tronçon de vol suivant.

•Identifier le point tournant à l'aide de 2 moyens parmis les 3 suivants: Repère sol, Radionavigation, GPS

#### **Exemple:**

 $\blacksquare$ Distance restante GPS + radial VOR + repère sol

- $\blacksquare$ Distante restante GPS + 2 radials VOR
- **-Distance restante GPS** + 2 éléments par repérage sol

A l'approche du point tournant il est important de rester vigilant sur la surveillance extérieure. A la verticale, effectuer les actions suivantes:

TOP, CAP, ALTITUDE, ESTIMEE, RADIO, RADIONAVIGATION, GPS, MOTEUR, ESSENCE, DIRECTIONNEL

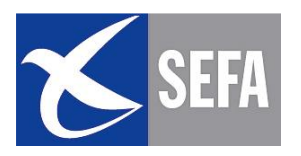

# **TRAJECTOIRE**

### $\cdot$ TOP:

Prendre un TOP chrono, placer l'index sur l'heure réelle de passage au point tournant.

# $\cdot$ CAP:

Maintenir, corriger ou effectuer un changement de cap si nécessaire.

# **ALTITUDE:**

Rester en palier ou changer d'altitude ou de niveau en fonction de la météo, du relief, des zones, des clairances ATC. **·ESTIMEE:** 

• Noter l'heure de passage et calculer l'estimée du point tournant suivant en fonction du précédent tronçon.

# **COMMUNICATION**

# **RADIO:**

Effectuer un message radio si nécessaire.

# **RADIONAVIGATION:**

Organiser l'affichage des aides radioélectriques sur la prochaine branche

- ✓ Confirmer le survol du point
- √ vérifier et afficher la prochaine fréquence RadioNav
- $\checkmark$  afficher le relèvement du prochain repère
- ✓ vérifier la source GPS / RadioNav et le bon fonctionnement du système.
- GPS:

Utilisation basique ou avancée...

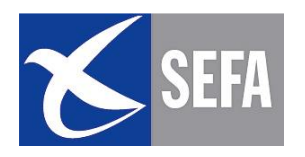

# **GPS**

#### **UTILISATION BASIQUE**

- Sélecter et valider par la fonction GOTO le prochain point à rejoindre
- Vérifier la cohérence de route donnée par le récepteur GPS, ainsi que l'estimée du prochain point.

### **UTILISATION AVANCEE** en mode Plan de vol (PLN)

Afficher et vérifier la cohérence de la route donnée par le GPS et vérifier l'estimée du prochain repère.

# EXPLOITATION

**Moteur:** 

S'assurer du bon fonctionnement du moteur et des systèmes.

# **Essence:**

Estimer la consommation, vérifier les jauges, effectuer un changement de réservoir si nécessaire, estimer le carburant restant

# **Directionnel:**

Vérifié, recalé

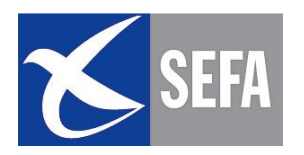

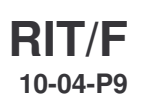

#### **4.3- ARRIVEE**

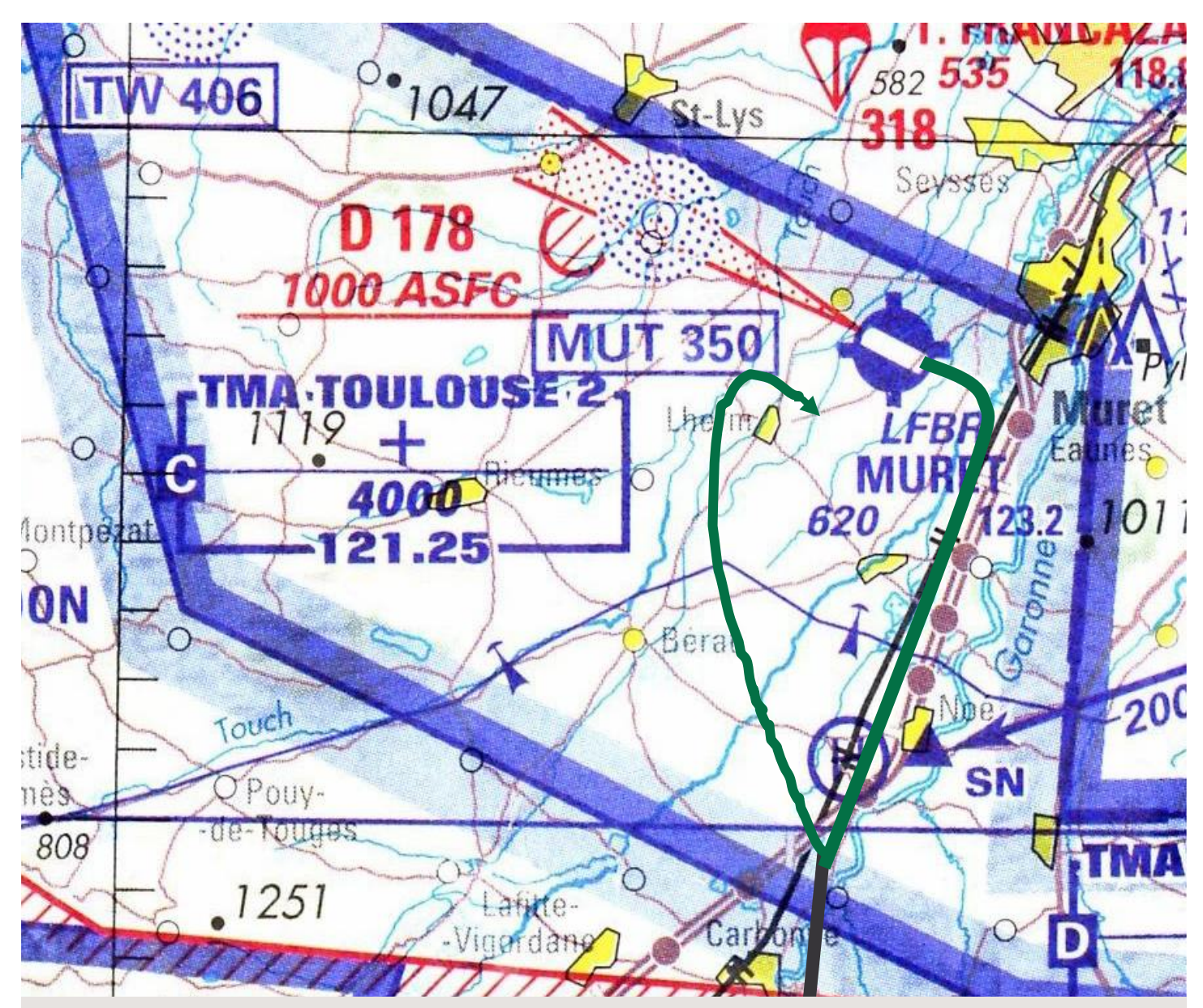

1-Suivre l'itinéraire d'arrivée prévu sur le GPS et privilégier la Vigilance extérieure pour l'anti-collision.

2- A l'approche du terrain d'arrivée, la trajectoire GPS est laissée au profit d'une trajectoire à vue, favorisant donc l'antiabordage.

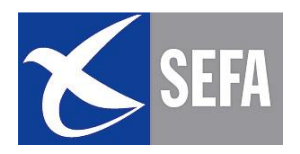

# **RAPPEL SUR LES ARRIVEES**

# **TACTIQUE et TRAJECTOIRE D'INTEGRATION**

Arrivée passant par la verticale due

 $\checkmark$  a hometal connect and desired  $\checkmark$  and a homeomorphism of the desired desired and desired and desired and desired and desired and desired and desired and desired and desired and desired and desired and desired and infrastructures

 $\checkmark$ À la météorologie

 $\sqrt{a}$ u trafic

 $\checkmark$  a la reconnaissance obligatoire du site

 $\checkmark$  a l'environnement et nuisances

 $\checkmark$  Au relief

# Arrivée dans la circulation d'aérodrome

Permise grâce:

√À la connaissance des infrastructures

 $\overrightarrow{A}$  la visualisation de la piste

 $\checkmark$  Aux bonnes conditions météo

√Au statut réglementaire de l'aérodrome (AFIS ou<br>Aérodrome contrôlé)

√Aux services ATS

# Arrivées possibles sur un aérodrome contrôlé:

√Arrivée standard: intégration en vent arrière √Arrivée semi-directe: intégration en base <del>√Arrivée</del> directe: intégration en longue finale

# Arrivées possibles sur un aérodrome non contrôlé...

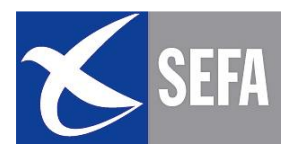

#### RIT/F 10-04-P11

Aérodrome non contrôlé AFIS

Intégration en vent arrière

### Aérodrome non contrôlé

Verticale et intégration en début de vent arrière.

Aérodrome non contrôlé **AFIS** 

>Si radio obligatoire

>Si personne dans la circulation aérodrome

Alors intégration possible en base ou en finale.

Sinon intégration en vent arrière.

**©SEFA** 

Edition 1

**30 JANVIER 2008** 

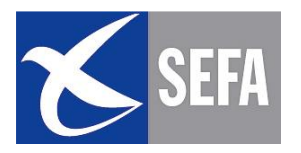

### 4.4 - DEGAGEMENT - DEROUTEMENT

#### **Définitions et rappels:**

Réaliser un changement de destination suite à une difficulté d'ordre mécanique ou météorologique, avec précision et sans Préparation préalable.

- **Example 13** Déroutement : non planifié lors de la préparation du vol
- **Example 13** Dégagement : envisagé lors de la préparation du vol

•Le terrain doit se situer non loin de la route prévue et ne doit pas nécessiter beaucoup plus de carburant.

Il ne doit cependant pas être trop près afin que le contexte météo soit différent.

Il ne doit également pas être localisé au milieu d'obstacles trop hauts (montagne ou zone d'accès difficile) en cas de météo marginale.

• Enfin, il est conseillé de prendre en compte les infrastructures et facilités existantes

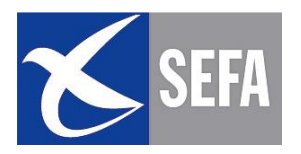

# <u>ACTIONS DEGAGEMENT / DEROUTEMENT</u>

- $\triangleright$ Top chrono
- $\triangleright$  Cap estimé
- > Altitude : fonction de la météo, du relief, des zones
- > Trait sur la 1/500 000 et calcul de la route (ou Carte VAC)
- $\triangleright$  Cap réel, vérification du directionnel
- > Distance, Estimées
- $\triangleright$  Carte VAC : lecture, trajectoire, tactique d'arrivée
- > Radio (FPL), Moyens de radionavigation, GPS
- > Calcul du TOD (top of descent: point de descente)
- $\triangleright$  Gestion carburant

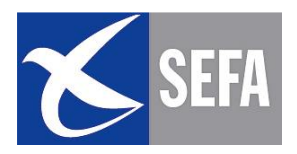

#### **INTEGRATION DU GPS DANS LES ACTIONS**

PROCEDURE DEROUTEMENT verticale le VOR TAN et utilisation de la fonction GOTO vers la balise NDB LMT de AUCH.

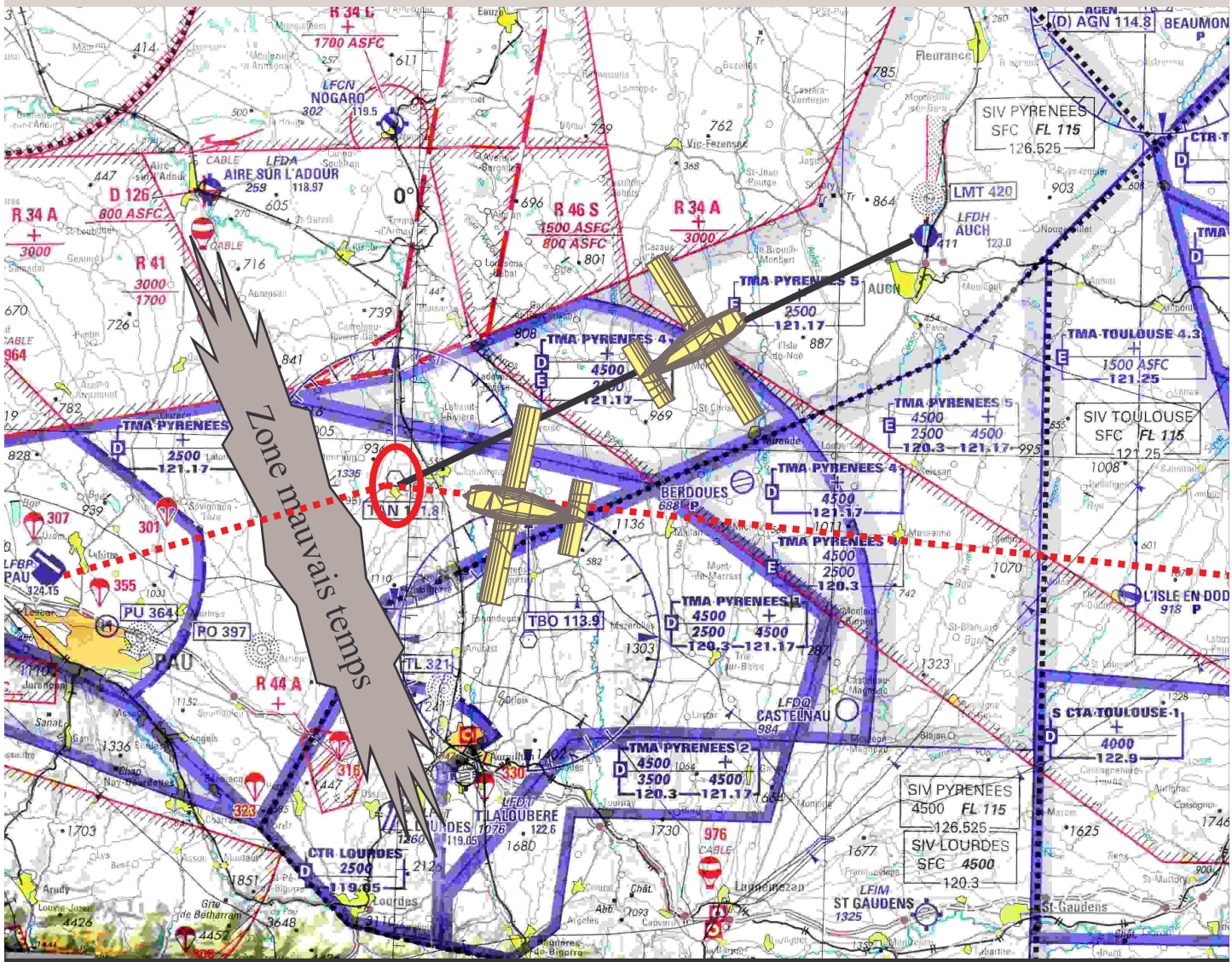

# **EXEMPLE DE DEROUTEMENT:**

Trajet MURET(sud de toulouse) - PAU via VOR TAN

**Route GPS** 

Route de déroutement

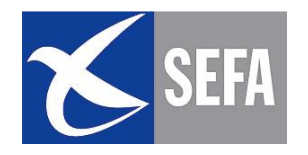

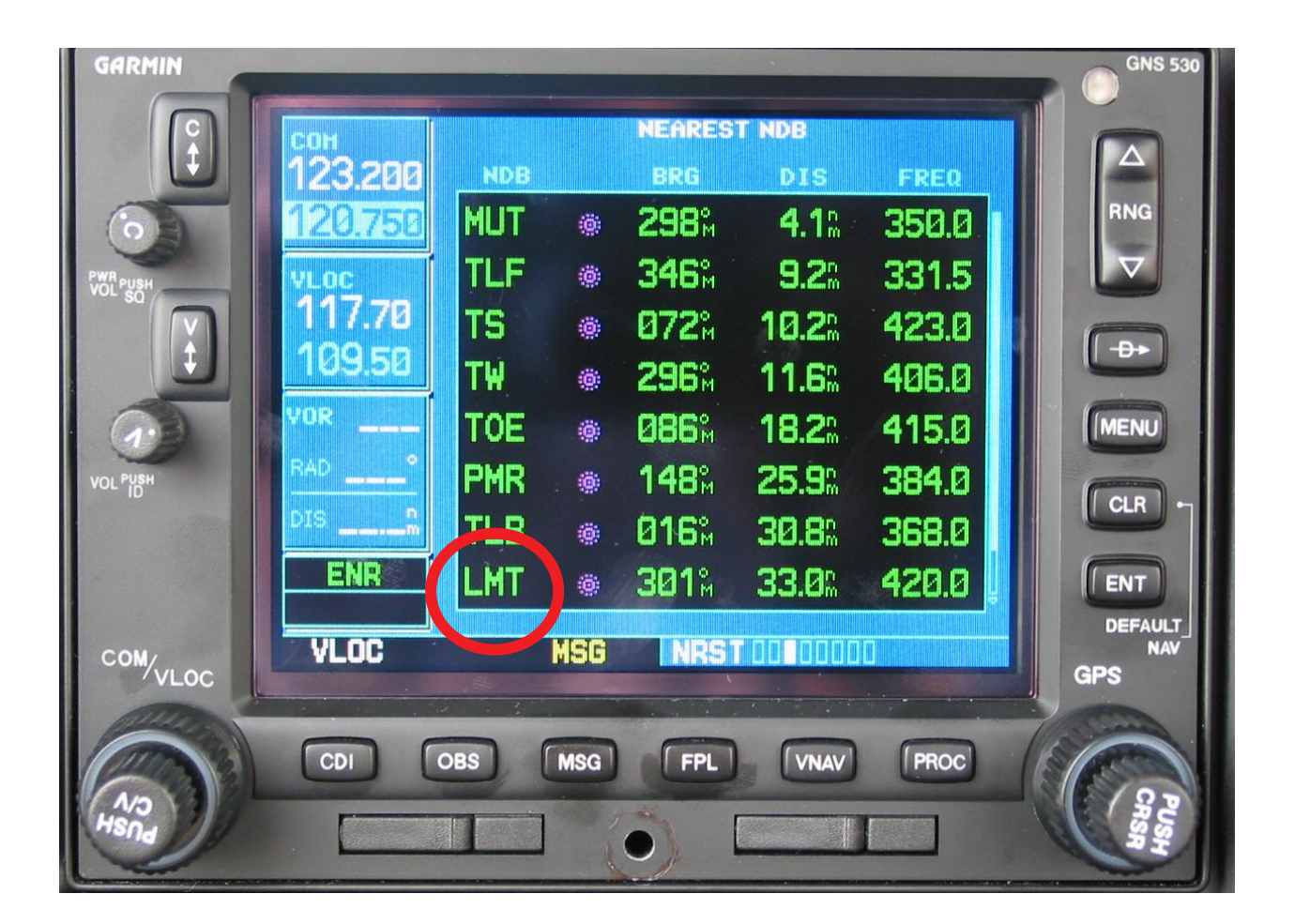

### **FONCTION « NEAREST »**

Sur certains GPS, il existe une fonction « Nearest field », aérodromes les plus proches de la position, choisir un aérodrome, puis sélectionner « GOTO ».

Certains GPS possèdent la fonction « Nearest VOR ou Nearest NDB.

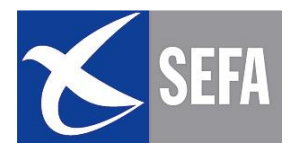

## **4.5- REGLES D'OR**

Une bonne préparation du vol minimisera les saisies et manipulations en vol.

Le GPS ne se substitue pas à une conduite classique du vol et le suivi de la navigation reste nécessaire.

Le GPS est un système outil au même titre qu'un VOR, un HSI, une montre...Il peut donc tomber en panne.

Il est recommandé de s'entraîner régulièrement avec et sans moyens GPS.

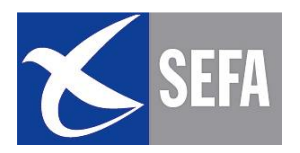

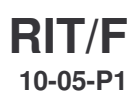

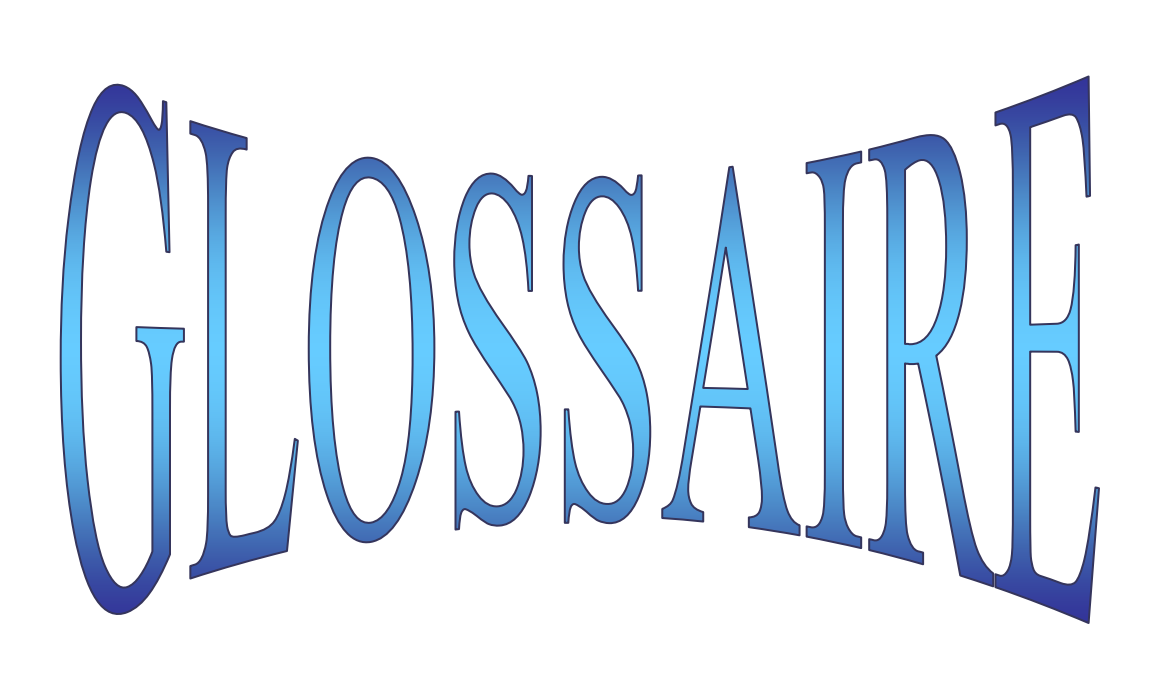

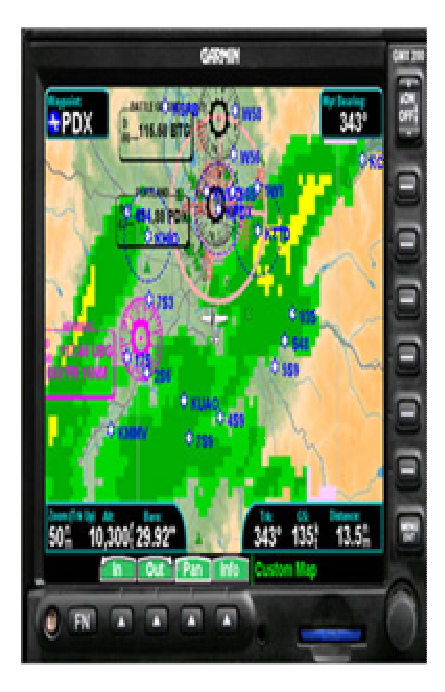

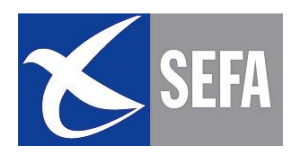

#### $MODULE-10$ **UTILISATION DU GPS EN VFR** 05 - GLOSSAIRE

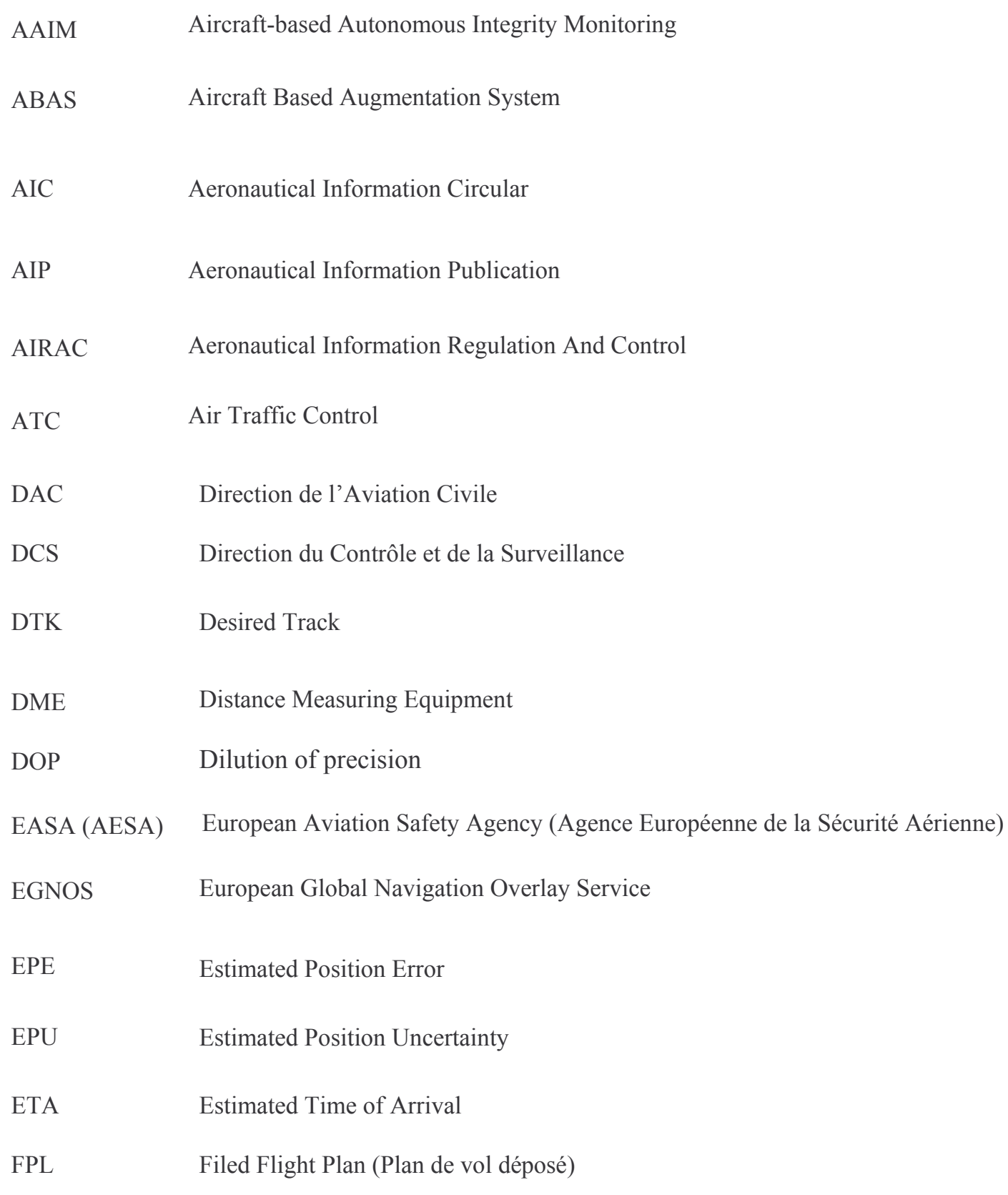

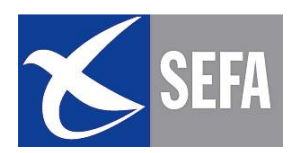

#### $MODULE-10$ **UTILISATION DU GPS EN VFR** 05 - GLOSSAIRE

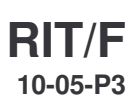

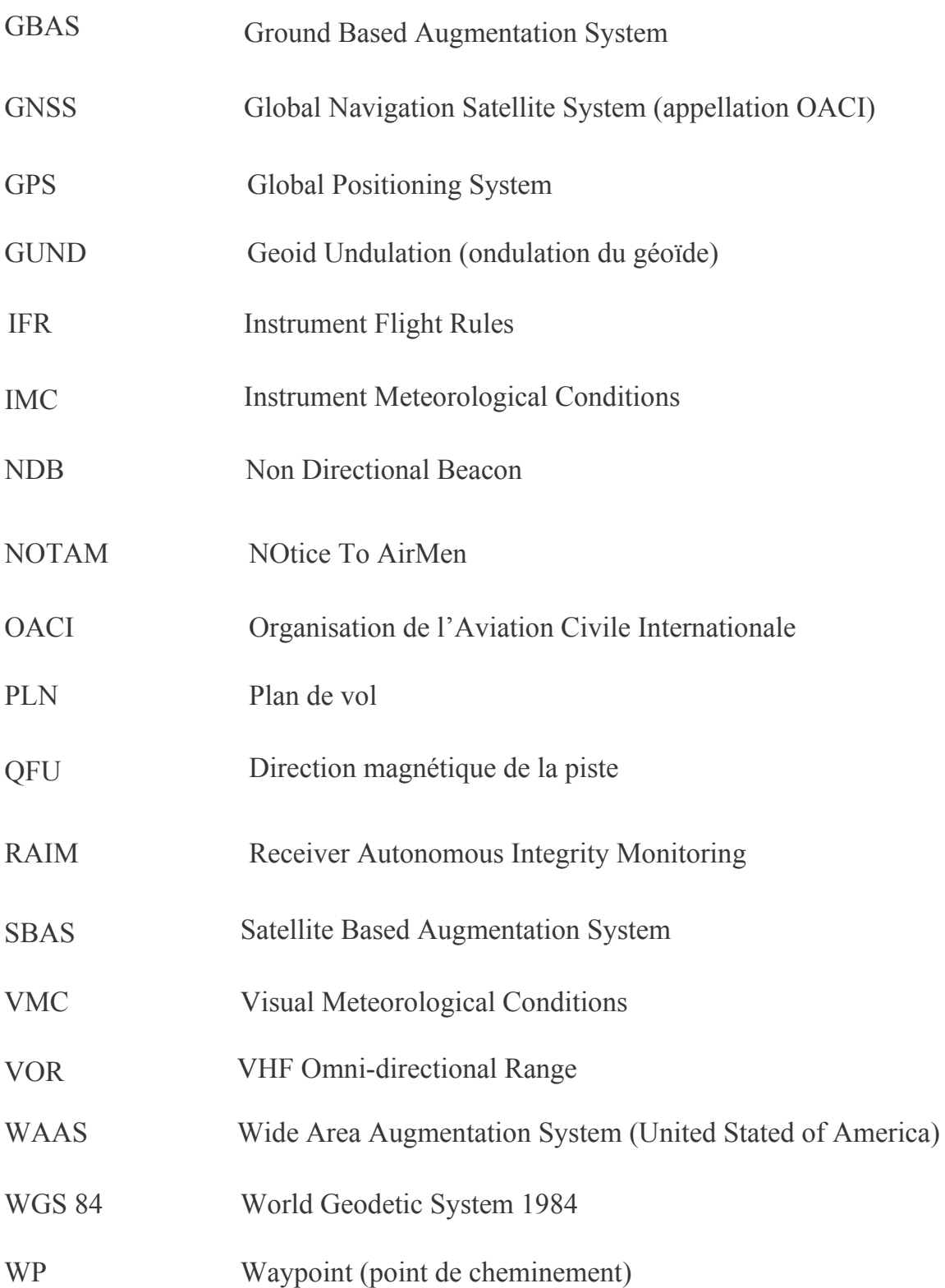

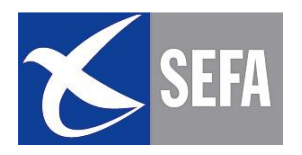

PAGE LAISSEE INTENTIONNELLEMENT BLANCHE